All Classes

Packages jain.jcc jain.jcp

## **All Classes**

**CallLoadControlEvent** *CallLoadControlListener* Event **EventFilter** InvalidArgumentException **InvalidPartyException** InvalidStateException **JccAddress JccCall JccCallEvent** *JccCallListener* **JccConnection** *JccConnectionEvent JccConnectionListener JccProvider* **JcpAddress** *JcpCall* **JcpCallEvent** *JcpCallListener* **JcpConnection** *JcpConnectionEvent JcpConnectionListener JcpPeer* **JcpPeerFactory** JcpPeerUnavailableException *JcpProvider JcpProviderEvent JcpProviderListener* MethodNotSupportedException PlatformException **PrivilegeViolationException** ProviderUnavailableException ResourceUnavailableException

Overview Package Class Use Tree Deprecated Index Help

PREV NEXT

FRAMES NO FRAMES

## **Packages**

jain.jcc

jain.jcp

| Overview  | Package | Class | Use | Tree  | <b>Deprecated</b> | Index | Help |
|-----------|---------|-------|-----|-------|-------------------|-------|------|
| PREV NEXT |         |       | FRA | MES N | O FRAMES          |       |      |

28 Aug 2000 If you have any comments or queries, please mail them to jcc@research.telcordia.com

All Classes

## All Classes

*CallLoadControlEvent CallLoadControlListener* Event *EventFilter* InvalidArgumentException **InvalidPartyException InvalidStateException** *JccAddress JccCall JccCallEvent JccCallListener JccConnection JccConnectionEvent JccConnectionListener JccProvider JcpAddress* **J**cp**C**all *JcpCallEvent* **JcpCallListener JcpConnection** *JcpConnectionEvent JcpConnectionListener JcpPeer* **JcpPeerFactory JcpPeerUnavailableException** *JcpProvider JcpProviderEvent JcpProviderListener* **MethodNotSupportedException** PlatformException PrivilegeViolationException ProviderUnavailableException ResourceUnavailableException

#### Overview Package Class Use Tree Deprecated Index Help

PREV CLASS <u>NEXT CLASS</u> SUMMARY: INNER | <u>FIELD</u> | CONSTR | METHOD FRAMES NO FRAMES DETAIL: FIELD | CONSTR | METHOD

## inin.jcc Interface CallLoadControlEvent

#### public interface CallLoadControlEvent

extends Event

This is the base interface for all Load Control related Events. All events which pertain to Load control must extend this interface. Events which extend this interface are reported via the CallLoadControlListener interface.

| Field Summary |                                                                                                    |  |  |  |
|---------------|----------------------------------------------------------------------------------------------------|--|--|--|
| static int    | <b>PROVIDER_CALL_OVERLOAD_CEASED</b><br>indicates that the network has detected that the overload has ceased. |  |  |  |
| static int    | PROVIDER_CALL_OVERLOAD_ENCOUNTERED           indicates that the network has detected overload.                |  |  |  |

#### Fields inherited from interface jain.jcp.Event

CAUSE\_CALL\_CANCELLED, CAUSE\_DEST\_NOT\_OBTAINABLE, CAUSE\_INCOMPATIBLE\_DESTINATION, CAUSE\_LOCKOUT, CAUSE\_NETWORK\_CONGESTION, CAUSE\_NETWORK\_NOT\_OBTAINABLE, CAUSE\_NEW\_CALL, CAUSE\_NORMAL, CAUSE\_REDIRECTED, CAUSE\_RESOURCES\_NOT\_AVAILABLE, CAUSE\_SNAPSHOT, CAUSE\_UNKNOWN

#### Methods inherited from interface jain.jcp.Event

<u>getCause, getID, getSource</u>

## **Field Detail**

# PROVIDER\_CALL\_OVERLOAD\_ENCOUNTERED

public static final int **PROVIDER\_CALL\_OVERLOAD\_ENCOUNTERED** 

indicates that the network has detected overload. This constant indicates a specific event passed via a CallLoadControlEvent event and is reported on the CallLoadControlListener interface.

## PROVIDER\_CALL\_OVERLOAD\_CEASED

#### public static final int **PROVIDER\_CALL\_OVERLOAD\_CEASED**

indicates that the network has detected that the overload has ceased. This constant indicates a specific event passed via a CallLoadControlEvent event and is reported on the CallLoadControlListener interface.

| Overview Package Class Use Tree          | Deprecated Index Help           |
|------------------------------------------|---------------------------------|
| PREV CLASS NEXT CLASS                    | FRAMES NO FRAMES                |
| SUMMARY: INNER   FIELD   CONSTR   METHOD | DETAIL: FIELD   CONSTR   METHOD |

28 Aug 2000 If you have any comments or queries, please mail them to jcc@research.telcordia.com

JAIN(tm) JCC API 0.8.4: Overview

## Overview Package Class Use Tree Deprecated Index Help FRAMES NO FRAMES

PREV NEXT

**Packages** jain.jcc jain.jcp

Overview Package Class Use Tree Deprecated Index Help FRAMES NO FRAMES PREV NEXT

28 Aug 2000 If you have any comments or queries, please mail them to jcc@research.telcordia.com

# **Hierarchy For All Packages**

## **Package Hierarchies:**

jain.jcc, jain.jcp

# **Class Hierarchy**

- o class java.lang.Object
  - class jain.jcp.JcpPeerFactory
  - o class java.lang.Throwable (implements java.io.Serializable)
    - o class java.lang.Exception
      - o class jain.jcp.InvalidArgumentException
      - o class jain.jcp.InvalidPartyException
      - o class jain.jcp.InvalidStateException
      - o class jain.jcp.JcpPeerUnavailableException
      - o class jain.jcp.MethodNotSupportedException
      - o class jain.jcp.PrivilegeViolationException
      - o class jain.jcp.ResourceUnavailableException
      - o class java.lang.RuntimeException
        - o class jain.jcp.<u>PlatformException</u>
        - o class jain.jcp.**ProviderUnavailableException**

# **Interface Hierarchy**

- o interface jain.jcp.**Event** 
  - o interface jain.jcc.CallLoadControlEvent
  - interface jain.jcp.JcpCallEvent
    - o interface jain.jcc.JccCallEvent
      - interface jain.jcc.<u>JccConnectionEvent</u>(also extends jain.jcp.<u>JcpConnectionEvent</u>)
    - o interface jain.jcp.JcpConnectionEvent

JAIN(tm) JCC API 0.8.4: Class Hierarchy

o interface jain.jcc.JccConnectionEvent(also extends jain.jcc.JccCallEvent)

- o interface jain.jcp.JcpProviderEvent
- o interface jain.jcc.**EventFilter**
- o interface java.util.EventListener
  - o interface jain.jcc.<u>CallLoadControlListener</u>
  - o interface jain.jcp.JcpCallListener
    - o interface jain.jcc.JccCallListener
      - interface jain.jcc.<u>JccConnectionListener</u>(also extends jain.jcp.<u>JcpConnectionListener</u>)
    - o interface jain.jcp.JcpConnectionListener
      - o interface jain.jcc.JccConnectionListener(also extends jain.jcc.JccCallListener)
  - o interface jain.jcp.JcpProviderListener
- o interface jain.jcp.JcpAddress
  - interface jain.jcc.JccAddress
- o interface jain.jcp.JcpCall
  - o interface jain.jcc.JccCall
- o interface jain.jcp.JcpConnection
  - o interface jain.jcc.JccConnection
- o interface jain.jcp.JcpPeer
- o interface jain.jcp.JcpProvider
  - o interface jain.jcc.JccProvider

OverviewPackageClassUseTreeDeprecatedIndexHelpPREVNEXTFRAMESNO FRAMES

28 Aug 2000 If you have any comments or queries, please mail them to jcc@research.telcordia.com

JAIN(tm) JCC API 0.8.4: Deprecated List

| <b>Overview</b> | Package | Class | Use | Tree | Depr  | ecated  | Index | <u>Help</u> |
|-----------------|---------|-------|-----|------|-------|---------|-------|-------------|
| PREV NEXT       |         |       |     | F    | RAMES | NO FRAM | MES   |             |

# **Deprecated API**

| <b>Overview</b> Package | Class Use Tree | Deprecated    | Index Help |  |
|-------------------------|----------------|---------------|------------|--|
| PREV NEXT               | F              | RAMES NO FRAM | MES        |  |

28 Aug 2000 If you have any comments or queries, please mail them to jcc@research.telcordia.com

#### **Overview** Package Class Use **Tree Deprecated** Index Help

PREV NEXT

<u>A C D E F G I J M N O P R S T U</u>

# A

**<u>ACTIVE</u>** - Static variable in interface jain.jcp.<u>JcpCall</u>

JcpCall.ACTIVE state indicates the Call has one or more Connections none of which is in the JcpConnection.DISCONNECTED state.

addCallListener(JcpCallListener) - Method in interface jain.jcc.JccProvider

Add a call listener to all call objects that will be created under the domain of this provider.

addCallListener(JcpCallListener) - Method in interface jain.jcp.JcpCall

Add a listener to this call.

addCallListener(JcpCallListener, EventFilter) - Method in interface jain.jcc.JccProvider

FRAMES NO FRAMES

Add a call listener to all call objects that will be created under the domain of this provider. addCallListener(JcpCallListener, EventFilter) - Method in interface jain.jcc.JccCall

Add a listener to this call.

addCallLoadControlListener(CallLoadControlListener, EventFilter) - Method in interface jain.jcc.JccProvider

Adds a listener to listen to load control related events.

addConnectionListener(JcpConnectionListener, EventFilter) - Method in interface jain.jcc.JccProvider

Add a connection listener to all connections under this JcpProvider.

addConnectionListener(JcpConnectionListener, EventFilter) - Method in interface jain.jcc.JccCall

Add a connection listener to all connections under this call.

addProviderListener(JcpProviderListener) - Method in interface jain.jcp.JcpProvider

Adds a listener to this provider.

addProviderListener(JcpProviderListener, EventFilter) - Method in interface jain.jcc.JccProvider

Adds a listener to this provider.

ADDRESS\_ANALYZE - Static variable in interface jain.jcc.JccConnection

Represents the connection ADDRESS\_ANALYZE state.

ADDRESS\_COLLECT - Static variable in interface jain.jcc.JccConnection

Represents the connection ADDRESS\_COLLECT state.

ADDRESS\_OBJECT - Static variable in class jain.jcp.InvalidStateException

The invalid object in question is the Address

ALERTING - Static variable in interface jain.jcc.JccConnection

Represents the connection ALERTING state.

answer() - Method in interface jain.jcc.JccConnection

This method causes the call to be answered.

attachMedia() - Method in interface jain.jcc.JccConnection

This method will allow transmission on all associated bearer connections or media channels to and from other parties in the call.

<u>AUTHORIZE\_CALL\_ATTEMPT</u> - Static variable in interface jain.jcc.<u>JccConnection</u>

Represents the connection AUTHORIZE\_CALL\_ATTEMPT state.

# С

**<u>CALL\_ACTIVE</u>** - Static variable in interface jain.jcp.<u>JcpCallEvent</u>

The CALL\_ACTIVE event indicates that the state of the Call object has changed to JcpCall.ACTIVE.

**<u>CALL\_CREATED</u>** - Static variable in interface jain.jcp.<u>JcpCallEvent</u>

The CALL\_CREATED event indicates that the JcpCall object has been created and is in the IDLE state.

**CALL\_DELIVERY** - Static variable in interface jain.jcc.JccConnection

Represents the connection CALL\_DELIVERY state.

**CALL\_EVENT\_TRANSMISSION\_ENDED** - Static variable in interface jain.jcp.<u>JcpCallEvent</u>

The CALL\_EVENT\_TRANSMISSION\_ENDED event indicates that the application will no longer receive JcpCall events on the instance of the JcpCallListener.

**<u>CALL\_INVALID</u>** - Static variable in interface jain.jcp.<u>JcpCallEvent</u>

The CALL\_INVALID event indicates that the state of the JcpCall object has changed to JcpCall.INVALID.

**CALL\_OBJECT** - Static variable in class jain.jcp.<u>InvalidStateException</u>

The invalid object in question is the Call

CALL\_SUPERVISE\_END - Static variable in interface jain.jcc.JccCallEvent

The CALL\_SUPERVISE\_END event indicates that the supervision of the call has ended.

<u>CALL\_SUPERVISE\_START</u> - Static variable in interface jain.jcc.<u>JccCallEvent</u>

The CALL\_SUPERVISE\_START event indicates that the supervision of the call has started.

<u>callActive(JcpCallEvent)</u> - Method in interface jain.jcp.<u>JcpCallListener</u>

Indicates that the state of the JcpCall object has changed to JcpCall.ACTIVE.

<u>callcreated(JcpCallEvent)</u> - Method in interface jain.jcp.JcpCallListener

Indicates that the state of the JcpCall object has changed to JcpCall.IDLE.

callEventTransmissionEnded(JcpCallEvent) - Method in interface jain.jcp.JcpCallListener

This method is called to indicate that the application will no longer receive JcpCallEvent events on the instance of the JcpCallListener.

callInvalid(JcpCallEvent) - Method in interface jain.jcp.JcpCallListener

Indicates that the state of the JcpCall object has changed to JcpCall.INVALID.

<u>**CallLoadControlEvent**</u> - interface jain.jcc.<u>CallLoadControlEvent</u>.

This is the base interface for all Load Control related Events.

<u>CallLoadControlListener</u> - interface jain.jcc.<u>CallLoadControlListener</u>.

Interface for notifying load control related changes happening in a JccProvider event.

<u>callSuperviseEnd(JccCallEvent)</u> - Method in interface jain.jcc.<u>JccCallListener</u>

Indicates that the supervision of the call has ended.

<u>callSuperviseStart(JccCallEvent)</u> - Method in interface jain.jcc.<u>JccCallListener</u>

Indicates that the supervision of the call has started.

**<u>CAUSE\_CALL\_CANCELLED</u>** - Static variable in interface jain.jcp.<u>Event</u>

Cause code indicating the user has terminated call without going on-hook.

**<u>CAUSE\_DEST\_NOT\_OBTAINABLE</u>** - Static variable in interface jain.jcp.<u>Event</u>

Cause code indicating the destination is not available.

**<u>CAUSE\_INCOMPATIBLE\_DESTINATION</u>** - Static variable in interface jain.jcp.<u>Event</u>

Cause code indicating that a call has encountered an incompatible destination.

<u>CAUSE\_INVALID\_ARGUMENT</u> - Static variable in class jain.jcp.<u>ProviderUnavailableException</u>

Constant definition for an invalid optional argument given to JtapiPeer.getProvider(). CAUSE\_INVALID\_SERVICE - Static variable in class jain.jcp.ProviderUnavailableException

Constant definition for an invalid service string given to JtapiPeer.getProvider().

**<u>CAUSE\_LOCKOUT</u>** - Static variable in interface jain.jcp.<u>Event</u>

Cause code indicating that a call has encountered an inter-digit timeout while dialing.

**<u>CAUSE\_NETWORK\_CONGESTION</u>** - Static variable in interface jain.jcp.<u>Event</u>

Cause code indicating that a call has encountered network congestion.

**<u>CAUSE\_NETWORK\_NOT\_OBTAINABLE</u>** - Static variable in interface jain.jcp.<u>Event</u>

Cause code indicating that a call could not reach a destination network.

**<u>CAUSE\_NEW\_CALL</u>** - Static variable in interface jain.jcp.<u>Event</u>

Cause code indicating a new call.

**<u>CAUSE\_NORMAL</u>** - Static variable in interface jain.jcp.<u>Event</u>

Cause code indicating a normal operation.

**<u>CAUSE\_NOT\_IN\_SERVICE</u>** - Static variable in class jain.jcp.<u>ProviderUnavailableException</u> Constant definition for the Provider not in the "in service" state.

CAUSE\_REDIRECTED - Static variable in interface jain.jcp.Event

Cause code indicating the cause was because of call being redirected.

**<u>CAUSE\_RESOURCES\_NOT\_AVAILABLE</u>** - Static variable in interface jain.jcp.<u>Event</u>

Cause code indicating that resources were not available.

**<u>CAUSE\_SNAPSHOT</u>** - Static variable in interface jain.jcp.<u>Event</u>

Cause code indicating that the event is part of a snapshot of the current state of the call.

**CAUSE\_UNKNOWN** - Static variable in class jain.jcp.<u>ProviderUnavailableException</u>

Constant definition for an unknown cause.

**<u>CAUSE\_UNKNOWN</u>** - Static variable in interface jain.jcp.<u>Event</u>

Cause code indicating the cause was unknown.

**<u>CONNECTED</u>** - Static variable in interface jain.jcc.<u>JccConnection</u>

Represents the connection CONNECTED state.

**<u>CONNECTION\_ADDRESS\_ANALYZE</u>** - Static variable in interface jain.jcc.<u>JccConnectionEvent</u>

This event indicates that the state of the JccConnection object has changed to JccConnection.ADDRESS\_ANALYZE.

**<u>CONNECTION\_ADDRESS\_COLLECT</u>** - Static variable in interface jain.jcc.<u>JccConnectionEvent</u>

This event indicates that the state of the JccConnection object has changed to JccConnection.ADDRESS\_COLLECT.

**<u>CONNECTION\_ALERTING</u>** - Static variable in interface jain.jcp.<u>JcpConnectionEvent</u>

This event indicates that the state of the JcpConnection object has changed to JcpConnection.ALERTING.

**<u>CONNECTION\_AUTHORIZE\_CALL\_ATTEMPT</u>** - Static variable in interface jain.jcc.<u>JccConnectionEvent</u>

This event indicates that the state of the JccConnection object has changed to JccConnection.AUTHORIZE\_CALL\_ATTEMPT.

**<u>CONNECTION\_CALL\_DELIVERY</u>** - Static variable in interface jain.jcc.<u>JccConnectionEvent</u>

This event indicates that the state of the JccConnection object has changed to JccConnection.CALL\_DELIVERY.

**<u>CONNECTION\_CONNECTED</u>** - Static variable in interface jain.jcp.<u>JcpConnectionEvent</u>

This event indicates that the state of the JcpConnection object has changed to JcpConnection.CONNECTED.

**<u>CONNECTION\_CREATED</u>** - Static variable in interface jain.jcp.<u>JcpConnectionEvent</u>

This event indicates that a new JcpConnection object has been created in the JcpConnection.IDLE state.

**CONNECTION\_DISCONNECTED** - Static variable in interface jain.jcp.JcpConnectionEvent

This event indicates that the state of the JcpConnection object has changed to JcpConnection.DISCONNECTED.

**CONNECTION\_FAILED** - Static variable in interface jain.jcp.JcpConnectionEvent

This event indicates that the state of the JcpConnection object has changed to JcpConnection.FAILED.

**CONNECTION\_INPROGRESS** - Static variable in interface jain.jcp.<u>JcpConnectionEvent</u>

This event indicates that the state of the JcpConnection object has changed to JcpConnection.INPROGRESS.

**CONNECTION\_OBJECT** - Static variable in class jain.jcp.<u>InvalidStateException</u>

The invalid object in question is the Connection

**CONNECTION\_SUSPENDED** - Static variable in interface jain.jcc.<u>JccConnectionEvent</u>

This event indicates that the state of the JccConnection object has changed to JccConnection.SUSPENDED.

**CONNECTION\_UNKNOWN** - Static variable in interface jain.jcp.JcpConnectionEvent

This event indicates that the state of the JcpConnection object has changed to JcpConnection.UNKNOWN.

<u>connectionAddressAnalyze(JccConnectionEvent)</u> - Method in interface jain.jcc.<u>JccConnectionListener</u>

Indicates that the JccConnection has just been placed in the JccConnection.ADDRESS\_ANALYZE state

**connectionAddressCollect**(JccConnectionEvent) - Method in interface jain.jcc.JccConnectionListener

Indicates that the JccConnection has just been placed in the JccConnection.ADDRESS\_COLLECT state

connectionAlerting(JcpConnectionEvent) - Method in interface jain.jcp.JcpConnectionListener

Indicates that the JcpConnection has just been placed in the JcpConnection.ALERTING state

connectionAuthorizeCallAttempt(JccConnectionEvent) - Method in interface

jain.jcc.JccConnectionListener

Indicates that the JccConnection has just been placed in the JccConnection.AUTHORIZE\_CALL\_ATTEMPT state

<u>connectionCallDelivery(JccConnectionEvent)</u> - Method in interface jain.jcc.<u>JccConnectionListener</u>

Indicates that the JccConnection has just been placed in the JccConnection.CALL\_DELIVERY state

<u>connectionConnected(JcpConnectionEvent)</u> - Method in interface jain.jcp.JcpConnectionListener

Indicates that the JcpConnection has just been placed in the JcpConnection.CONNECTED state

connectionCreated(JcpConnectionEvent) - Method in interface jain.jcp.JcpConnectionListener

Indicates that the JcpConnection object has just been created.

connectionDisconnected(JcpConnectionEvent) - Method in interface jain.jcp.JcpConnectionListener

Indicates that the JcpConnection has just been placed in the JcpConnection.DISCONNECTED state

connectionFailed(JcpConnectionEvent) - Method in interface jain.jcp.JcpConnectionListener

Indicates that the JcpConnection has just been placed in the JcpConnection.FAILED state

<u>connectionInProgress(JcpConnectionEvent)</u> - Method in interface jain.jcp.<u>JcpConnectionListener</u>

Indicates that the JcpConnection has just been placed in the JcpConnection.INPROGRESS state **connectionSuspended(JccConnectionEvent)** - Method in interface jain.jcc.<u>JccConnectionListener</u>

Indicates that the JccConnection has just been placed in the JccConnection.SUSPENDED state **connectionUnknown(JcpConnectionEvent)** - Method in interface jain.jcp.JcpConnectionListener

Indicates that the Connection has just been placed in the JcpConnection.UNKNOWN state **continueProcessing()** - Method in interface jain.jcc.JccConnection

This method requests the platform to continue processing.

createCall() - Method in interface jain.jcp.JcpProvider

Creates a new instance of the call with no connections.

createConnection(String, String, String, String) - Method in interface jain.jcc.JccCall

Creates a new JccConnection and attaches it to this JccCall.

<u>createEventFilterAddressRange(JcpAddress, JcpAddress, int, int)</u> - Method in interface jain.jcc.<u>JccProvider</u>

This method returns a standard EventFilter which is implemented by the JCC platform. **createEventFilterAddressRE(String, int, int)** - Method in interface jain.jcc.<u>JccProvider</u>

This method returns a standard EventFilter which is implemented by the JCC platform. **createEventFilterAnd(EventFilter[], int)** - Method in interface jain.jcc.JccProvider

This method returns a standard EventFilter which is implemented by the JCC platform. **createEventFilterEventSet(int[], int[])** - Method in interface jain.jcc.<u>JccProvider</u>

This method returns a standard EventFilter which is implemented by the JCC platform.

createEventFilterOr(EventFilter[], int) - Method in interface jain.jcc.JccProvider

This method returns a standard EventFilter which is implemented by the JCC platform.

# D

**DESTINATION\_PARTY** - Static variable in class jain.jcp.<u>InvalidPartyException</u>

Indicates that the destination party was invalid.

**DESTINATION\_VIOLATION** - Static variable in class jain.jcp.<u>PrivilegeViolationException</u>

A privilege violation occurred at the destination.

detachMedia() - Method in interface jain.jcc.JccConnection

This method will detach the JccConnection from the call, i.e., this will prevent transmission on any associated bearer connections or media channels to and from other parties in the call.

**DISCONNECTED** - Static variable in interface jain.jcc.JccConnection

Represents the connection DISCONNECTED state.

# Ε

**Event** - interface jain.jcp.<u>Event</u>.

The Event interface is the parent of all JCC and JTAPI Event interfaces.

**EVENT\_BLOCK** - Static variable in interface jain.jcc.<u>EventFilter</u>

Predicate return constant: Indicates that the specified event is required and is a blocking Event, that is, call processing will be suspended until the <u>continueProcessing()</u> or any other valid method is called.

**EVENT\_DISCARD** - Static variable in interface jain.jcc.<u>EventFilter</u>

Predicate return constant: Indicates that the specified event is not required.

**EVENT\_NOTIFY** - Static variable in interface jain.jcc.<u>EventFilter</u>

Predicate return constant: Indicates that the specified event is required and is a non-blocking Event (notification only), that is, call processing will not be suspended.

#### **EventFilter** - interface jain.jcc.<u>EventFilter</u>.

An instance of this EventFilter is supplied to the event source in the addxxxListener() method by the EventListener to indicate what Events are required by the EventListener.

# F

**FAILED** - Static variable in interface jain.jcc.<u>JccConnection</u>

Represents the FAILED state.

## G

getAddress() - Method in interface jain.jcp.JcpConnection

Returns the JcpAddress associated with this JcpConnection.

getAddress(String) - Method in interface jain.jcp.JcpProvider

Returns an Address object which corresponds to the (telephone) number string provided.

getCall() - Method in interface jain.jcp.JcpConnection

Retrieves the Jcpcall that is associated with this Jcpconnection.

getCall() - Method in interface jain.jcp.JcpCallEvent

Returns the JcpCall object associated with this event.

getCause() - Method in class jain.jcp.ProviderUnavailableException

Returns the cause for this exception.

getCause() - Method in interface jain.jcp.Event

Returns the cause associated with this event.

getConnection() - Method in interface jain.jcp.JcpConnectionEvent

Returns the JcpConnection associated with this event.

getConnections() - Method in interface jain.jcp.JcpCall

Retrieves an array of connections associated with this call.

getEventDisposition(Event) - Method in interface jain.jcc.EventFilter

This predicate indicates whether the specified Event is required by an EventListener.

getID() - Method in interface jain.jcp.Event

Returns the id of event.

getJccState() - Method in interface jain.jcc.JccConnection

Retrieves the state of the JccConnection object.

getJcpPeer(String) - Static method in class jain.jcp.JcpPeerFactory

Returns an instance of a JcpPeer object given a fully qualified classname of the class which implements the JcpPeer object.

getLastAddr() - Method in interface jain.jcc.JccConnection

Returns the last redirected JcpAddress associated with this JcpCall.

getMoreDialledDigits() - Method in interface jain.jcc.JccConnection

This method is used by the application to instruct the platform to collect further digits and return them to the application.

getName() - Method in interface jain.jcp.JcpProvider

Returns the unique string name of this Provider.

getName() - Method in interface jain.jcp.JcpPeer

Returns the name of this JcpPeer object instance.

getName() - Method in interface jain.jcp.JcpAddress

Returns the string representation of the JcpAddress.

getObject() - Method in class jain.jcp.InvalidStateException

Returns the object which has the incorrect state.

getObjectType() - Method in class jain.jcp.InvalidStateException

Returns the type of object in question.

getOriginalAddress() - Method in interface jain.jcc.JccConnection

Returns the original JcpAddress associated with this JcpCall. **getProvider()** - Method in interface jain.jcp.JcpProviderEvent

returns the JcpProvider associated with this JcpProvider Event.

getProvider() - Method in interface jain.jcp.JcpCall

Retrieves the provider handling this call object.

getProvider() - Method in interface jain.jcp.JcpAddress

Retrieves the Jcpprovider handling this address object.

getProvider(String) - Method in interface jain.jcp.JcpPeer

Returns an instance of a Provider object given a string argument which contains the desired service name.

getServices() - Method in interface jain.jcp.JcpPeer

Returns the services that this implementation supports.

getSource() - Method in interface jain.jcp.Event

Returns the event source of the event.

getState() - Method in interface jain.jcp.JcpProvider

Returns the state of the Jcpprovider.

getState() - Method in interface jain.jcp.JcpCall

Retrieves the state of the call.

getState() - Method in class jain.jcp.<u>InvalidStateException</u>

Returns the state of the object.

getState() - Method in interface jain.jcp.JcpConnection

Retrieves the state of the JcpConnection object.

getType() - Method in interface jain.jcc.JccAddress

Returns the type of this Address object.

<u>getType()</u> - Method in class jain.jcp.<u>InvalidPartyException</u> Returns the type of party.

getType() - Method in class jain.jcp.PrivilegeViolationException

Returns the type of privilege which is not available.

**IDLE** - Static variable in interface jain.jcc.<u>JccConnection</u>

Represents the connection IDLE state.

**IDLE** - Static variable in interface jain.jcp.JcpCall

JcpCall.IDLE state indicates the Call has zero Connections.

**IN\_SERVICE** - Static variable in interface jain.jcp.<u>JcpProvider</u>

This state indicates that the JcpProvider is currently available for use.

INVALID - Static variable in interface jain.jcp.JcpCall

The JcpCall.INVALID state indicates that the Call has lost all of its connections, that is, all of its Connection objects have moved into the JcpConnection.DISCONNECTED state and are no longer associated with the Call.

InvalidArgumentException - exception jain.jcp.InvalidArgumentException.

This Exception indicates that an invalid argument is passed into a method.

**InvalidArgumentException()** - Constructor for class jain.jcp.<u>InvalidArgumentException</u>

Constructor with no String.

InvalidArgumentException(String) - Constructor for class jain.jcp.InvalidArgumentException

Constructor which takes a string description.

**InvalidPartyException** - exception jain.jcp.<u>InvalidPartyException</u>.

This exception indicates that a party given as an argument to the method call was invalid.

**InvalidPartyException(int)** - Constructor for class jain.jcp.<u>InvalidPartyException</u>

Constructor with no string.

InvalidPartyException(int, String) - Constructor for class jain.jcp.InvalidPartyException

Constructor which takes a string description.

InvalidStateException - exception jain.jcp.InvalidStateException.

An InvalidStateException indicates that that current state of an object involved in the method invocation does not meet the acceptable pre-conditions for the method.

InvalidStateException(Object, int, int) - Constructor for class jain.jcp.InvalidStateException

Constructor with no string.

InvalidStateException(Object, int, int, String) - Constructor for class jain.jcp.InvalidStateException

Constructor which takes a string description.

isBlocked() - Method in interface jain.jcc.JccConnection

Returns a boolean value indicating if the JccConnection is currently blocked due to a blocking event having been fired to a listener registered for that blocking event.

# J

**jain.jcc** - package jain.jcc

jain.jcp - package jain.jcp

**JccAddress** - interface jain.jcc.<u>JccAddress</u>.

This interface represents the JccAddress.

**JccCall** - interface jain.jcc.<u>JccCall</u>.

The JccCall interface extends the JcpCall interface of JCP.

JccCallEvent - interface jain.jcc.JccCallEvent.

This is the base interface for all JccCall-related events.

**JccCallListener** - interface jain.jcc.<u>JccCallListener</u>.

This interface reports all changes to the JccCall object.

JccConnection - interface jain.jcc.JccConnection.

A JccConnection object represents a link between a network endpoint (address) and a JccCall object.

**JccConnectionEvent** - interface jain.jcc.<u>JccConnectionEvent</u>.

This is the base interface for all JccConnection related events.

**JccConnectionListener** - interface jain.jcc.<u>JccConnectionListener</u>.

This interface is an extension of the JccCallListener and the JcpConnectionListener interface and reports state changes both of the JccCall and its JccConnections.

**JccProvider** - interface jain.jcc.<u>JccProvider</u>.

Provider of JAIN Call Control services.

**JcpAddress** - interface jain.jcp.<u>JcpAddress</u>.

An Address object represents what we commonly think of as a "telephone number".

**JcpCall** - interface jain.jcp.<u>JcpCall</u>.

A JcpCall is a transient association of (zero or more) addresses for the purposes of engaging in a real-time communications interchange.

**JcpCallEvent** - interface jain.jcp.<u>JcpCallEvent</u>.

This is the base interface for all JcpCall-related events.

JcpCallListener - interface jain.jcp.JcpCallListener.

This interface reports all changes to the Call object.

**JcpConnection** - interface jain.jcp.<u>JcpConnection</u>.

Introduction

**JcpConnectionEvent** - interface jain.jcp.<u>JcpConnectionEvent</u>.

This is the base interface for all JcpConnection related events.

JcpConnectionListener - interface jain.jcp.JcpConnectionListener.

This interface is an extension of the JcpCallListener interface and reports state changes both of the JcpCall and its JcpConnections.

JcpPeer - interface jain.jcp.JcpPeer.

The JcpPeer interface represents a vendor's particular implementation of the JCP API.

JcpPeerFactory - class jain.jcp.JcpPeerFactory.

The JcpPeerFactory class is a class by which applications obtain a JcpProvider object.

JcpPeerUnavailableException - exception jain.jcp.JcpPeerUnavailableException.

This Exception indicates that the JcpPeer is unavailable on the current system.

JcpPeerUnavailableException() - Constructor for class jain.jcp.JcpPeerUnavailableException

Constructor with no string.

**JcpPeerUnavailableException**(**String**) - Constructor for class jain.jcp.<u>JcpPeerUnavailableException</u>

Constructor with string.

JcpProvider - interface jain.jcp.JcpProvider.

A JcpProvider represents the telephony software-entity that interfaces with a telephony subsystem.

<u>JcpProviderEvent</u> - interface jain.jcp.<u>JcpProviderEvent</u>.

This is the base interface for all JcpProvider related Events.

**JcpProviderListener** - interface jain.jcp.<u>JcpProviderListener</u>.

Interface for notifying changes happening in a JcpProvider event.

# Μ

MethodNotSupportedException - exception jain.jcp.MethodNotSupportedException.

This Exception indicates that the method which was invoked is not supported by the implementation.

<u>MethodNotSupportedException()</u> - Constructor for class jain.jcp.<u>MethodNotSupportedException</u>

Constructor with no string.

<u>MethodNotSupportedException(String)</u> - Constructor for class jain.jcp.<u>MethodNotSupportedException</u>

Constructor with a string description.

# Ν

**NO\_DIALTONE** - Static variable in class jain.jcp.<u>ResourceUnavailableException</u>

No dialtone detected.

# 0

**OBSERVER\_LIMIT\_EXCEEDED** - Static variable in class jain.jcp.<u>ResourceUnavailableException</u> The number of observers existing already reached the limit.

**ORIGINATING\_PARTY** - Static variable in class jain.jcp.<u>InvalidPartyException</u>

Indicates that the originating party was invalid.

**ORIGINATOR\_UNAVAILABLE** - Static variable in class jain.jcp.<u>ResourceUnavailableException</u>

The originating device was not available for this action.

**ORIGINATOR\_VIOLATION** - Static variable in class jain.jcp.<u>PrivilegeViolationException</u>

A privilege violation occurred at the origination.

**<u>OUT\_OF\_SERVICE</u>** - Static variable in interface jain.jcp.<u>JcpProvider</u>

This state indicates that the JcpProvider is currently not available for use.

**OUTSTANDING\_METHOD\_EXCEEDED** - Static variable in class

jain.jcp.ResourceUnavailableException

The internal resources to handle another method have been exceeded.

# Ρ

**PlatformException** - exception jain.jcp.<u>PlatformException</u>.

A PlatformException indicates an implementation specific exception.

PlatformException() - Constructor for class jain.jcp.PlatformException

Constructor with no string.

PlatformException(String) - Constructor for class jain.jcp.PlatformException

Constructor which takes a string description.

**PrivilegeViolationException** - exception jain.jcp.<u>PrivilegeViolationException</u>.

This exception indicates that an action pertaining to a certain object failed because the application did not have the proper security permissions to execute that command.

PrivilegeViolationException(int) - Constructor for class jain.jcp.PrivilegeViolationException

Constructor takes no string.

PrivilegeViolationException(int, String) - Constructor for class jain.jcp.PrivilegeViolationException

Constructor takes a string.

**PROVIDER\_CALL\_OVERLOAD\_CEASED** - Static variable in interface jain.jcc.<u>CallLoadControlEvent</u>

indicates that the network has detected that the overload has ceased.

**PROVIDER\_CALL\_OVERLOAD\_ENCOUNTERED** - Static variable in interface jain.jcc.<u>CallLoadControlEvent</u>

indicates that the network has detected overload.

**PROVIDER\_EVENT\_TRANSMISSION\_ENDED** - Static variable in interface jain.jcp.JcpProviderEvent

indicates that the application will no longer receive JcpProvider Events.

**PROVIDER\_IN\_SERVICE** - Static variable in interface jain.jcp.<u>JcpProviderEvent</u>

This indicates that the state of the JcpProvider object has changed to JcpProvider.IN\_SERVICE.

**PROVIDER\_OBJECT** - Static variable in class jain.jcp.<u>InvalidStateException</u>

The invalid object in question is the Provider

**PROVIDER\_OUT\_OF\_SERVICE** - Static variable in interface jain.jcp.JcpProviderEvent

This also indicates that the state of the JcpProvider object has changed to JcpProvider.OUT\_OF\_SERVICE.

**PROVIDER\_SHUTDOWN** - Static variable in interface jain.jcp.JcpProviderEvent

This also indicates that the state of the JcpProvider object has changed to JcpProvider.SHUTDOWN.

providerCallOverloadCeased(CallLoadControlEvent) - Method in interface
jain.jcc.CallLoadControlListener

This method indicates that the network has detected that the overload has ceased and has automatically removed load control on calls requested to a particular address range or calls made to a particular destination.

providerCallOverloadEncountered(CallLoadControlEvent) - Method in interface
jain.jcc.CallLoadControlListener

This method indicates that the network has detected overload and may have automatically imposed load control on calls requested to a particular address range or calls made to a particular destination.

**providerEventTransmissionEnded(JcpProviderEvent)** - Method in interface jain.jcp.JcpProviderListener

Indicates that the application will no longer receive JcpProvider events on the instance of the JcpProviderListener.

providerInService(JcpProviderEvent) - Method in interface jain.jcp.JcpProviderListener

Indicates that the state of the JcpProvider has changed to JcpPROVIDER.IN\_SERVICE.

providerOutOfService(JcpProviderEvent) - Method in interface jain.jcp.JcpProviderListener

Indicates that the state of the JcpProvider has changed to JcpProvider.OUT\_OF\_SERVICE.

providerShutdown(JcpProviderEvent) - Method in interface jain.jcp.JcpProviderListener

Indicates that the state of the JcpProvider has changed to JcpProvider.SHUTDOWN.

**ProviderUnavailableException** - exception jain.jcp.<u>ProviderUnavailableException</u>.

This exception indicates that the Provider is currently not available to the application.

ProviderUnavailableException() - Constructor for class jain.jcp.ProviderUnavailableException

Constructor with no cause and string.

<u>**ProviderUnavailableException(int)**</u> - Constructor for class jain.jcp.<u>ProviderUnavailableException</u>

Constructor which takes a cause string.

**ProviderUnavailableException(int, String)** - Constructor for class jain.jcp.<u>ProviderUnavailableException</u>

Constructor which takes both a string and a cause.

ProviderUnavailableException(String) - Constructor for class jain.jcp.ProviderUnavailableException

Constructor which takes a string description.

# R

<u>release()</u> - Method in interface jain.jcc.<u>JccConnection</u>

Drops a JccConnection from an active telephone call.

release() - Method in interface jain.jcc.JccCall

This method requests the release of the call object and associated connection objects.

**removeCallListener**(**JcpCallListener**) - Method in interface jain.jcc.<u>JccProvider</u>

Removes a call listener that was registered using JccProvider.addCallListener.

removeCallListener(JcpCallListener) - Method in interface jain.jcp.JcpCall

Removes a listener from this call.

<u>removeCallLoadControlListener(CallLoadControlListener)</u> - Method in interface jain.jcc.<u>JccProvider</u>

Deregisters the load control listener.

removeConnectionListener(JcpConnectionListener) - Method in interface jain.jcc.JccProvider

Removes a connection listener that was registered using this.addConnectionListener.

removeConnectionListener(JcpConnectionListener) - Method in interface jain.jcc.JccCall

Removes the connection listener from all connections under this call.

removeProviderListener(JcpProviderListener) - Method in interface jain.jcp.JcpProvider

Removes the given listener from the provider.

**ResourceUnavailableException** - exception jain.jcp.<u>ResourceUnavailableException</u>.

This exception indicates that a resource inside the system is not available to complete an operation. **ResourceUnavailableException(int)** - Constructor for class jain.jcp.ResourceUnavailableException

Constructor, takes a type but no string.

routeCall(String, String, String, String) - Method in interface jain.jcc.JccCall

This method requests routing of a call to the given call party.

routeConnection(boolean) - Method in interface jain.jcc.JccConnection

Routes this JccConnection to the specified target address.

## S

setCallLoadControl(JcpAddress[], double, double[], int[]) - Method in interface jain.jcc.JccProvider

This method imposes or removes load control on calls made to the specified addresses.

**<u>SHUTDOWN</u>** - Static variable in interface jain.jcp.<u>JcpProvider</u>

This state indicates that the JcpProvider is permanently no longer available for use. **shutdown()** - Method in interface jain.jcp.JcpProvider

Instructs the JcpProvider to shut itself down and provide all necessary cleanup.

superviseCall(JccCallListener, double, int, double) - Method in interface jain.jcc.JccCall

The application calls this method to supervise a call.

**SUSPENDED** - Static variable in interface jain.jcc.<u>JccConnection</u>

Represents the SUSPEND state.

# Т

**TRUNK\_LIMIT\_EXCEEDED** - Static variable in class jain.jcp.<u>ResourceUnavailableException</u> The number of trunks which are currently in use has been exceeded.

# U

<u>UNKNOWN</u> - Static variable in interface jain.jcc.<u>JccConnection</u>
 Represents the UNKNOWN state.
 <u>UNKNOWN</u> - Static variable in class jain.jcp.<u>ResourceUnavailableException</u>
 Indicates the specific reason is unspecified.
 <u>UNKNOWN\_PARTY</u> - Static variable in class jain.jcp.<u>InvalidPartyException</u>
 Indicates that the party was unknown.
 <u>UNKNOWN\_VIOLATION</u> - Static variable in class jain.jcp.<u>PrivilegeViolationException</u>
 A privilege violation occurred at an unknown place.
 <u>UNSPECIFIED\_LIMIT\_EXCEEDED</u> - Static variable in class jain.jcp.<u>ResourceUnavailableException</u>

An internal resource, unspecified by the implementation, has been exceeded.

**USER\_RESPONSE** - Static variable in class jain.jcp.<u>ResourceUnavailableException</u>

A user has not responded in the time allowed by an implementation.

<u>A C D E F G I J M N O P R S T U</u>

OverviewPackageClassUseTreeDeprecatedIndexHelpPREVNEXTFRAMESNO FRAMES

28 Aug 2000 If you have any comments or queries, please mail them to jcc@research.telcordia.com

## Overview Package Class Use Tree Deprecated Index Help PREV NEXT FRAMES NO FRAMES

# How This API Document Is Organized

This API (Application Programming Interface) document has pages corresponding to the items in the navigation bar, described as follows.

## **Overview**

The <u>Overview</u> page is the front page of this API document and provides a list of all packages with a summary for each. This page can also contain an overall description of the set of packages.

## Package

Each package has a page that contains a list of its classes and interfaces, with a summary for each. This page can contain four categories:

- Interfaces (italic)
- Classes
- Exceptions
- Errors

## **Class/Interface**

Each class, interface, inner class and inner interface has its own separate page. Each of these pages has three sections consisting of a class/interface description, summary tables, and detailed member descriptions:

- Class inheritance diagram
- Direct Subclasses
- All Known Subinterfaces
- All Known Implementing Classes
- Class/interface declaration
- Class/interface description
- Inner Class Summary
- Field Summary
- Constructor Summary
- Method Summary
- Field Detail

- Constructor Detail
- Method Detail

Each summary entry contains the first sentence from the detailed description for that item. The summary entries are alphabetical, while the detailed descriptions are in the order they appear in the source code. This preserves the logical groupings established by the programmer.

## Use

Each documented package, class and interface has its own Use page. This page describes what packages, classes, methods, constructors and fields use any part of the given class or package. Given a class or interface A, its Use page includes subclasses of A, fields declared as A, methods that return A, and methods and constructors with parameters of type A. You can access this page by first going to the package, class or interface, then clicking on the "Use" link in the navigation bar.

## Tree (Class Hierarchy)

There is a <u>Class Hierarchy</u> page for all packages, plus a hierarchy for each package. Each hierarchy page contains a list of classes and a list of interfaces. The classes are organized by inheritance structure starting with java.lang.Object. The interfaces do not inherit from java.lang.Object.

- When viewing the Overview page, clicking on "Tree" displays the hierarchy for all packages.
- When viewing a particular package, class or interface page, clicking "Tree" displays the hierarchy for only that package.

## **Deprecated API**

The <u>Deprecated API</u> page lists all of the API that have been deprecated. A deprecated API is not recommended for use, generally due to improvements, and a replacement API is usually given. Deprecated APIs may be removed in future implementations.

## Index

The <u>Index</u> contains an alphabetic list of all classes, interfaces, constructors, methods, and fields.

## Prev/Next

These links take you to the next or previous class, interface, package, or related page.

JAIN(tm) JCC API 0.8.4: API Help

## Frames/No Frames

These links show and hide the HTML frames. All pages are available with or without frames.

## **Serialized Form**

Each serializable or externalizable class has a description of its serialization fields and methods. This information is of interest to re-implementors, not to developers using the API. While there is no link in the navigation bar, you can get to this information by going to any serialized class and clicking "Serialized Form" in the "See also" section of the class description.

This help file applies to API documentation generated using the standard doclet.

| <b>Overview</b> | Package | Class | Use | Tree | Depro        | ecated | Index | Help |
|-----------------|---------|-------|-----|------|--------------|--------|-------|------|
| PREV NEXT       |         |       |     | F    | <b>RAMES</b> | NO FRA | MES   |      |

28 Aug 2000 If you have any comments or queries, please mail them to jcc@research.telcordia.com

## Overview Package Class Use Tree Deprecated Index Help

PREV PACKAGE NEXT PACKAGE

FRAMES NO FRAMES

# Package jain.jcc

| Interface Sum                  | Interface Summary                                                                                                    |  |  |  |  |
|--------------------------------|----------------------------------------------------------------------------------------------------|--|--|--|--|
| <b>CallLoadControlEvent</b>    | This is the base interface for all Load Control related Events.                                                                                                    |  |  |  |  |
| <b>CallLoadControlListener</b> | Interface for notifying load control related changes happening in a JccProvider event.                                                                                         |  |  |  |  |
| <u>EventFilter</u>             | An instance of this EventFilter is supplied to the event source in the addxxxListener() method by the EventListener to indicate what Events are required by the EventListener. |  |  |  |  |
| JccAddress                     | This interface represents the JccAddress.                                                                                                    |  |  |  |  |
| JccCall                        | The JccCall interface extends the JcpCall interface of JCP.                                                                                                    |  |  |  |  |
| JccCallEvent                   | This is the base interface for all JccCall-related events.                                                                                                    |  |  |  |  |
| JccCallListener                | This interface reports all changes to the JccCall object.                                                                                                    |  |  |  |  |
| <b>JccConnection</b>           | A JccConnection object represents a link between a network endpoint (address) and a JccCall object.                                                                            |  |  |  |  |
| JccConnectionEvent             | This is the base interface for all JccConnection related events.                                                                                                    |  |  |  |  |
| JccConnectionListener          | This interface is an extension of the JccCallListener and the JcpConnectionListener interface and reports state changes both of the JccCall and its JccConnections.            |  |  |  |  |
| JccProvider                    | Provider of JAIN Call Control services.                                                                                                    |  |  |  |  |

OverviewPackageClassUseTreeDeprecatedIndexHelpPREV PACKAGENEXT PACKAGEFRAMESNO FRAMES

28 Aug 2000 If you have any comments or queries, please mail them to jcc@research.telcordia.com

#### Overview Package Class Use Tree Deprecated Index Help PREV NEXT FRAMES NO FRAMES

# Uses of Package jain.jcc

## Packages that use jain.jcc

jain.jcc

# Classes in jain.jcc used by jain.jcc

#### **CallLoadControlEvent**

This is the base interface for all Load Control related Events.

#### **CallLoadControlListener**

Interface for notifying load control related changes happening in a JccProvider event.

#### **EventFilter**

An instance of this EventFilter is supplied to the event source in the addxxxListener() method by the EventListener to indicate what Events are required by the EventListener.

#### **JccCallEvent**

This is the base interface for all JccCall-related events.

#### **JccCallListener**

This interface reports all changes to the JccCall object.

#### **JccConnectionEvent**

This is the base interface for all JccConnection related events.

| Overview  | Package | Class | Use | Tree | Dep  | recated | Index      | Help |
|-----------|---------|-------|-----|------|------|---------|------------|------|
| PREV NEXT |         |       |     | FR   | AMES | NO FRAN | <u>1ES</u> |      |

28 Aug 2000 If you have any comments or queries, please mail them to jcc@research.telcordia.com

OverviewPackageClassUseTreeDeprecatedIndexHelpPREVNEXTFRAMESNO FRAMES

# Hierarchy For Package jain.jcc

#### **Package Hierarchies:**

All Packages

# **Interface Hierarchy**

- interface jain.jcp.**Event** 
  - o interface jain.jcc.CallLoadControlEvent
  - interface jain.jcp.JcpCallEvent
    - o interface jain.jcc.JccCallEvent
      - interface jain.jcc.<u>JccConnectionEvent</u>(also extends jain.jcp.<u>JcpConnectionEvent</u>)
    - o interface jain.jcp.JcpConnectionEvent
      - o interface jain.jcc.JccConnectionEvent(also extends jain.jcc.JccCallEvent)
- interface jain.jcc.**EventFilter**
- o interface java.util.EventListener
  - o interface jain.jcc.CallLoadControlListener
  - o interface jain.jcp.JcpCallListener
    - o interface jain.jcc.JccCallListener
      - interface jain.jcc.<u>JccConnectionListener</u>(also extends jain.jcp.<u>JcpConnectionListener</u>)
    - o interface jain.jcp.JcpConnectionListener
      - o interface jain.jcc.JccConnectionListener(also extends jain.jcc.JccCallListener)
- interface jain.jcp.JcpAddress
  - o interface jain.jcc.JccAddress
- o interface jain.jcp.JcpCall
  - o interface jain.jcc.JccCall
- interface jain.jcp.JcpConnection
  - o interface jain.jcc.JccConnection
- o interface jain.jcp.JcpProvider

• interface jain.jcc.JccProvider

OverviewPackageClassUseTreeDeprecatedIndexHelpPREVNEXTFRAMESNO FRAMES

28 Aug 2000 If you have any comments or queries, please mail them to jcc@research.telcordia.com

OverviewPackageClassUseTreeDeprecatedIndexHelpPREVNEXTFRAMESNO FRAMES

# Hierarchy For Package jain.jcp

#### **Package Hierarchies:**

All Packages

# **Class Hierarchy**

- o class java.lang.Object
  - class jain.jcp.JcpPeerFactory
  - o class java.lang.Throwable (implements java.io.Serializable)
    - o class java.lang.Exception
      - class jain.jcp.<u>InvalidArgumentException</u>
      - o class jain.jcp.InvalidPartyException
      - o class jain.jcp.InvalidStateException
      - o class jain.jcp.JcpPeerUnavailableException
      - o class jain.jcp.<u>MethodNotSupportedException</u>
      - class jain.jcp.PrivilegeViolationException
      - class jain.jcp.<u>ResourceUnavailableException</u>
      - o class java.lang.RuntimeException
        - class jain.jcp.<u>PlatformException</u>
        - o class jain.jcp.ProviderUnavailableException

## **Interface Hierarchy**

- interface jain.jcp.<u>Event</u>
  - o interface jain.jcp.JcpCallEvent
    - o interface jain.jcp.JcpConnectionEvent
  - interface jain.jcp.JcpProviderEvent
- o interface java.util.EventListener
  - o interface jain.jcp.JcpCallListener
    - o interface jain.jcp.JcpConnectionListener

JAIN(tm) JCC API 0.8.4: jain.jcp Class Hierarchy

- o interface jain.jcp.JcpProviderListener
- o interface jain.jcp.JcpAddress
- interface jain.jcp.JcpCall
- o interface jain.jcp.JcpConnection
- interface jain.jcp.JcpPeer
- o interface jain.jcp.JcpProvider

| <b>Overview</b> Package Class Use | Tree Deprecated Index Help |
|-----------------------------------|----------------------------|
| PREV NEXT                         | FRAMES NO FRAMES           |

28 Aug 2000 If you have any comments or queries, please mail them to jcc@research.telcordia.com

## Overview Package Class Use Tree Deprecated Index Help

**PREV PACKAGE** NEXT PACKAGE

FRAMES NO FRAMES

# Package jain.jcp

| Interface Sun             | Interface Summary                                                                                                    |  |  |  |  |
|---------------------------|----------------------------------------------------------------------------------------------------|--|--|--|--|
| <u>Event</u>              | The Event interface is the parent of all JCC and JTAPI Event interfaces.                                                                 |  |  |  |  |
| JcpAddress                | An Address object represents what we commonly think of as a "telephone number".                                                          |  |  |  |  |
| <u>JcpCall</u>            | A JcpCall is a transient association of (zero or more) addresses for the purposes of engaging in a real-time communications interchange. |  |  |  |  |
| <u>JcpCallEvent</u>       | This is the base interface for all JcpCall-related events.                                                                               |  |  |  |  |
| JcpCallListener           | This interface reports all changes to the Call object.                                                                                   |  |  |  |  |
| <b>JcpConnection</b>      | Introduction                                                                                                    |  |  |  |  |
| <b>JcpConnectionEvent</b> | This is the base interface for all JcpConnection related events.                                                                         |  |  |  |  |
| JcpConnectionListener     | This interface is an extension of the JcpCallListener interface and reports state changes both of the JcpCall and its JcpConnections.    |  |  |  |  |
| JcpPeer                   | The JcpPeer interface represents a vendor's particular implementation of the JCP API.                                                    |  |  |  |  |
| JcpProvider               | A JcpProvider represents the telephony software-entity that interfaces with a telephony subsystem.                                       |  |  |  |  |
| JcpProviderEvent          | This is the base interface for all JcpProvider related Events.                                                                           |  |  |  |  |
| JcpProviderListener       | Interface for notifying changes happening in a JcpProvider event.                                                                        |  |  |  |  |

| <b>Class Sun</b>      |                                                                                        |
|-----------------------|----------------------------------------------------------------------------------------|
| <b>JcpPeerFactory</b> | The JcpPeerFactory class is a class by which applications obtain a JcpProvider object. |

| <b>Exception Summar</b>         | •y                                                                                         |
|---------------------------------|--------------------------------------------------------------------------------------------|
| <b>InvalidArgumentException</b> | This Exception indicates that an invalid argument is passed into a method.                 |
| InvalidPartyException           | This exception indicates that a party given as an argument to the method call was invalid. |

JAIN(tm) JCC API 0.8.4: Package jain.jcp

| <b>InvalidStateException</b>        | An InvalidStateException indicates that that current state of an object involved in the method invocation does not meet the acceptable pre-conditions for the method.       |
|-------------------------------------|----------------------------------------------------------------------------------------------------|
| <b>JcpPeerUnavailableException</b>  | This Exception indicates that the JcpPeer is unavailable on the current system.                                                                                             |
| <b>MethodNotSupportedException</b>  | This Exception indicates that the method which was invoked is not supported by the implementation.                                                                          |
| <b>PlatformException</b>            | A PlatformException indicates an implementation specific exception.                                                                                                    |
| <b>PrivilegeViolationException</b>  | This exception indicates that an action pertaining to a certain object failed because the application did not have the proper security permissions to execute that command. |
| <b>ProviderUnavailableException</b> | This exception indicates that the Provider is currently not available to the application.                                                                                   |
| ResourceUnavailableException        | This exception indicates that a resource inside the system is not available to complete an operation.                                                                       |

| <b>Overview</b> | Package    | Class | <u>Use</u> | <u>Tree</u> | <b>Deprecated</b> | Index | Help   |           |  |
|-----------------|------------|-------|------------|-------------|-------------------|-------|--------|-----------|--|
| PREV PACKAG     | E NEXT PAC | KAGE  |            |             |                   |       | FRAMES | NO FRAMES |  |

28 Aug 2000 If you have any comments or queries, please mail them to jcc@research.telcordia.com

# OverviewPackageClassUseTreeDeprecatedIndexHelpPREVNEXTFRAMESNO FRAMES

# Uses of Package jain.jcp

# Packages that use jain.jcp

jain.jcc

<u>jain.jcp</u>

# Classes in jain.jcp used by jain.jcc

#### Event

The Event interface is the parent of all JCC and JTAPI Event interfaces.

#### **InvalidArgumentException**

This Exception indicates that an invalid argument is passed into a method.

### **InvalidPartyException**

This exception indicates that a party given as an argument to the method call was invalid.

#### **InvalidStateException**

An InvalidStateException indicates that that current state of an object involved in the method invocation does not meet the acceptable pre-conditions for the method.

#### **JcpAddress**

An Address object represents what we commonly think of as a "telephone number".

### **JcpCall**

A JcpCall is a transient association of (zero or more) addresses for the purposes of engaging in a real-time communications interchange.

### **JcpCallEvent**

This is the base interface for all JcpCall-related events.

### **JcpCallListener**

This interface reports all changes to the Call object.

### **JcpConnection**

Introduction

### **JcpConnectionEvent**

This is the base interface for all JcpConnection related events.

#### **JcpConnectionListener**

This interface is an extension of the JcpCallListener interface and reports state changes both of the JcpCall and its JcpConnections.

### **JcpProvider**

A JcpProvider represents the telephony software-entity that interfaces with a telephony subsystem.

### **JcpProviderListener**

Interface for notifying changes happening in a JcpProvider event.

### **MethodNotSupportedException**

This Exception indicates that the method which was invoked is not supported by the implementation.

### **PrivilegeViolationException**

This exception indicates that an action pertaining to a certain object failed because the application did not have the proper security permissions to execute that command.

### **ResourceUnavailableException**

This exception indicates that a resource inside the system is not available to complete an operation.

# Classes in jain.jcp used by jain.jcp

Event

The Event interface is the parent of all JCC and JTAPI Event interfaces.

### **InvalidArgumentException**

This Exception indicates that an invalid argument is passed into a method.

#### **InvalidStateException**

An InvalidStateException indicates that that current state of an object involved in the method invocation does not meet the acceptable pre-conditions for the method.

#### **JcpAddress**

An Address object represents what we commonly think of as a "telephone number".

### **JcpCall**

A JcpCall is a transient association of (zero or more) addresses for the purposes of engaging in a real-time communications interchange.

### **JcpCallEvent**

This is the base interface for all JcpCall-related events.

### **JcpCallListener**

This interface reports all changes to the Call object.

#### **JcpConnection**

Introduction

### **JcpConnectionEvent**

This is the base interface for all JcpConnection related events.

#### **JcpPeer**

The JcpPeer interface represents a vendor's particular implementation of the JCP API.

### **JcpPeerUnavailableException**

This Exception indicates that the JcpPeer is unavailable on the current system.

#### **JcpProvider**

A JcpProvider represents the telephony software-entity that interfaces with a telephony subsystem.

### **JcpProviderEvent**

This is the base interface for all JcpProvider related Events.

#### **JcpProviderListener**

Interface for notifying changes happening in a JcpProvider event.

**MethodNotSupportedException** 

This Exception indicates that the method which was invoked is not supported by the implementation.

**PrivilegeViolationException** 

This exception indicates that an action pertaining to a certain object failed because the application did not have the proper security permissions to execute that command.

**ProviderUnavailableException** 

This exception indicates that the Provider is currently not available to the application.

#### **ResourceUnavailableException**

This exception indicates that a resource inside the system is not available to complete an operation.

# OverviewPackageClassUseTreeDeprecatedIndexHelpPREVNEXTFRAMESNO FRAMES

28 Aug 2000 If you have any comments or queries, please mail them to jcc@research.telcordia.com

### Overview Package Class Use Tree Deprecated Index Help

PREV CLASS <u>NEXT CLASS</u> SUMMARY: INNER | <u>FIELD</u> | CONSTR | <u>METHOD</u> FRAMESNO FRAMESDETAIL:FIELD | CONSTR | METHOD

## <sup>jain.jcp</sup> Interface Event

### All Known Subinterfaces:

<u>CallLoadControlEvent</u>, <u>JccCallEvent</u>, <u>JccConnectionEvent</u>, <u>JcpConnectionEvent</u>, <u>JcpProviderEvent</u>

#### public interface Event

The Event interface is the parent of all JCC and JTAPI Event interfaces. Event interfaces within each package are organized in a hierarchical fashion.

Event objects correspond to the object which is undergoing a state change; the specific state change is conveyed to the application in two ways.

First, the implementation reports the event to a particular method in a particular Listener interface to a listening object; generally the method corresponds to a particular state change.

Second, the event that is presented to the method has an identification integer which indicates the specific state change. The Event.getID() method returns this identification number for each event. The actual event identification integer values that may be conveyed by the individual event object are defined in each of the specific event interfaces.

Each event caries a cause or a reason why the event happened. The Event.getCause() method returns this cause value. The different types of cause values are also defined in this interface.

| Field Su   | Field Summary                                                                                                |  |
|------------|----------------------------------------------------------------------------------------------------|--|
| static int | CAUSE CALL CANCELLED<br>Cause code indicating the user has terminated call without going on-hook.            |  |
| static int | CAUSE DEST NOT OBTAINABLE<br>Cause code indicating the destination is not available.                         |  |
| static int | CAUSE INCOMPATIBLE DESTINATIONCause code indicating that a call has encountered an incompatible destination. |  |
| static int | CAUSE LOCKOUT<br>Cause code indicating that a call has encountered an inter-digit timeout while<br>dialing.  |  |

JAIN(tm) JCC API 0.8.4: Interface Event

| static int | CAUSE_NETWORK_CONGESTION                                                               |
|------------|----------------------------------------------------------------------------------------|
|            | Cause code indicating that a call has encountered network congestion.                  |
| static int | CAUSE_NETWORK_NOT_OBTAINABLE                                                           |
|            | Cause code indicating that a call could not reach a destination network.               |
| static int | CAUSE_NEW_CALL                                                                         |
|            | Cause code indicating a new call.                                                      |
| static int | CAUSE_NORMAL                                                                           |
|            | Cause code indicating a normal operation.                                              |
| static int | CAUSE_REDIRECTED                                                                       |
|            | Cause code indicating the cause was because of call being redirected.                  |
| static int | CAUSE_RESOURCES_NOT_AVAILABLE                                                          |
|            | Cause code indicating that resources were not available.                               |
| static int | CAUSE_SNAPSHOT                                                                         |
|            | Cause code indicating that the event is part of a snapshot of the current state of the |
|            | call.                                                                                  |
| static int | CAUSE_UNKNOWN                                                                          |
|            | Cause code indicating the cause was unknown.                                           |
|            |                                                                                        |

| Method Summary   |                                               |
|------------------|-----------------------------------------------|
| int              | getCause()                                    |
|                  | Returns the cause associated with this event. |
| int              | getID()                                       |
|                  | Returns the id of event.                      |
| java.lang.Object | getSource()                                   |
|                  | Returns the event source of the event.        |

# **Field Detail**

# CAUSE\_NORMAL

### public static final int CAUSE\_NORMAL

Cause code indicating a normal operation.

## CAUSE\_UNKNOWN

public static final int **CAUSE\_UNKNOWN** Cause code indicating the cause was unknown.

# CAUSE\_CALL\_CANCELLED

public static final int **CAUSE\_CALL\_CANCELLED** Cause code indicating the user has terminated call without going on-hook.

# CAUSE\_DEST\_NOT\_OBTAINABLE

public static final int **CAUSE\_DEST\_NOT\_OBTAINABLE** Cause code indicating the destination is not available.

# CAUSE\_INCOMPATIBLE\_DESTINATION

public static final int **CAUSE\_INCOMPATIBLE\_DESTINATION** Cause code indicating that a call has encountered an incompatible destination.

# CAUSE\_LOCKOUT

public static final int **CAUSE\_LOCKOUT** Cause code indicating that a call has encountered an inter-digit timeout while dialing.

# CAUSE\_NEW\_CALL

public static final int **CAUSE\_NEW\_CALL** Cause code indicating a new call.

# CAUSE\_RESOURCES\_NOT\_AVAILABLE

public static final int **CAUSE\_RESOURCES\_NOT\_AVAILABLE** Cause code indicating that resources were not available.

# CAUSE\_NETWORK\_CONGESTION

public static final int CAUSE\_NETWORK\_CONGESTION

Cause code indicating that a call has encountered network congestion.

# CAUSE\_NETWORK\_NOT\_OBTAINABLE

public static final int **CAUSE\_NETWORK\_NOT\_OBTAINABLE** Cause code indicating that a call could not reach a destination network.

# CAUSE\_SNAPSHOT

public static final int CAUSE\_SNAPSHOT

Cause code indicating that the event is part of a snapshot of the current state of the call.

# CAUSE\_REDIRECTED

public static final int CAUSE\_REDIRECTED

Cause code indicating the cause was because of call being redirected.

# **Method Detail**

## getCause

public int getCause()

Returns the cause associated with this event. Every event has a cause. The various cause values are defined as public static final variables in this interface.

**Returns:** 

JAIN(tm) JCC API 0.8.4: Interface Event

the cause of the event.

### getID

public int getID()

Returns the id of event. Every event has an id.

#### **Returns:**

the id of the event.

## getSource

public java.lang.Object getSource()

Returns the event source of the event.

#### **Returns:**

The object sending the event.

| <b>Overview</b> Package           | Class Use Tree Deprecat | ted Index Help                                |
|-----------------------------------|-------------------------|-----------------------------------------------|
| PREV CLASS NEXT CLASS             |                         | FRAMES NO FRAMES                              |
| SUMMARY: INNER   <u>FIELD</u>   C | CONSTR   <u>METHOD</u>  | DETAIL: <u>FIELD</u>   CONSTR   <u>METHOD</u> |

28 Aug 2000 If you have any comments or queries, please mail them to jcc@research.telcordia.com

# **Overview Package Class Use Tree Deprecated Index Help**

PREV NEXT

FRAMES NO FRAMES

# **Uses of Interface** jain.jcp.Event

| Packages that use Event |  |  |
|-------------------------|--|--|
| jain.jcc                |  |  |
| jain.jcp                |  |  |

# Uses of **Event** in jain.jcc

| Subinterfaces of Event in jain.jcc |                                                                  |  |
|------------------------------------|------------------------------------------------------------------|--|
| interface                          | CallLoadControlEvent                                             |  |
|                                    | This is the base interface for all Load Control related Events.  |  |
| interface                          | JccCallEvent                                                     |  |
|                                    | This is the base interface for all JccCall-related events.       |  |
| interface                          | face JccConnectionEvent                                          |  |
|                                    | This is the base interface for all JccConnection related events. |  |

# Uses of **Event** in jain.jcp

| Subinterfaces of Event in jain.jcp |                                                                  |  |
|------------------------------------|------------------------------------------------------------------|--|
| interface                          | JcpCallEvent                                                     |  |
|                                    | This is the base interface for all JcpCall-related events.       |  |
| interface                          | JcpConnectionEvent                                               |  |
|                                    | This is the base interface for all JcpConnection related events. |  |
| interface                          | JcpProviderEvent                                                 |  |
|                                    | This is the base interface for all JcpProvider related Events.   |  |

OverviewPackageClassUseTreeDeprecatedIndexHelpPREVNEXTFRAMESNO FRAMES

28 Aug 2000 If you have any comments or queries, please mail them to jcc@research.telcordia.com

### Overview Package Class Use Tree Deprecated Index Help

PREV CLASS NEXT CLASS SUMMARY: INNER | FIELD | CONSTR | METHOD 
 FRAMES
 NO FRAMES

 DETAIL:
 FIELD | CONSTR | METHOD

## jain.jcc Interface JccCallEvent

#### All Known Subinterfaces:

**JccConnectionEvent** 

#### public interface JccCallEvent

extends **JcpCallEvent** 

This is the base interface for all JccCall-related events.

| Field Summary |                                                                                                    |
|---------------|----------------------------------------------------------------------------------------------------|
| static int    | CALL_SUPERVISE_END<br>The CALL_SUPERVISE_END event indicates that the supervision of the call has<br>ended.         |
| static int    | CALL_SUPERVISE_START         The CALL_SUPERVISE_START event indicates that the supervision of the call has started. |

### Fields inherited from interface jain.jcp.JcpCallEvent

CALL\_ACTIVE, CALL\_CREATED, CALL\_EVENT\_TRANSMISSION\_ENDED, CALL\_INVALID

### Fields inherited from interface jain.jcp.Event

CAUSE\_CALL\_CANCELLED, CAUSE\_DEST\_NOT\_OBTAINABLE, CAUSE\_INCOMPATIBLE\_DESTINATION, CAUSE\_LOCKOUT, CAUSE\_NETWORK\_CONGESTION, CAUSE\_NETWORK\_NOT\_OBTAINABLE, CAUSE\_NEW\_CALL, CAUSE\_NORMAL, CAUSE\_REDIRECTED, CAUSE\_RESOURCES\_NOT\_AVAILABLE, CAUSE\_SNAPSHOT, CAUSE\_UNKNOWN

#### Methods inherited from interface jain.jcp.JcpCallEvent

<u>getCall</u>

Methods inherited from interface jain.jcp.Event

getCause, getID, getSource

# **Field Detail**

# CALL\_SUPERVISE\_START

public static final int CALL\_SUPERVISE\_START

The CALL\_SUPERVISE\_START event indicates that the supervision of the call has started. The policy followed is that given in JccCall.superviseCallReq(..).

### CALL\_SUPERVISE\_END

public static final int CALL\_SUPERVISE\_END

The CALL\_SUPERVISE\_END event indicates that the supervision of the call has ended. The policy followed was that given in JccCall.superviseCallReq(..).

| <b>Overview</b> Package Cla   | ass <u>Use</u> <u>Tree</u> <u>Deprecated</u> | Index Help                      |
|-------------------------------|----------------------------------------------|---------------------------------|
| PREV CLASS NEXT CLASS         |                                              | FRAMES NO FRAMES                |
| SUMMARY: INNER   FIELD   CONS | TR   METHOD                                  | DETAIL: FIELD   CONSTR   METHOD |

28 Aug 2000 If you have any comments or queries, please mail them to jcc@research.telcordia.com

# OverviewPackageClassUseTreeDeprecatedIndexHelpPREVNEXTFRAMESNO FRAMES

Uses of Interface jain.jcc.JccCallEvent

# Packages that use <u>JccCallEvent</u>

jain.jcc

# Uses of **JccCallEvent** in jain.jcc

| Subinterfaces of <u>JccCallEvent</u> in jain.jcc |                                                                  |
|--------------------------------------------------|------------------------------------------------------------------|
| interface                                        | JccConnectionEvent                                               |
|                                                  | This is the base interface for all JccConnection related events. |

| Methods in jain.jcc with parameters of type JccCallEvent |                                                                                                    |  |
|----------------------------------------------------------|----------------------------------------------------------------------------------------------------|--|
| void                                                     | JccCallListener.callSuperviseStart(JccCallEvent callevent)<br>Indicates that the supervision of the call has started. |  |
| void                                                     | JccCallListener.callSuperviseEnd(JccCallEvent callevent)<br>Indicates that the supervision of the call has ended.     |  |

# OverviewPackageClassUseTreeDeprecatedIndexHelpPREVNEXTFRAMESNO FRAMES

28 Aug 2000 If you have any comments or queries, please mail them to jcc@research.telcordia.com

### Overview Package Class Use Tree Deprecated Index Help

PREV CLASS NEXT CLASS SUMMARY: INNER | FIELD | CONSTR | METHOD FRAMES NO FRAMES DETAIL: FIELD | CONSTR | METHOD

### jain.jcc Interface JccConnectionEvent

#### public interface **JccConnectionEvent**

extends JcpConnectionEvent, JccCallEvent

This is the base interface for all JccConnection related events.

| Field Summary |                                                                                                    |  |
|---------------|----------------------------------------------------------------------------------------------------|--|
| static int    | CONNECTION_ADDRESS_ANALYZE<br>This event indicates that the state of the JccConnection object has changed to<br>JccConnection.ADDRESS_ANALYZE.               |  |
| static int    | CONNECTION ADDRESS COLLECT<br>This event indicates that the state of the JccConnection object has changed to<br>JccConnection.ADDRESS_COLLECT.               |  |
| static int    | CONNECTION AUTHORIZE CALL ATTEMPT<br>This event indicates that the state of the JccConnection object has changed to<br>JccConnection.AUTHORIZE_CALL_ATTEMPT. |  |
| static int    | CONNECTION_CALL_DELIVERY<br>This event indicates that the state of the JccConnection object has changed to<br>JccConnection.CALL_DELIVERY.                   |  |
| static int    | CONNECTION_SUSPENDED<br>This event indicates that the state of the JccConnection object has changed to<br>JccConnection.SUSPENDED.                           |  |

### Fields inherited from interface jain.jcp.JcpConnectionEvent

<u>CONNECTION\_ALERTING</u>, <u>CONNECTION\_CONNECTED</u>, <u>CONNECTION\_CREATED</u>, <u>CONNECTION\_DISCONNECTED</u>, <u>CONNECTION\_FAILED</u>, <u>CONNECTION\_INPROGRESS</u>, <u>CONNECTION\_UNKNOWN</u>

### Fields inherited from interface jain.jcc.JccCallEvent

JAIN(tm) JCC API 0.8.4: Interface JccConnectionEvent

CALL\_SUPERVISE\_END, CALL\_SUPERVISE\_START

#### Fields inherited from interface jain.jcp.JcpCallEvent

<u>CALL\_ACTIVE</u>, <u>CALL\_CREATED</u>, <u>CALL\_EVENT\_TRANSMISSION\_ENDED</u>, <u>CALL\_INVALID</u>

#### Fields inherited from interface jain.jcp.Event

CAUSE CALL CANCELLED, CAUSE DEST NOT OBTAINABLE, CAUSE INCOMPATIBLE DESTINATION, CAUSE LOCKOUT, CAUSE NETWORK CONGESTION, CAUSE NETWORK NOT OBTAINABLE, CAUSE NEW CALL, CAUSE NORMAL, CAUSE REDIRECTED, CAUSE RESOURCES NOT AVAILABLE, CAUSE SNAPSHOT, CAUSE UNKNOWN

Fields inherited from interface jain.jcp.JcpCallEvent

<u>CALL\_ACTIVE, CALL\_CREATED, CALL\_EVENT\_TRANSMISSION\_ENDED,</u> <u>CALL\_INVALID</u>

#### Fields inherited from interface jain.jcp.Event

<u>CAUSE\_CALL\_CANCELLED</u>, <u>CAUSE\_DEST\_NOT\_OBTAINABLE</u>, <u>CAUSE\_INCOMPATIBLE\_DESTINATION</u>, <u>CAUSE\_LOCKOUT</u>, <u>CAUSE\_NETWORK\_CONGESTION</u>, <u>CAUSE\_NETWORK\_NOT\_OBTAINABLE</u>, <u>CAUSE\_NEW\_CALL</u>, <u>CAUSE\_NORMAL</u>, <u>CAUSE\_REDIRECTED</u>, <u>CAUSE\_RESOURCES\_NOT\_AVAILABLE</u>, <u>CAUSE\_SNAPSHOT</u>, <u>CAUSE\_UNKNOWN</u>

#### Methods inherited from interface jain.jcp.JcpConnectionEvent

<u>getConnection</u>

# **Field Detail**

# CONNECTION\_AUTHORIZE\_CALL\_ATTEMPT

public static final int CONNECTION\_AUTHORIZE\_CALL\_ATTEMPT

This event indicates that the state of the JccConnection object has changed to JccConnection.AUTHORIZE\_CALL\_ATTEMPT.

# CONNECTION\_ADDRESS\_COLLECT

public static final int CONNECTION\_ADDRESS\_COLLECT

This event indicates that the state of the JccConnection object has changed to JccConnection.ADDRESS\_COLLECT.

# CONNECTION\_ADDRESS\_ANALYZE

public static final int CONNECTION\_ADDRESS\_ANALYZE

This event indicates that the state of the JccConnection object has changed to JccConnection.ADDRESS\_ANALYZE.

# CONNECTION\_CALL\_DELIVERY

public static final int CONNECTION\_CALL\_DELIVERY

This event indicates that the state of the JccConnection object has changed to JccConnection.CALL\_DELIVERY.

# CONNECTION\_SUSPENDED

public static final int CONNECTION\_SUSPENDED

This event indicates that the state of the JccConnection object has changed to JccConnection.SUSPENDED.

| Overview Package Class Use Tree Deprecate | d Index Help                    |
|-------------------------------------------|---------------------------------|
| PREV CLASS NEXT CLASS                     | FRAMES NO FRAMES                |
| SUMMARY: INNER   FIELD   CONSTR   METHOD  | DETAIL: FIELD   CONSTR   METHOD |

28 Aug 2000 If you have any comments or queries, please mail them to jcc@research.telcordia.com

JAIN(tm) JCC API 0.8.4: Uses of Interface jain.jcc.JccConnectionEvent

 Overview
 Package
 Class
 Use
 Tree
 Deprecated
 Index
 Help

 PREV
 NEXT
 FRAMES
 NO FRAMES
 Help
 Help
 Help
 Help
 Help
 Help
 Help
 Help
 Help
 Help
 Help
 Help
 Help
 Help
 Help
 Help
 Help
 Help
 Help
 Help
 Help
 Help
 Help
 Help
 Help
 Help
 Help
 Help
 Help
 Help
 Help
 Help
 Help
 Help
 Help
 Help
 Help
 Help
 Help
 Help
 Help
 Help
 Help
 Help
 Help
 Help
 Help
 Help
 Help
 Help
 Help
 Help
 Help
 Help
 Help
 Help
 Help
 Help
 Help
 Help
 Help
 Help
 Help
 Help
 Help
 Help
 Help
 Help
 Help
 Help
 Help
 Help
 Help
 Help
 Help
 Help
 Help
 Help
 Hel

# Uses of Interface jain.jcc.JccConnectionEvent

# Packages that use <u>JccConnectionEvent</u>

jain.jcc

## Uses of <u>JccConnectionEvent</u> in jain.jcc

Methods in jain.jcc with parameters of type <u>JccConnectionEvent</u>

| void | JccConnectionListener.connectionAuthorizeCallAttempt(JccConnectionEvent connectionevent)<br>Indicates that the JccConnection has just been placed in the JccConnection.AUTHORIZE_CALL_ATTEMPT state |
|------|----------------------------------------------------------------------------------------------------|
| void | JccConnectionListener.connectionAddressCollect(JccConnectionEvent connectionevent)<br>Indicates that the JccConnection has just been placed in the JccConnection.ADDRESS_COLLECT state              |
| void | JccConnectionListener.connectionAddressAnalyze(JccConnectionEvent connectionevent)<br>Indicates that the JccConnection has just been placed in the JccConnection.ADDRESS_ANALYZE state              |
| void | JccConnectionListener.connectionCallDelivery(JccConnectionEvent connectionevent)<br>Indicates that the JccConnection has just been placed in the JccConnection.CALL_DELIVERY state                  |
| void | JccConnectionListener.connectionSuspended(JccConnectionEvent connectionevent)<br>Indicates that the JccConnection has just been placed in the JccConnection.SUSPENDED state                         |

| <b>Overview Package Class</b> | Use Tree Deprecated Index Help |
|-------------------------------|--------------------------------|
| PREV NEXT                     | FRAMES NO FRAMES               |

28 Aug 2000 If you have any comments or queries, please mail them to jcc@research.telcordia.com

OverviewPackageClassUseTreeDeprecatedIndexHelpPREV CLASSNEXT CLASSFRAMES

SUMMARY: INNER | FIELD | CONSTR | METHOD

FRAMES NO FRAMES DETAIL: FIELD | CONSTR | METHOD

# Interface JccConnectionListener

public interface JccConnectionListener

extends JcpConnectionListener, JccCallListener

This interface is an extension of the JccCallListener and the JcpConnectionListener interface and reports state changes both of the JccCall and its JccConnections.

| Met  | hod Summary                                                                                                    |
|------|----------------------------------------------------------------------------------------------------|
| void | <b>connectionAddressAnalyze</b> ( <u>JccConnectionEvent</u> connectionevent)<br>Indicates that the JccConnection has just been placed in the<br>JccConnection.ADDRESS_ANALYZE state      |
| void | <pre>connectionAddressCollect(JccConnectionEvent connectionevent) Indicates that the JccConnection has just been placed in the JccConnection.ADDRESS_COLLECT state</pre>                 |
| void | <b>connectionAuthorizeCallAttempt</b> (JccConnectionEvent connectionevent)<br>Indicates that the JccConnection has just been placed in the<br>JccConnection.AUTHORIZE_CALL_ATTEMPT state |
| void | <b>connectionCallDelivery</b> (JccConnectionEvent connectionevent)<br>Indicates that the JccConnection has just been placed in the<br>JccConnection.CALL_DELIVERY state                  |
| void | connectionSuspended (JccConnectionEvent       connectionevent)         Indicates that the JccConnection has just been placed in the JccConnection.SUSPENDED         state                |

Methods inherited from interface jain.jcp.JcpConnectionListener connectionAlerting, connectionConnected, connectionCreated, connectionDisconnected, connectionFailed, connectionInProgress, connectionUnknown

#### Methods inherited from interface jain.jcc.JccCallListener

callSuperviseEnd, callSuperviseStart

# **Method Detail**

### connectionAuthorizeCallAttempt

public void **connectionAuthorizeCallAttempt**(<u>JccConnectionEvent</u> connectionevent) Indicates that the JccConnection has just been placed in the JccConnection.AUTHORIZE\_CALL\_ATTEMPT state

**Parameters:** 

connectionevent - JccConnectionEvent.

### connectionAddressCollect

public void connectionAddressCollect(JccConnectionEvent connectionevent)
Indicates that the JccConnection has just been placed in the JccConnection.ADDRESS\_COLLECT state
Parameters:

connectionevent - JccConnectionEvent.

### connectionAddressAnalyze

public void connectionAddressAnalyze(JccConnectionEvent connectionevent)
Indicates that the JccConnection has just been placed in the JccConnection.ADDRESS\_ANALYZE state
Parameters:

connectionevent - JccConnectionEvent.

### connectionCallDelivery

public void **connectionCallDelivery**(<u>JccConnectionEvent</u> connectionevent) Indicates that the JccConnection has just been placed in the JccConnection.CALL\_DELIVERY state **Parameters:** 

connectionevent - JccConnectionEvent.

### connectionSuspended

public void **connectionSuspended**(<u>JccConnectionEvent</u> connectionevent) Indicates that the JccConnection has just been placed in the JccConnection.SUSPENDED state

#### **Parameters:**

connectionevent - JccConnectionEvent.

| Overview Package Class Use               | ee Deprecated Index Help        |
|------------------------------------------|---------------------------------|
| PREV CLASS NEXT CLASS                    | FRAMES NO FRAMES                |
| SUMMARY: INNER   FIELD   CONSTR   METHOD | DETAIL: FIELD   CONSTR   METHOD |

28 Aug 2000 If you have any comments or queries, please mail them to jcc@research.telcordia.com

OverviewPackageClassUseTreeDeprecatedIndexHelpPREVNEXTFRAMESNO FRAMES

# Uses of Interface jain.jcc.JccConnectionListener

No usage of jain.jcc.JccConnectionListener

| <b>Overview</b> | Package | <b>Class</b> | Use | Tree | Dep  | <b>recated</b> | Index | Help |
|-----------------|---------|--------------|-----|------|------|----------------|-------|------|
| PREV NEXT       |         |              |     | FR   | AMES | NO FRAM        | IES   |      |

28 Aug 2000 If you have any comments or queries, please mail them to jcc@research.telcordia.com

# Overview Package Class Use Tree Deprecated Index Help PREV CLASS NEXT CLASS NEXT CLASS FRAMES NO FRAMES SUMMARY: INNER | FIELD | CONSTR | METHOD DETAIL: FIELD | CONSTR | METHOD

### jain.jcc Interface JccProvider

#### public interface **JccProvider**

extends **JcpProvider** 

Provider of JAIN Call Control services. Note also that the JccProvider acts as a Factory to create standard EventFilter objects. These standard EventFilter objects should be provided by the JCC platform implementation. It is hoped that these filters will meet the needs of many applications, thus sparing them of the need to implement them explicitly. It is also possible that by implementing these on the JCC platform (rather than on the application platform) that the cost of remote filter queries can be eliminated thereby addressing the performance problems.

Hence, three standard filters and two filter combiners are proposed. The effect of these three standard filters and two filter combiners is to allow for address ranges in combination with event "masks", an extension of the original event listener proposal. Using these methods, it is possible to create filters that return a given event disposition for address in specific ranges (with holes and overlaps), or for specific events, or a combination of both. It is also possible to make filters that combine standard and custom filters. This would make it possible to quickly determine the filter disposition in many common cases, using standard filters, and only call a custom filter is unusual cases. We later look at each of these standard filters individually.

#### Fields inherited from interface jain.jcp.JcpProvider

IN\_SERVICE, OUT\_OF\_SERVICE, SHUTDOWN

| vold       | addCallListener (JcpCallListener calllistener)                                                  |
|------------|-------------------------------------------------------------------------------------------------|
|            | Add a call listener to all call objects that will be created under the domain of this provider. |
| void       | addCallListener(JcpCallListener calllistener, EventFilter filter)                               |
|            | Add a call listener to all call objects that will be created under the domain of this provider. |
| void       | addCallLoadControlListener(CallLoadControlListener loadcontrollistener,                         |
|            | EventFilter filter)                                                                             |
|            | Adds a listener to listen to load control related events.                                       |
| void       | addConnectionListener(JcpConnectionListener connectionlistener,                                 |
|            | EventFilter filter)                                                                             |
|            | Add a connection listener to all connections under this JcpProvider.                            |
| void       | addProviderListener(JcpProviderListener providerlistener,                                       |
|            | EventFilter filter)                                                                             |
|            | Adds a listener to this provider.                                                               |
| ventFilter | createEventFilterAddressRange(JcpAddress lowAddress,                                            |
|            | JcpAddress highAddress, int matchDisposition, int nomatchDisposition)                           |
|            | This method returns a standard EventFilter which is implemented by the JCC platform.            |
| ventFilter | createEventFilterAddressRE(java.lang.String addressRE,                                          |
|            | int matchDisposition, int nomatchDisposition)                                                   |
|            | This method returns a standard EventFilter which is implemented by the JCC platform.            |

#### file:///DI/jcc0.8.4spec/jain/jcc/JccProvider.html (1 of 9) [8/31/2000 09:28:24]

| EventFilter        | <pre>createEventFilterAnd(EventFilter[] filters, int nomatchDisposition)</pre>                    |
|--------------------|---------------------------------------------------------------------------------------------------|
|                    | This method returns a standard EventFilter which is implemented by the JCC platform.              |
| <u>EventFilter</u> | <pre>createEventFilterEventSet(int[] blockEvents, int[] notifyEvents)</pre>                       |
|                    | This method returns a standard EventFilter which is implemented by the JCC platform.              |
| <u>EventFilter</u> | <b><u>createEventFilterOr</u></b> ( <u>EventFilter</u> [] filters, int nomatchDisposition)        |
|                    | This method returns a standard EventFilter which is implemented by the JCC platform.              |
| void               | <b>removeCallListener</b> ( <u>JcpCallListener</u> calllistener)                                  |
|                    | Removes a call listener that was registered using JccProvider.addCallListener.                    |
| void               | <b><u>removeCallLoadControlListener</u></b> ( <u>CallLoadControlListener</u> loadcontrollistener) |
|                    | Deregisters the load control listener.                                                            |
| void               | <b>removeConnectionListener</b> ( <u>JcpConnectionListener</u> connectionlistener)                |
|                    | Removes a connection listener that was registered using this.addConnectionListener.               |
| void               | <pre>setCallLoadControl(JcpAddress[] address, double duration,</pre>                              |
|                    | double[] mechanism, int[] treatment)                                                              |
|                    | This method imposes or removes load control on calls made to the specified addresses.             |

### Methods inherited from interface jain.jcp.JcpProvider addProviderListener, createCall, getAddress, getName, getState, removeProviderListener, shutdown

# **Method Detail**

### createEventFilterEventSet

This method returns a standard EventFilter which is implemented by the JCC platform. This method takes two arrays of eventID integers (values returned from event.getID()). For event IDs in the blockEvents array, the filter returns EVENT\_BLOCK. For event IDs in notifyEvents, the filter returns EVENT\_NOTIFY. If any event ID is not listed in one of the three arrays, the filter returns EVENT\_DISCARD. The application is supposed to ensure that an event ID is not listed in more than one array. If done, the filter may return any one of the listed event dispositions.

#### **Returns:**

EventFilter standard EventFilter provided by the JCC platform to enable filtering of events based on the application's requirements.

### createEventFilterAddressRange

This method returns a standard EventFilter which is implemented by the JCC platform. This requires a complete ordering of values in JCPAddress. The ordering is arranged by defining the order to be by JCPAddress.getName()'s string order. For each address in the call obtained by event.getCall(), apply the following. If the address is between lowAddress and

highAddress (inclusive), the filter returns the value matchDisposition. If the address is not in the range specified, then return nomatchDisposition.

#### **Parameters:**

lowAddress - denotes the JcpAddress which corresponds to the low end of the range.

highAddress - denotes the JcpAddress which corresponds to the high end of the range.

matchDisposition - indicates the disposition of a JCC related event occurring on a JcpAddress which forms part of the range specified. This should be one of the legal dispositions namely, EVENT\_BLOCK, EVENT\_DISCARD or EVENT\_NOTIFY.

nomatchDisposition - indicates the disposition of a JCC related event occurring on a JcpAddress which DOES not form part of the range specified. This should be one of the legal dispositions namely, EVENT\_BLOCK, EVENT\_DISCARD or EVENT\_NOTIFY.

#### **Returns:**

EventFilter standard EventFilter provided by the JCC platform to enable filtering of events based on the application's requirements.

### createEventFilterAddressRE

#### public EventFilter createEventFilterAddressRE(java.lang.String addressRE,

int matchDisposition, int nomatchDisposition)

This method returns a standard EventFilter which is implemented by the JCC platform. This requires a complete ordering of values in JCPAddress. The ordering is arranged by defining the order to be by JCPAddress.getName()'s string order. For each address in the call obtained by event.getCall(), apply the following. Obtain a string using address.getName(). If this string matches the regular expression addressRE, the filter returns the value matchDisposition. If no such addresses are matched, then return nomatchDisposition.

#### **Parameters:**

addressRE - denotes the regular expression.

matchDisposition - indicates the disposition of a JCC related event if the name of the JcpAddress matches the regular expression. This should be one of the legal dispositions namely, EVENT\_BLOCK, EVENT\_DISCARD or EVENT\_NOTIFY.

nomatchDisposition - indicates the disposition of a JCC related event if the name of the JcpAddress DOES not matche the regular expression. This should be one of the legal dispositions namely, EVENT\_BLOCK, EVENT\_DISCARD or EVENT\_NOTIFY.

#### **Returns:**

EventFilter standard EventFilter provided by the JCC platform to enable filtering of events based on the application's requirements.

#### createEventFilterOr

#### public EventFilter createEventFilterOr(EventFilter[] filters,

int nomatchDisposition)

This method returns a standard EventFilter which is implemented by the JCC platform. This filter takes as input an array of EventFilters. For a given event, it applies the filters in order. If a filter returns nomatchDisposition, then the next filter is tested. If a filter returns any other disposition, then the filter returns this value and does no further filter evaluation. This would normally be called with nomatchDisposition set to EVENT\_DISCARD to process any event (either by notifying or blocking) that any filterwants to process (logical OR).

#### **Parameters:**

filters - is an array of EventFilters.

nomatchDisposition - indicates the disposition of a JCC related event. This should be one of the legal dispositions namely, EVENT\_BLOCK, EVENT\_DISCARD or EVENT\_NOTIFY.

#### **Returns:**

EventFilter standard EventFilter provided by the JCC platform to enable filtering of events based on the application's requirements.

### createEventFilterAnd

#### public EventFilter createEventFilterAnd(EventFilter[] filters,

int nomatchDisposition)

This method returns a standard EventFilter which is implemented by the JCC platform. This filter takes as input an array of EventFilters. For a given event, it applies the filters in order. If the values returned from all filters are the same, then this value is returned as the filter value. Otherwise, the filter returns nomatchDisposition. This means that as soon as any filter returns nomatchDisposition, or as soon as two filters return different values, the filter can immediately return nomatchDisposition. This would normally be called with nomatchDisposition set to EVENT\_DISCARD to discard any events that any filter wants to discard (logical AND).

#### **Parameters:**

filters - is an array of EventFilters.

nomatchDisposition - indicates the disposition of a JCC related event. This should be one of the legal dispositions namely, EVENT\_BLOCK, EVENT\_DISCARD or EVENT\_NOTIFY.

#### **Returns:**

EventFilter standard EventFilter provided by the JCC platform to enable filtering of events based on the application's requirements.

### addProviderListener

#### 

Adds a listener to this provider. Provider related events are reported via the JcpProviderListener interface. The JcpProvider object will report events to this interface for the lifetime of the JcpProvider object or until the listener is removed with this.removeProviderListener() method or until the JcpProvider is no longer observable.

Further, this method gives flexibility to the application developers to specify the filtering algorithm explicitly which they would do using the object implementing the filter interface. This way the filtering algorithm can be designed based on the needs of the application.

If the JcpProvider becomes unobservable, a JcpProviderEvent with id PROVIDER\_EVENT\_TRANSMISSION\_ENDED is delivered to the application as a final event. No further events are delivered to the listener unless it is explicitly re-added by the application.

This method is valid anytime and has no pre-conditions. Application must have the ability to add listeners to Providers so they can monitor the changes in state in the Provider. Note that, registering a single listener twice should not result in the listener possibly being notified twice. Instead this will result in replacement of the current filter with the filter specified in the latest addProviderXXX method.

#### **Parameters:**

providerlistener - JcpProviderListener object that receives the specified events.

filter - EventFilter object used to specify the filtering algorithm explicitly and which determines whether the

event is to be sent to the specified listener.

**Throws:** 

<u>MethodNotSupportedException</u> - The listener cannot be added at this time.

<u>ResourceUnavailableException</u> - The resource limit for the number of listeners has been exceeded.

### addCallListener

#### 

Add a call listener to all call objects that will be created under the domain of this provider. This includes changes in the state of the JcpCall and all JcpConnection-related events. The listener added with this method will report events on the call for as long as the implementation can listen to the Call. In the case that the implementation can no longer observe the JcpCall, the applications receives a CALL\_EVENT\_TRANSMISSION\_ENDED. The listener receives no more events after it receives the CALL\_EVENT\_TRANSMISSION\_ENDED.

#### Listener Lifetime

The JcpCallListener will receive events until one of the following occurs, whereupon the listener receives a CALL\_EVENT\_TRANSMISSION\_ENDED.

- 1. The listener is removed by the application.
- 2. The implementation can no longer monitor the call.
- 3. The JcpCall has completed and moved into the JcpCall.INVALID state.

#### **Event Snapshots**

By default, when an listener is added to a telephone call, the first batch of events may be a "snapshot". That is, if the listener was added after state changes in the Call, the first batch of events will inform the application of the current state of the Call. Note that these snapshot events do NOT provide a history of all events on the Call, rather they provide the minimum necessary information to bring the application up-to-date with the current state of the Call.

#### **Multiple Invocations**

If an application attempts to add an instance of an listener already present on this Call, then a repeated invocation will silently fail, i.e. multiple instances of an listener are not added and no exception will be thrown. **Post-Conditions:** 

1. A snapshot of events is delivered to the listener, if appropriate.

#### **Parameters:**

calllistener - JcpCallListener object that receives the specified events.

#### **Throws:**

<u>MethodNotSupportedException</u> - The listener cannot be added at this time.

ResourceUnavailableException - The resource limit for the number of listeners has been exceeded.

### addCallListener

Add a call listener to all call objects that will be created under the domain of this provider. This includes changes in the state of the JcpCall and all JcpConnection-related events. The listener added with this method will report events on the call for as long as the implementation can listen to the Call. In the case that the implementation can no longer observe the Call, the applications receive a CALL\_EVENT\_TRANSMISSION\_ENDED. The listener receives no more events after it receives the CALL\_EVENT\_TRANSMISSION\_ENDED.

#### **Listener Lifetime**

The CallListener will receive events until one of the following occurs, whereupon the listener receives a CALL\_EVENT\_TRANSMISSION\_ENDED.

- 1. The listener is removed by the application.
- 2. The implementation can no longer monitor the call.
- 3. The Call has completed and moved into the JcpCall.INVALID state.

#### **Event Snapshots**

By default, when an listener is added to a telephone call, the first batch of events may be a "snapshot". That is, if the listener was added after state changes in the Call, the first batch of events will inform the application of the current state of the Call. Note that these snapshot events do NOT provide a history of all events on the Call, rather they provide the minimum necessary information to bring the application up-to-date with the current state of the Call.

#### **Multiple Invocations**

If an application attempts to add an instance of an listener already present on this Call, then a repeated invocation will silently fail, i.e. multiple instances of an listener are not added and no exception will be thrown. This though results in the filter being added in the last invocation being used by the implementation to filter events. **Post-Conditions:** 

1. A snapshot of events is delivered to the listener, if appropriate.

#### **Parameters:**

calllistener - JcpCallListener object that receives the specified events.

filter - EventFilter that determines if an event should be delivered to the registered JcpCallListener.

#### **Throws:**

MethodNotSupportedException - The listener cannot be added at this time.

ResourceUnavailableException - The resource limit for the number of listeners has been exceeded.

### removeCallListener

public void removeCallListener(JcpCallListener callistener)

Removes a call listener that was registered using JccProvider.addCallListener. The given listener will no longer receive events generated by the Call objects on this Provider. Also, if the listener is not currently registered with the Provider, then this method fails silently, i.e. no listener is removed and no exception is thrown.

#### **Post-Conditions:**

1. CALL\_EVENT\_TRANSMISSION\_ENDED is delivered to the application.

#### **Parameters:**

calllistener - JcpCallListener object to be removed.

### addConnectionListener

Add a connection listener to all connections under this JcpProvider.

Note that registering for the same event multiple times should not result in multiple notifications being sent to an application for the same event. Rather, this will result in the last event filter being used to determine if events have to be delivered to the specified ConnectionListener.

Note that this method is also equivalent to this.addCallListener(JcpConnectionListener, filter) since parameter JcpConnectionListener is also a JcpCallListener. However note that JcpCallListeners which are not JcpConnectionListeners cannot be used as a parameter to this method. Thus, this method can be used to add ONLY JcpConnectionListeners and not both JcpConnectionListeners and JcpCallListeners like this.addCallListener(). **Post-Conditions:** 

1. A snapshot of events is delivered to the listener, if appropriate.

#### **Parameters:**

connectionlistener - JcpConnectionListener object that receives the specified events. filter - EventFilter determines if the ConnectionEvent is to be delivered to the specified listener.

#### removeConnectionListener

public void removeConnectionListener(<u>JcpConnectionListener</u> connectionlistener)

Removes a connection listener that was registered using this.addConnectionListener. The given listener will no longer receive events generated by the JcpConnection objects related to this JcpProvider object through a JcpCall object. Also, if the listener is not currently registered with the JcpProvider, then this method fails silently, i.e. no listener is removed and no exception is thrown.

#### **Parameters:**

connectionlistener - JcpConnectionListener object used in the call to addConnectionListener method.

### setCallLoadControl

double[] mechanism, int[] treatment)

#### throws <u>MethodNotSupportedException</u>

This method imposes or removes load control on calls made to the specified addresses.

The implementation can throw the MethodNotSupportedException if the platform does not support the load control functionality. *Note* that a policy object may be designed to define the policy to be implemented by the platform as a result of this method instead of defining the policy through the given parameters. This might be designed in the future specifications.

#### **Parameters:**

address - An array of size at most 2. a1[0] denotes the lower address of the range while a1[1] denotes the uper address of the range. Specifying only one element of the array implies that only an individual address is no longer to be the subject of the listener's attention. This constrains the range of addresses added to be numerical addresses. For addresses containing non-numerals such as email addresses, we expect that the application would have to add each address individually. Note that it is expected that adding a range of non-numerical addresses efficiently will be addressed in a future version of this specification.

duration - specifies the duration in milliseconds for which the load control should be set. Duration of 0 indicates that the load control should be removed. Duration of -1 indicates an infinite duration (i.e until disabled by the application). Duration of -2 indicates network default duration.

mechanism - specifies the load control mechanism to use (such as admitting one call per interval) and any necessary parameters. The contents of this parameter are ignored if the load control duration is set to zero.mech[0] symbolises the call admission rate of the call load control mechanism used. mech[1] symbolises the type of call load control mechanism to use. Thus, mech[0] gives the number of calls to be admitted per interval and mech[1] denotes the interval (in milliseconds) between calls that are admitted.

treatment - specifies the treatment of the calls that are not admitted. The contents of this parameter are ignored if the load control duration is set to zero.

#### **Throws:**

<u>MethodNotSupportedException</u> - If the implementation does not have load control functionality.

### addCallLoadControlListener

#### 

ResourceUnavailableException

Adds a listener to listen to load control related events. Note that the load control functionality has to have been specified separately using this.setCallLoadControl(..) method.

#### **Parameters:**

loadcontrollistener - The listener implementing the CallLoadControlListener interface which will receive all load control related events.

filter - EventFilter which specifies if the CallLoadControlEvent is to be delivered to the specified CallLoadControlListener.

#### **Throws:**

MethodNotSupportedException - The listener cannot be added at this time.

ResourceUnavailableException - The resource limit for the number of listeners has been exceeded.

### removeCallLoadControlListener

#### public void

removeCallLoadControlListener(CallLoadControlListener loadcontrollistener)

Deregisters the load control listener. This results in the listener not receiving any load control related events in the future. Note that if loadcontrollistener is not already registered using the this.addCallLoadControlListener(..) method then this method fails silently.

#### **Parameters:**

loadcontrollistener - The listener implementing the CallLoadControlListener interface which will receive all load control related events

| <b>Overview</b> Package     | Class <u>Use</u> <u>Tree</u> | Deprecated Index Help |                                |
|-----------------------------|------------------------------|-----------------------|--------------------------------|
| PREV CLASS NEXT CLASS       |                              | FRAMES                | NO FRAMES                      |
| SUMMARY: INNER   FIELD   CO | ONSTR   <u>METHOD</u>        | DETAIL: 1             | FIELD   CONSTR   <u>METHOD</u> |

28 Aug 2000 If you have any comments or queries, please mail them to jcc@research.telcordia.com

OverviewPackageClassUseTreeDeprecatedIndexHelpPREVNEXTFRAMESNO FRAMES

# Uses of Interface jain.jcc.JccProvider

No usage of jain.jcc.JccProvider

| <b>Overview</b> | Package | <b>Class</b> | Use | Tree | Dep  | recated | Index | Help |
|-----------------|---------|--------------|-----|------|------|---------|-------|------|
| PREV NEXT       |         |              |     | FR   | AMES | NO FRAM | IES   |      |

28 Aug 2000 If you have any comments or queries, please mail them to jcc@research.telcordia.com

#### Overview Package Class Use Tree Deprecated Index Help

PREV CLASS NEXT CLASS SUMMARY: INNER | FIELD | CONSTR | METHOD

 FRAMES
 NO FRAMES

 DETAIL:
 FIELD | CONSTR | METHOD

### iain.jcp Interface JcpProvider

#### All Known Subinterfaces:

**JccProvider** 

#### public interface JcpProvider

A JcpProvider represents the telephony software-entity that interfaces with a telephony subsystem.

#### Introduction

The telephony subsystem could be a PBX connected to a server machine, a telephony/fax card in a desktop machine or a networking technology such as IP or ATM.

#### **JcpProvider States**

The JcpProvider may either be in one of the following states: JcpProvider.IN\_SERVICE, JcpProvider.OUT\_OF\_SERVICE, or JcpProvider.SHUTDOWN. The JcpProvider state represents whether any action on that JcpProvider may be valid. The following tables describes each state:

JCpProvider.IN\_SERVICEThis state indicates that the JcpProvider is currently alive and available for use.JcpProvider.OUT\_OF\_SERVICEJcpProvider is in this state. JcpProvider is temporarily not available for use. Many methods in this API are invalid when the<br/>to cause this change.JcpProvider.SHUTDOWN:This state indicates that a JcpProvider is permanently no longer available for use. Most methods in the API are invalid when the<br/>JcpProvider.SHUTDOWN:

The following diagram shows the allowable state transitions for the JcpProvider.

# JCP Provider FSM

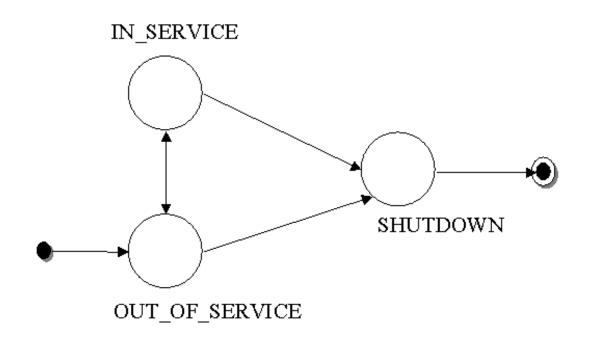

#### **Obtaining a JcpProvider**

A JcpProvider is created and returned by the JcpPeer.getProvider() method which is given a string to describe the desired JcpProvider. This method sets up any needed communication paths between the application and the JcpProvider. The string given is one of the services listed in the JcpPeer.getServices().

#### **Listeners and Events**

Each time a state changes occurs on a JcpProvider, the application is notified via an *event*. This event is reported via the JcpProviderListener interface. Applications instantiate objects which implement this interface and use the JcpProvider.addProviderListener() method to begin the delivery of events. Applications may then query the event object returned for the specific state change, via the Event.getID() method. When the JcpProvider changes state, a JcpProviderEvent is sent to the JcpProviderListener, having one of the following event ids: PROVIDER\_IN\_SERVICE, PROVIDER\_OUT\_OF\_SERVICE, and PROVIDER\_SHUTDOWN. A JcpProviderEvent with event id The PROVIDER\_EVENT\_TRANSMISSION\_ENDED is delivered to all JcpProviderListeners when the JcpProvider becomes unobservable and is the final event delivered to the listener.

#### **Call Objects and Providers**

Applications may create a JcpCall object representing new calls using the Provider.createCall() method. A new JcpCall is returned in the JcpCall.IDLE state. Applications may then use this idle JcpCall to place new telephone calls.

#### **Address Objects**

A JcpAddress object represents what we commonly think of as a "telephone number." Unlike JcpCall objects, applications may not create JcpAddress objects.

#### **Multiple Providers and Multiple Applications**

It is not guaranteed or expected that objects instantiated through one JcpProvider will be usable with another JcpProvider. Therefore, an application that uses two providers must keep all the objects relating to these providers separate. In the future, there may be a mechanism whereby a JcpProvider may share objects with another JcpProvider if they are speaking to the same telephony hardware, however, such capabilities are not available in this release.

Also, multiple applications may request and communicate with the same JcpProvider implementation. Typically, since each application executes in its own object space, each will have its own instance of the JcpProvider object. These two different JcpProvider objects may, in fact, be proxies for a centralized JcpProvider instance. Methods in JCP like Provider.shutdown() are specified to affect only the invoking applications and have no affect on others. The only example in the core package is the method.

#### See Also:

#### <u>JcpPeer, JcpPeerFactory, JcpProviderListener</u>

| Field Sur  | nmary                                                                                 |
|------------|---------------------------------------------------------------------------------------|
| static int | IN_SERVICE                                                                            |
|            | This state indicates that the JcpProvider is currently available for use.             |
| static int | OUT_OF_SERVICE                                                                        |
|            | This state indicates that the JcpProvider is currently not available for use.         |
| static int | SHUTDOWN                                                                              |
|            | This state indicates that the JcpProvider is permanently no longer available for use. |

| Method Sum        | mary                                                                                                    |
|-------------------|----------------------------------------------------------------------------------------------------|
| void              | addProviderListener(JcpProviderListenerproviderlistener)Adds a listener to this provider.                                       |
| <u>JcpCall</u>    | createCall()         Creates a new instance of the call with no connections.                                                    |
| <u>JcpAddress</u> | getAddress (java.lang.String address)<br>Returns an Address object which corresponds to the (telephone) number string provided. |
| java.lang.String  | getName()<br>Returns the unique string name of this Provider.                                                                   |
| int               | getState()<br>Returns the state of the Jcpprovider.                                                                             |
| void              | <b>removeProviderListener</b> (JcpProviderListener providerlistener)<br>Removes the given listener from the provider.           |
| void              | shutdown ()<br>Instructs the JcpProvider to shut itself down and provide all necessary cleanup.                                 |

### **Field Detail**

### **IN\_SERVICE**

public static final int **IN\_SERVICE** 

This state indicates that the JcpProvider is currently available for use.

### OUT\_OF\_SERVICE

public static final int OUT\_OF\_SERVICE

This state indicates that the JcpProvider is currently not available for use. Providers may come back in service at any time. However, the application can take no direct action to cause this change.

### SHUTDOWN

public static final int **SHUTDOWN** 

This state indicates that the JcpProvider is permanently no longer available for use.

file:///D|/jcc0.8.4spec/jain/jcp/JcpProvider.html (4 of 8) [8/31/2000 09:28:26]

JAIN(tm) JCC API 0.8.4: Interface JcpProvider

# **Method Detail**

## getState

public int getState()

Returns the state of the Jcpprovider.

#### **Returns:**

Integer representing the state of the provider. See static int's defined in this object.

## createCall

#### public <u>JcpCall</u> createCall()

throws <u>InvalidStateException</u>, <u>ResourceUnavailableException</u>,

PrivilegeViolationException,

MethodNotSupportedException

Creates a new instance of the call with no connections. The new call object is in the JcpCall.IDLE state. An exception is generated if a new call cannot be created for various reasons. This JcpProvider must be in the JcpProvider.IN\_SERVICE state, otherwise an InvalidStateException is thrown.

#### **Pre-condition:**

1.this.getState() == JcpProvider.IN\_SERVICE **Post-conditions:** 1.this.getState() == JcpProvider.IN\_SERVICE 2.Assume JcpCall call == createCall(); 3.call.getState () == JcpCall.IDLE 4.call.getConnections() == null

#### **Returns:**

JcpCall object representing the new call.

#### **Throws:**

InvalidStateException - If the JcpProvider is not in the JcpProvider.IN\_SERVICE state.

ResourceUnavailableException - An internal resource necessary to create a new Call object is unavailable.

<u>PrivilegeViolationException</u> - If the application does not have the proper authority to create a new telephone call object.

<u>MethodNotSupportedException</u> - The implementation does not support creating new JcpCall objects.

JAIN(tm) JCC API 0.8.4: Interface JcpProvider

## addProviderListener

MethodNotSupportedException

Adds a listener to this provider. JcpProvider related events are reported via the JcpProviderListener interface. The JcpProvider object will report events to this interface for the lifetime of the JcpProvider object or until the listener is removed with the JcpProvider.removeProviderListener() method or until the JcpProvider is no longer observable.

If the JcpProvider becomes unobservable, a JcpProviderEvent with id PROVIDER\_EVENT\_TRANSMISSION\_ENDED is delivered to the application as a final event. No further events are delivered to the listener unless it is explicitly re-added by the application.

This method is valid anytime and has no pre-conditions. Application must have the ability to add listeners to JcpProviders so they can monitor the changes in state in the JcpProvider. If an application attempts to add an instance of an listener already present on this JcpProvider, then repeated attempts to add the instance of the listener will silently fail, i.e. multiple instances of an listener are not added and no exception will be thrown.

#### **Parameters:**

providerlistener - JcpProviderListener object that receives the specified events.

#### **Throws:**

MethodNotSupportedException - The listener cannot be added at this time.

<u>ResourceUnavailableException</u> - The resource limit for the number of listeners has been exceeded.

See Also:

JcpProviderListener

## removeProviderListener

#### public void removeProviderListener(JcpProviderListener providerlistener)

Removes the given listener from the provider. The given listener will no longer receive events generated by this JcpProvider object. The final event will have id PROVIDER\_EVENT\_TRANSMISSION\_ENDED. Also, if the listener is not currently registered with the JcpProvider, then this method fails silently, i.e. no listener is removed and no exception is thrown.

**Post-Conditions:** 

1. JcpProviderEvent with id PROVIDER\_EVENT\_TRANSMISSION\_ENDED is delivered to listener.

#### **Parameters:**

providerlistener - JcpProviderListener object being removed.

JAIN(tm) JCC API 0.8.4: Interface JcpProvider

## getName

public java.lang.String getName()

Returns the unique string name of this Provider. Each different JcpProvider must have a unique string associated with it. This is the same string which the application passed to the JcpPeer.getProvider() method to create this Provider instance.

#### **Returns:**

The unique String name of this Provider.

## getAddress

Returns an Address object which corresponds to the (telephone) number string provided. If the provided name does not correspond to a JcpAddress known by the JcpProvider and within the JcpProvider's domain, InvalidArgumentException is thrown.

#### **Post-Conditions:**

- 1. Let addres = this.getAddress(addr);
- 2. Then. (addres.getName()).equals(addr) returns true;

#### **Parameters:**

address - the address string which possibly represents a telephone number.

#### **Returns:**

The JcpAddress object which corresponds to the given number.

#### **Throws:**

InvalidArgumentException - If the given number does not correspond to a valid Address under this JcpProvider's domain.

## shutdown

#### public void shutdown()

Instructs the JcpProvider to shut itself down and provide all necessary cleanup. Applications invoke this method when they no longer intend to use the JcpProvider, most often right before they exit. This method is intended to allow the JcpProvider to perform any necessary cleanup which would not be taken care of when the Java objects are garbage collected. This method causes the JcpProvider to move into the JcpProvider.SHUTDOWN state, in which it will stay indefinitely.

If the JcpProvider is already in the JcpProvider.SHUTDOWN state, this method does nothing. The invocation of this method should not affect other applications which are using the same implementation of the JcpProvider object. **Post-Conditions:** 

file:///D|/jcc0.8.4spec/jain/jcp/JcpProvider.html (7 of 8) [8/31/2000 09:28:26]

1. this.getState ==JcpProvider.SHUTDOWN

#### Overview Package Class Use Tree Deprecated Index Help

PREV CLASS NEXT CLASS SUMMARY: INNER | FIELD | CONSTR | METHOD

 FRAMES
 NO FRAMES

 DETAIL:
 FIELD | CONSTR | METHOD

28 Aug 2000 If you have any comments or queries, please mail them to jcc@research.telcordia.com

#### **Overview Package Class Use Tree Deprecated Index Help** FRAMES NO FRAMES PREV NEXT

# **Uses of Interface** jain.jcp.JcpProvider

| Packages that use <u>JcpProvider</u> |  |
|--------------------------------------|--|
| jain.jcc                             |  |
| jain.jcp                             |  |

# Uses of **JcpProvider** in jain.jcc

Subinterfaces of JcpProvider in jain.jcc

interface JccProvider

Provider of JAIN Call Control services.

# Uses of **JcpProvider** in jain.jcp

| Methods in jain.jcp | Methods in jain.jcp that return JcpProvider                     |  |  |
|---------------------|-----------------------------------------------------------------|--|--|
| <u>JcpProvider</u>  | JcpProviderEvent.getProvider()                                  |  |  |
|                     | returns the JcpProvider associated with this JcpProvider Event. |  |  |
| JcpProvider         | JcpCall.getProvider()                                           |  |  |
|                     | Retrieves the provider handling this call object.               |  |  |
| JcpProvider         | JcpAddress.getProvider()                                        |  |  |
|                     | Retrieves the Jcpprovider handling this address object.         |  |  |

## **Overview Package Class Use Tree Deprecated Index Help** FRAMES NO FRAMES

PREV NEXT

28 Aug 2000 If you have any comments or queries, please mail them to jcc@research.telcordia.com

## Overview Package Class Use Tree Deprecated Index Help

PREV CLASS NEXT CLASS SUMMARY: INNER | FIELD | CONSTR | METHOD 
 FRAMES
 NO FRAMES

 DETAIL:
 FIELD | CONSTR | METHOD

# iain.jcp Interface JcpProviderEvent

## public interface JcpProviderEvent

extends Event

This is the base interface for all JcpProvider related Events. All events which pertain to the JcpProvider object must extend this interface. Events which extend this interface are reported via the JcpProviderListener interface.

| Field Su   | ummary                                                                                                    |
|------------|----------------------------------------------------------------------------------------------------|
| static int | <b>PROVIDER_EVENT_TRANSMISSION_ENDED</b><br>indicates that the application will no longer receive JcpProvider Events.                               |
| static int | <b>PROVIDER_IN_SERVICE</b> This indicates that the state of the JcpProvider object has changed to         JcpProvider.IN_SERVICE.                   |
| static int | PROVIDER_OUT_OF_SERVICE           This also indicates that the state of the JcpProvider object has changed to           JcpProvider.OUT_OF_SERVICE. |
| static int | PROVIDER_SHUTDOWN<br>This also indicates that the state of the JcpProvider object has changed to<br>JcpProvider.SHUTDOWN.                           |

## Fields inherited from interface jain.jcp.<u>Event</u>

CAUSE\_CALL\_CANCELLED, CAUSE\_DEST\_NOT\_OBTAINABLE, CAUSE\_INCOMPATIBLE\_DESTINATION, CAUSE\_LOCKOUT, CAUSE\_NETWORK\_CONGESTION, CAUSE\_NETWORK\_NOT\_OBTAINABLE, CAUSE\_NEW\_CALL, CAUSE\_NORMAL, CAUSE\_REDIRECTED, CAUSE\_RESOURCES\_NOT\_AVAILABLE, CAUSE\_SNAPSHOT, CAUSE\_UNKNOWN

| ry                                                           |
|--------------------------------------------------------------|
| vider()                                                      |
| urns the JcpProvider associated with this JcpProvider Event. |
| 2                                                            |

## Methods inherited from interface jain.jcp.Event

getCause, getID, getSource

# **Field Detail**

# PROVIDER\_IN\_SERVICE

public static final int **PROVIDER\_IN\_SERVICE** 

This indicates that the state of the JcpProvider object has changed to JcpProvider.IN\_SERVICE. This constant indicates a specific event passed via a JcpProviderEvent event and is reported on the JcpProviderListener interface.

# PROVIDER\_OUT\_OF\_SERVICE

public static final int **PROVIDER\_OUT\_OF\_SERVICE** 

This also indicates that the state of the JcpProvider object has changed to JcpProvider.OUT\_OF\_SERVICE. This constant indicates a specific event passed via a JcpProviderEvent event and is reported on the

# JcpProviderListener interface.

# PROVIDER\_SHUTDOWN

## public static final int **PROVIDER\_SHUTDOWN**

This also indicates that the state of the JcpProvider object has changed to JcpProvider.SHUTDOWN.

This constant indicates a specific event passed via a JcpProviderEvent event and is reported on the JcpProviderListener interface.

JAIN(tm) JCC API 0.8.4: Interface JcpProviderEvent

# PROVIDER\_EVENT\_TRANSMISSION\_ENDED

public static final int **PROVIDER\_EVENT\_TRANSMISSION\_ENDED** 

indicates that the application will no longer receive JcpProvider Events.

This constant indicates a specific event passed via a JcpProviderEvent event and is reported on the JcpProviderListener interface.

# **Method Detail**

# getProvider

## public <u>JcpProvider</u> getProvider()

returns the JcpProvider associated with this JcpProvider Event.

**Returns:** 

The JcpProvider associated with this event.

| <b>Overview</b> Package Class   | <u>Use</u> <u>Tree</u> <u>Deprecated</u> Ind | ex Help                         |
|---------------------------------|----------------------------------------------|---------------------------------|
| PREV CLASS NEXT CLASS           |                                              | FRAMES NO FRAMES                |
| SUMMARY: INNER   FIELD   CONSTR | METHOD                                       | DETAIL: FIELD   CONSTR   METHOD |

28 Aug 2000 If you have any comments or queries, please mail them to jcc@research.telcordia.com

JAIN(tm) JCC API 0.8.4: Uses of Interface jain.jcp.JcpProviderEvent

 Overview
 Package
 Class
 Use
 Tree
 Deprecated
 Index
 Help

 PREV
 NEXT
 FRAMES
 NO FRAMES
 Help

# Uses of Interface jain.jcp.JcpProviderEvent

Packages that use JcpProviderEvent

jain.jcp

Uses of <u>JcpProviderEvent</u> in jain.jcp

Methods in jain.jcp with parameters of type JcpProviderEvent

 void
 JcpProviderListener.providerInService(JcpProviderEvent providerevent)

 Indicates that the state of the JcpProvider has changed to JcpPROVIDER.IN\_SERVICE.

void **JcpProviderListener.providerOutOfService**(<u>JcpProviderEvent</u> providerevent) Indicates that the state of the JcpProvider has changed to JcpProvider.OUT\_OF\_SERVICE.

void **JcpProviderListener.providerShutdown**(<u>JcpProviderEvent</u> providerevent) Indicates that the state of the JcpProvider has changed to JcpProvider.SHUTDOWN.

 void
 JcpProviderListener.providerEventTransmissionEnded(JcpProviderEvent
 providerevent)

 Indicates that the application will no longer receive JcpProvider events on the instance of the JcpProviderListener.
 ProviderListener

OverviewPackageClassUseTreeDeprecatedIndexHelpPREVNEXTFRAMESNO FRAMES

28 Aug 2000 If you have any comments or queries, please mail them to jcc@research.telcordia.com

Copyright-2000 Sun Microsystems

file:///D|/jcc0.8.4spec/jain/jcp/class-use/JcpProviderEvent.html [8/31/2000 09:28:27]

JAIN(tm) JCC API 0.8.4: Interface JcpProviderListener

## Overview Package Class Use Tree Deprecated Index Help

PREV CLASS SUMMARY: INNER | FIELD | CONSTR | METHOD FRAMES NO FRAMES DETAIL: FIELD | CONSTR | METHOD

# Interface JcpProviderListener

public interface JcpProviderListener

extends java.util.EventListener

Interface for notifying changes happening in a JcpProvider event. These changes are reported as events to the JcpProviderListener method corresponding to the type of event. Applications must instantiate an object which implements this interface and then use the JcpProvider.addProviderListener() method to register the object to receive all future events associated with the Provider object.

| wiet | thod Summary                                                                                                    |
|------|----------------------------------------------------------------------------------------------------|
| void | <b>providerEventTransmissionEnded</b> ( <u>JcpProviderEvent</u> providerevent)<br>Indicates that the application will no longer receive JcpProvider events on the instance of the JcpProviderListener. |
| void | <b>providerInService</b> ( <u>JcpProviderEvent</u> providerevent)<br>Indicates that the state of the JcpProvider has changed to JcpPROVIDER.IN_SERVICE.                                                |
| void | providerOutOfService (JcpProviderEvent providerevent)<br>Indicates that the state of the JcpProvider has changed to<br>JcpProvider.OUT_OF_SERVICE.                                                     |
| void | providerShutdown(JcpProviderEvent providerevent)Indicates that the state of the JcpProvider has changed to JcpProvider.SHUTDOWN.                                                                       |

# **Method Detail**

# providerInService

public void providerInService(<u>JcpProviderEvent</u> providerevent)

Indicates that the state of the JcpProvider has changed to JcpPROVIDER.IN\_SERVICE.

### **Parameters:**

providerevent - JcpProviderEvent with event ID JcpProviderEvent.PROVIDER\_IN\_SERVICE.

JAIN(tm) JCC API 0.8.4: Interface JcpProviderListener

# providerOutOfService

public void providerOutOfService(<u>JcpProviderEvent</u> providerevent)

Indicates that the state of the JcpProvider has changed to JcpProvider.OUT\_OF\_SERVICE.

## **Parameters:**

providerevent - JcpProviderEvent with event ID JcpProviderEvent.PROVIDER\_OUT\_OF\_SERVICE.

# providerShutdown

public void providerShutdown(<u>JcpProviderEvent</u> providerevent)

Indicates that the state of the JcpProvider has changed to JcpProvider.SHUTDOWN.

**Parameters:** 

providerevent - JcpProviderEvent with event ID JcpProviderEvent.PROVIDER\_SHUTDOWN.

# providerEventTransmissionEnded

public void providerEventTransmissionEnded(<u>JcpProviderEvent</u> providerevent)

Indicates that the application will no longer receive JcpProvider events on the instance of the JcpProviderListener.

### **Parameters:**

providerevent - JcpProviderEvent with event ID JcpProviderEvent.PROVIDER\_EVENT\_TRANSMISSION\_ENDED.

| <b>Overview Package</b>    | Class <u>Use</u> <u>Tree</u> <u>Depre</u> | cated Index Help                |
|----------------------------|-------------------------------------------|---------------------------------|
| PREV CLASS NEXT CLASS      |                                           | FRAMES NO FRAMES                |
| SUMMARY: INNER   FIELD   C | CONSTR   <u>METHOD</u>                    | DETAIL: FIELD   CONSTR   METHOD |

28 Aug 2000 If you have any comments or queries, please mail them to jcc@research.telcordia.com

Overview<br/>PREV NEXTPackage<br/>ClassClass<br/>UseTree<br/>Tree<br/>DeprecatedDeprecated<br/>IndexHelpFRAMESNO FRAMES

# Uses of Interface jain.jcp.JcpProviderListener

| Packages that use <u>JcpProviderListener</u> |  |
|----------------------------------------------|--|
| jain.jcc                                     |  |
| jain.jcp                                     |  |

# Uses of JcpProviderListener in jain.jcc

Methods in jain.jcc with parameters of type <u>JcpProviderListener</u>

# Uses of JcpProviderListener in jain.jcp

Methods in jain.jcp with parameters of type JcpProviderListener

void **JcpProvider.addProviderListener**(JcpProviderListener) providerlistener) Adds a listener to this provider.

void JcpProvider.removeProviderListener(JcpProviderListener providerlistener) Removes the given listener from the provider.

| <b>Overview</b> | <b>Package</b> | <u>Class</u> | Use | Tree | Dep  | recated | Index | <u>Help</u> |
|-----------------|----------------|--------------|-----|------|------|---------|-------|-------------|
| PREV NEXT       |                |              |     | FR   | AMES | NO FRAM | IES   |             |

28 Aug 2000 If you have any comments or queries, please mail them to jcc@research.telcordia.com

## Overview Package Class Use Tree Deprecated Index Help

PREV CLASS NEXT CLASS SUMMARY: INNER | FIELD | CONSTR | METHOD FRAMES NO FRAMES DETAIL: FIELD | CONSTR | METHOD

# jain.jcc Interface EventFilter

## public interface EventFilter

An instance of this EventFilter is supplied to the event source in the addxxxListener() method by the EventListener to indicate what Events are required by the EventListener. When an Event occurs, the event source will call the predicate <u>getEventDisposition(Event)</u> to determine if the Event should be fired to the EventListener. Given an event, getEventDisposition() returns

- 1. **EVENT\_DISCARD** if the listener is not interested in receiving the event.
- 2. **EVENT\_NOTIFY** if the listener should be sent a non-blocking notification.
- 3. **EVENT\_BLOCK** if the listener should be sent a blocking event (trigger). This return value applies to JccConnectionEvents only.

The EventFilter while providing flexibility will impact the performance of the platform. Hence, the JCC implementation is expected to provide for some standard EventFilters as explained in the JccProvider interface.

| Field Su   | Field Summary                                                                                                    |  |  |
|------------|----------------------------------------------------------------------------------------------------|--|--|
| static int | <b>EVENT_BLOCK</b><br>Predicate return constant: Indicates that the specified event is required and is a blocking Event, that is, call processing will be suspended until the <u>continueProcessing()</u> or any other valid method is called. |  |  |
| static int | <b>EVENT_DISCARD</b><br>Predicate return constant: Indicates that the specified event is not required.                                                                                                    |  |  |
| static int | <b>EVENT_NOTIFY</b><br>Predicate return constant: Indicates that the specified event is required and is a non-blocking Event (notification only), that is, call processing will not be suspended.                                              |  |  |

# **Method Summary**

## int getEventDisposition(jain.jcc.Event event)

This predicate indicates whether the specified Event is required by an EventListener.

# **Field Detail**

# EVENT\_DISCARD

```
public static final int EVENT_DISCARD
```

Predicate return constant: Indicates that the specified event is not required. This is one of the possible return values of getEventDisposition()

# EVENT\_NOTIFY

```
public static final int EVENT_NOTIFY
```

Predicate return constant: Indicates that the specified event is required and is a non-blocking Event (notification only), that is, call processing will not be suspended. This is one of the possible return values of getEventDisposition()

# EVENT\_BLOCK

```
public static final int EVENT_BLOCK
```

Predicate return constant: Indicates that the specified event is required and is a blocking Event, that is, call processing will be suspended until the <u>continueProcessing()</u> or any other valid method is called. This is one of the possible return values of getEventDisposition()

# **Method Detail**

# getEventDisposition

```
public int getEventDisposition(jain.jcc.Event event)
```

This predicate indicates whether the specified Event is required by an EventListener. This method will be called by the Event source prior to firing the event.

**Parameters:** 

event - specifies the event.

## Overview Package Class Use Tree Deprecated Index Help

PREV CLASS NEXT CLASS SUMMARY: INNER | FIELD | CONSTR | METHOD FRAMES <u>NO FRAMES</u> DETAIL: <u>FIELD</u> | CONSTR | <u>METHOD</u> 28 Aug 2000 If you have any comments or queries, please mail them to jcc@research.telcordia.com

JAIN(tm) JCC API 0.8.4: Uses of Interface jain.jcc.EventFilter

 Overview
 Package
 Class
 Use
 Tree
 Deprecated
 Index
 Help

 PREV
 NEXT
 FRAMES
 NO FRAMES
 NO FRAMES

# Uses of Interface jain.jcc.EventFilter

| Packages that use <u>EventFilter</u> |  |
|--------------------------------------|--|
| jain.jcc                             |  |

# Uses of **EventFilter** in jain.jcc

Methods in <u>jain.jcc</u> that return <u>EventFilter</u>

| 1           |                                                                                                    |
|-------------|----------------------------------------------------------------------------------------------------|
| EventFilter | <pre>JccProvider.createEventFilterEventSet(int[] blockEvents,<br/>int[] notifyEvents)<br/>This method returns a standard EventFilter which is implemented by the JCC platform.</pre>                                                 |
| EventFilter | JccProvider.createEventFilterAddressRange(JcpAddress lowAddress,<br>JcpAddress highAddress, int matchDisposition,<br>int nomatchDisposition)<br>This method returns a standard EventFilter which is implemented by the JCC platform. |
| EventFilter | JccProvider.createEventFilterAddressRE(java.lang.String addressRE,<br>int matchDisposition, int nomatchDisposition)<br>This method returns a standard EventFilter which is implemented by the JCC platform.                          |
| EventFilter | JccProvider.createEventFilterOr(EventFilter[] filters,<br>int nomatchDisposition)<br>This method returns a standard EventFilter which is implemented by the JCC platform.                                                            |
| EventFilter | JccProvider.createEventFilterAnd(EventFilter[] filters,<br>int nomatchDisposition)<br>This method returns a standard EventFilter which is implemented by the JCC platform.                                                           |

| Methods in jain. | jcc with parameters of type EventFilter                                                                                                    |
|------------------|----------------------------------------------------------------------------------------------------|
| EventFilter      | JccProvider.createEventFilterOr(EventFilter[] filters, int nomatchDisposition)<br>This method returns a standard EventFilter which is implemented by the JCC platform.            |
| EventFilter      | JccProvider.createEventFilterAnd(EventFilter[] filters, int nomatchDisposition)<br>This method returns a standard EventFilter which is implemented by the JCC platform.           |
| void             | JccProvider.addProviderListener(JcpProviderListener providerlistener,<br><u>EventFilter</u> filter)<br>Adds a listener to this provider.                                          |
| void             | JccProvider.addCallListener(JcpCallListener calllistener, EventFilter filter)<br>Add a call listener to all call objects that will be created under the domain of this provider.  |
| void             | JccProvider.addConnectionListener(JcpConnectionListener connectionlistener,<br><u>EventFilter</u> filter)<br>Add a connection listener to all connections under this JcpProvider. |
| void             | JccProvider.addCallLoadControlListener(CallLoadControlListener loadcontrollistener,<br><u>EventFilter</u> filter)<br>Adds a listener to listen to load control related events.    |
| void             | JccCall.addCallListener (JcpCallListener calllistener, EventFilter filter)<br>Add a listener to this call.                                                                        |

| void | JccCall.addConnectionListener(JcpConnectionListener           | cl, | <u>EventFilter</u> | filter) |  |
|------|---------------------------------------------------------------|-----|--------------------|---------|--|
|      | Add a connection listener to all connections under this call. |     |                    |         |  |

| <b>Overview</b> Package Class | Use Tree Deprecated Index Help |
|-------------------------------|--------------------------------|
| PREV NEXT                     | FRAMES NO FRAMES               |

28 Aug 2000 If you have any comments or queries, please mail them to jcc@research.telcordia.com

## Overview Package Class Use Tree Deprecated Index Help

PREV CLASS NEXT CLASS SUMMARY: INNER | FIELD | CONSTR | METHOD FRAMES NO FRAMES DETAIL: FIELD | CONSTR | <u>METHOD</u>

# <sup>jain.jcp</sup> Interface JcpAddress

## All Known Subinterfaces:

**JccAddress** 

## public interface JcpAddress

An Address object represents what we commonly think of as a "telephone number".

## Introduction

An address uniquely identifies a communication endpoint--physical or logical. Its string representation is obtained by the method JcpAddress.getName().

Address objects may be classified into two categories: *local* and *remote*. A "Local" Address is one physically or administratively serviced by the existing Provider. Conversely, a "Remote" address is not served by this Provider. A remote Address may not have the full visibility or control capabilities of a local address. (By impaired visibility, we mean connection states involving this address may not be as finely discriminated; by impaired control, we mean that not all the connection's methods involving this address may be functional.) Note that applications never explicitly create new Address objects.

## Address and Call Objects

Address objects are related to Call objects via the Connection object. The Connection object has a *state* which describes the current relationship between the Call and the Address. Each Address object may be part of more than one telephone call, and in each case, is represented by a separate Connection object.

An Address is associated with a Call until the Connection moves into the DISCONNECTED state.

| Method Summary   |                                                         |  |
|------------------|---------------------------------------------------------|--|
| java.lang.String | getName()                                               |  |
|                  | Returns the string representation of the JcpAddress.    |  |
| JcpProvider      | getProvider()                                           |  |
|                  | Retrieves the Jcpprovider handling this address object. |  |

# **Method Detail**

# getName

```
public java.lang.String getName()
```

Returns the string representation of the JcpAddress. Note that each JcpAddress possesses a unique string representation within a given JcpProvider.

## **Returns:**

the "unique" string representation of this JcpAddress.

# getProvider

### public <u>JcpProvider</u> getProvider()

Retrieves the Jcpprovider handling this address object. This JcpProvider object is valid throughout the lifetime of the JcpAddress and does not change once the JcpAddress is created.

### **Returns:**

JcpProvider object managing this call.

| Overview Package Class Use Tree                 | <b>Deprecated Index Help</b> |                                |
|-------------------------------------------------|------------------------------|--------------------------------|
| PREV CLASS NEXT CLASS                           | FRAMES                       | NO FRAMES                      |
| SUMMARY: INNER   FIELD   CONSTR   <u>METHOD</u> | DETAIL:                      | FIELD   CONSTR   <u>METHOD</u> |

28 Aug 2000 If you have any comments or queries, please mail them to jcc@research.telcordia.com

 Overview
 Package
 Class
 Use
 Tree
 Deprecated
 Index
 Help

 PREV
 NEXT
 FRAMES
 NO FRAMES
 Help

# Uses of Interface jain.jcp.JcpAddress

| Packages that use <u>JcpAddress</u> |  |  |
|-------------------------------------|--|--|
| jain.jcc                            |  |  |
| jain.jcp                            |  |  |

# Uses of <u>JcpAddress</u> in jain.jcc

| Subinterfaces of <u>JcpAddress</u> in jain.jcc |                                           |  |
|------------------------------------------------|-------------------------------------------|--|
| interface                                      | JccAddress                                |  |
|                                                | This interface represents the JccAddress. |  |

| Methods in jain.jcc that return JcpAddress |                                                                      |  |
|--------------------------------------------|----------------------------------------------------------------------|--|
| JcpAddress                                 | JccConnection.getLastAddr()                                          |  |
|                                            | Returns the last redirected JcpAddress associated with this JcpCall. |  |
| JcpAddress                                 | JccConnection.getOriginalAddress()                                   |  |
|                                            | Returns the original JcpAddress associated with this JcpCall.        |  |

| Methods in jain. | Methods in jain.jcc with parameters of type JcpAddress                                                                                                 |  |  |
|------------------|----------------------------------------------------------------------------------------------------|--|--|
| EventFilter      | JccProvider.createEventFilterAddressRange(JcpAddress lowAddress,                                                                                       |  |  |
|                  | JcpAddress highAddress, int matchDisposition,                                                                                                    |  |  |
|                  | int nomatchDisposition)<br>This method returns a standard EventFilter which is implemented by the JCC platform.                                        |  |  |
| void             | JccProvider. <u>setCallLoadControl(JcpAddress[]</u> address,                                                                                           |  |  |
|                  | <pre>double duration, double[] mechanism, int[] treatment) This method imposes or removes load control on calls made to the specified addresses.</pre> |  |  |

Uses of <u>JcpAddress</u> in jain.jcp

file:///Dl/jcc0.8.4spec/jain/jcp/class-use/JcpAddress.html (1 of 2) [8/31/2000 09:28:29]

JAIN(tm) JCC API 0.8.4: Uses of Interface jain.jcp.JcpAddress

| Methods in jain.jcp that return JcpAddress |                                                                                        |  |  |
|--------------------------------------------|----------------------------------------------------------------------------------------|--|--|
| <u>JcpAddress</u>                          | JcpProvider.getAddress(java.lang.String address)                                       |  |  |
|                                            | Returns an Address object which corresponds to the (telephone) number string provided. |  |  |
| <u>JcpAddress</u>                          | Address JcpConnection.getAddress()                                                     |  |  |
|                                            | Returns the JcpAddress associated with this JcpConnection.                             |  |  |

| <b>Overview</b> Package Class | Use Tree Deprecated Index Help |
|-------------------------------|--------------------------------|
| PREV NEXT                     | FRAMES NO FRAMES               |

28 Aug 2000 If you have any comments or queries, please mail them to jcc@research.telcordia.com

JAIN(tm) JCC API 0.8.4: Interface JccAddress

## Overview Package Class Use Tree Deprecated Index Help

PREV CLASS NEXT CLASS SUMMARY: INNER | FIELD | CONSTR | METHOD FRAMES NO FRAMES DETAIL: FIELD | CONSTR | <u>METHOD</u>

# <sup>jain.jcc</sup> Interface JccAddress

public interface JccAddress

extends <u>JcpAddress</u>

This interface represents the JccAddress.

| Method Summary   |                                          |
|------------------|------------------------------------------|
| java.lang.String | getType()                                |
|                  | Returns the type of this Address object. |

| Methods inherited from interface jain.jcp.JcpAddress |
|------------------------------------------------------|
| getName, getProvider                                 |

# **Method Detail**

# getType

public java.lang.String getType()

Returns the type of this Address object. The type of Address can denote whether it is an IP address or a telephone address with a particular numbering scheme.

**Returns:** 

the type of this Address object.

| <b>Overview</b> Package | Class U | e Tree | <b>Deprecated</b> | Index | Help |
|-------------------------|---------|--------|-------------------|-------|------|
|-------------------------|---------|--------|-------------------|-------|------|

PREV CLASS NEXT CLASS SUMMARY: INNER | FIELD | CONSTR | METHOD

 FRAMES
 NO FRAMES

 DETAIL:
 FIELD | CONSTR | METHOD

28 Aug 2000 If you have any comments or queries, please mail them to jcc@research.telcordia.com

JAIN(tm) JCC API 0.8.4: Interface JccAddress

OverviewPackageClassUseTreeDeprecatedIndexHelpPREVNEXTFRAMESNO FRAMES

# Uses of Interface jain.jcc.JccAddress

No usage of jain.jcc.JccAddress

| <b>Overview</b> | <b>Package</b> | <b>Class</b> | Use | Tree | Dep  | recated | Index | <u>Help</u> |
|-----------------|----------------|--------------|-----|------|------|---------|-------|-------------|
| PREV NEXT       |                |              |     | FR   | AMES | NO FRAM | IES   |             |

28 Aug 2000 If you have any comments or queries, please mail them to jcc@research.telcordia.com

Overview Package Class Use Tree Deprecated Index Help

PREV CLASS NEXT CLASS SUMMARY: INNER | FIELD | CONSTR | METHOD

 FRAMES
 NO FRAMES

 DETAIL:
 FIELD | CONSTR | METHOD

## iain.jcc Interface JccCall

public interface JccCall

extends **JcpCall** 

The JccCall interface extends the JcpCall interface of JCP. This interface provides additional methods on a Call. Further, the state machine on the JccCall is also similar to the state machine of the JcpCall except for an extra transition as shown in the following figure.

# JCC Call object FSM

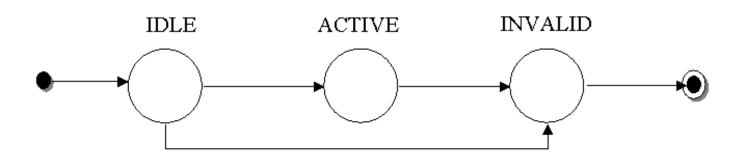

file:///D|/jcc0.8.4spec/jain/jcc/JccCall.html (1 of 8) [8/31/2000 09:28:31]

Fields inherited from interface jain.jcp.JcpCall

ACTIVE, IDLE, INVALID

| Method Su     | ummary                                                                                                    |  |  |  |  |  |  |
|---------------|----------------------------------------------------------------------------------------------------|--|--|--|--|--|--|
| void          | addCallListener(JcpCallListener calllistener, EventFilter filter)<br>Add a listener to this call.                                                                                                    |  |  |  |  |  |  |
| void          | <b>addConnectionListener</b> (JcpConnectionListener cl, EventFilter filter)<br>Add a connection listener to all connections under this call.                                                                                                    |  |  |  |  |  |  |
| JcpConnection | <pre>createConnection(java.lang.String targetAddress,<br/>java.lang.String originatingAddress,<br/>java.lang.String originalCalledAddress,<br/>java.lang.String redirectingAddress)<br/>Creates a new JccConnection and attaches it to this JccCall.</pre>  |  |  |  |  |  |  |
| void          | <b>release</b> () This method requests the release of the call object and associated connection objects.                                                                                                    |  |  |  |  |  |  |
| void          | removeConnectionListener       (JcpConnectionListener       cl)         Removes the connection listener from all connections under this call.                                                                                                    |  |  |  |  |  |  |
| JcpConnection | <pre>routeCall(java.lang.String targetAddress,<br/>java.lang.String originatingAddress,<br/>java.lang.String originalDestinationAddress,<br/>java.lang.String redirectingAddress)<br/>This method requests routing of a call to the given call party.</pre> |  |  |  |  |  |  |
| void          | <pre>superviseCall(JccCallListener calllistener, double time, int treatment,<br/>double bytes)<br/>The application calls this method to supervise a call.</pre>                                                                                             |  |  |  |  |  |  |

Methods inherited from interface jain.jcp.JcpCall

addCallListener, getConnections, getProvider, getState, removeCallListener

# **Method Detail**

## addCallListener

Add a listener to this call. This also reports all state changes in the state of the JccCall and JccConnection objects. The listener added with this method will report events on the call for as long as the implementation can listen to the JccCall. In the case that 1.the implementation can no longer observe the JccCall 2.this listener has been removed from this JccCall

3. the JccCall has completed and moved to the JccCall.INVALID state the application receives a CALL\_EVENT\_TRANSMISSION\_ENDED event.

#### **Multiple Invocations**

Registering a single listener twice will result in the application being notified of the events specified in the filter implementation used in the last registration. Note that, because of this, registering for the same event multiple times should not result in multiple notifications being sent to an application for the same event.

#### **Pre-conditions:**

1. this.getState() != JcpCall.INVALID

#### **Parameters:**

calllistener - JcpCallListener object that receives the specified events.

filter - EventFilter which determines if the event is to be delivered to the specified listener.

#### **Throws:**

<u>MethodNotSupportedException</u> - The listener cannot be added at this time.

ResourceUnavailableException - The resource limit for the number of listeners has been exceeded.

### addConnectionListener

Add a connection listener to all connections under this call.

Registering a single listener twice will result in the last filter being used for the purposes of consultation to determine the events that the application is interested in. Note that registering for the same event multiple times should not result in multiple notifications being sent to an application for the same event.

#### **Pre-conditions:**

1. this.getState() != JcpCall.INVALID

#### **Parameters:**

cl - JcpConnectionListener object that receives the specified events.

filter - EventFilter determines if the event is to be delivered to the specified listener.

#### **Throws:**

InvalidStateException - If pre-conditions are not met.

## removeConnectionListener

#### public void removeConnectionListener(JcpConnectionListener cl)

Removes the connection listener from all connections under this call. Note that if the listener is currently not registered then this method fails silently.

#### **Parameters:**

cl - JcpConnectionListener object that was registered using a corresponding addConnectionListener method.

### release

public void release()

throws PrivilegeViolationException, ResourceUnavailableException, InvalidStateException

This method requests the release of the call object and associated connection objects. Thus this method is equivalent to using the JccConnection.release() method on each JccConnection which is part of the Call. Typically each JccConnection associated with this call will move into the DISCONNECTED state. The call will also be terminated in the network. If the application has registered as a listener then it receives the CallEvent.CALL\_EVENT\_TRANSMISSION\_ENDED event.

#### **Pre-conditions:**

- 1. (this.getProvider).getState == IN\_SERVICE
- 2. this.getState ==ACTIVE

#### **Post-conditions:**

- 1. (this.getProvider).getState == IN\_SERVICE
- 2. this.getState() == INVALID
- 3. JcpCallEvent.CALL\_EVENT\_TRANSMISSION\_ENDED event delivered to the valid Calllisteners.
- 4. Appropriate ConnectionEvents are also delivered to the ConnectionListeners.

#### **Throws:**

<u>PrivilegeViolationException</u> - The application does not have the authority or permission to disconnect the Call. For example, an Address associated with this Call may not be controllable in the Provider's domain.

ResourceUnavailableException - An internal resource required to drop a connection is not available.

InvalidStateException - Some object required for the successful invocation of this method is not in the proper state as given by this method's pre-conditions.

## createConnection

public <u>JcpConnection</u> createConnection(java.lang.String targetAddress,

java.lang.String originatingAddress, java.lang.String originalCalledAddress, java.lang.String redirectingAddress) throws InvalidStateException, ResourceUnavailableException, PrivilegeViolationException, MethodNotSupportedException

Creates a new JccConnection and attaches it to this JccCall. The JccConnection object is also associated with an JccAddress object corresponding to the targetAddress string given as an input parameter. Note that following this operation the JccConnection object might have to be routed to the JccAddress which can be accomplished using the JccConnection.routeConnection().

#### **Pre-conditions:**

- 1. this.getState() != JcpCall.INVALID
- 2. this.getProvider().getState ==JcpProvider.IN\_SERVICE

#### **Post-conditions:**

- 1. let conn = createConnection(..);
- 2. conn.getState() == JcpConnection.IDLE state

- 3. this.getState() == JcpCall.ACTIVE
- 4. this.getProvider().getState ==JcpProvider.IN\_SERVICE

#### **Parameters:**

targetAddress - specifies the JcpAddress with which the connection should be associated.

originatingAddress - specifies the address of the originating (calling) party. This is optional and can be set to null.

originalCalledAddress - specifies the initial address to which the call was initiated. This is optional and can be set to null.

redirectingAddress - specifies the last address from which the call was redirected. This is optional and can be set to null.

#### **Returns:**

JccConnection object created.

#### **Throws:**

InvalidStateException - Some object required by this method is not in a valid state as designated by the pre-conditions for this method.

ResourceUnavailableException - An internal resource necessary for creating the Connection object is unavailable.

PrivilegeViolationException - The application does not have the proper authority to create the Connection.

MethodNotSupportedException - The implementation does not support this method

## routeCall

#### 

This method requests routing of a call to the given call party. This results in the creation of a JccConnection object associated with this JccCall. The JccConnection object is also associated with a JcpAddress passed as the parameter. Note that the address is passed as a string. The implementation is expected to find the JccAddress object corresponding to the string assuming that the JccAddress is local to the JcpProvider. The given string may not correspond to any JccAddress object in the JcpProvider's domain which would be the case for a call to a remote Address. This method is equivalent to the JccCall.createConnection(), JccConnection.routeConnection(FALSE)and JccConnection.attachMedia() or is also equivalent to JccCall.createConnection() and JccConnection.routeConnection(TRUE).

#### **Pre-conditions:**

- 1. this.getState() != JcpCall.INVALID
- 2. this.getProvider().getState == JcpProvider.IN\_SERVICE

#### **Post-conditions:**

- 1. conn.getState() != IDLE or AUTHORISE\_CALL\_ATTEMPT where conn is the object returned as a result of this method.
- 2. this.getState() ==JcpCall.ACTIVE
- 3. this.getProvider().getState == JcpProvider.IN\_SERVICE

#### **Parameters:**

targetAddress - specifies the origination party to which the call should be routed.

originatingAddress - specifies the address of the originating (calling) party. This parameter is optional and hence can be set to null.

originalDestinationAddress - specifies the original destination Address of the call. This parameter is optional and hence can be set to null.

#### **Returns:**

JcpConnection object created

#### **Throws:**

InvalidStateException - Some object required by this method is not in a valid state as designated by the pre-conditions for this method.

ResourceUnavailableException - An internal resource necessary for creating the Connection object is unavailable.

<u>PrivilegeViolationException</u> - The application does not have the proper authority to create the Connection.

MethodNotSupportedException - The implementation does not support this method

InvalidPartyException - The originator does not represent a valid party required to place a call.

InvalidArgumentException - The provided argument is not valid

## superviseCall

public void **superviseCall**(<u>JccCallListener</u> calllistener,

double time, int treatment, double bytes) throws <u>MethodNotSupportedException</u>

The application calls this method to supervise a call. The application can set a granted connection time for this call. If an application calls this function before it calls a routeCall(), the timer measurement will start as soon as the call is answered by the called party.

*Note* that a policy object may be designed to define the policy to be implemented by the platform as a result of this method instead of defining the policy through the given parameters. This might be designed in the future specifications.

#### **Parameters:**

calllistener - JccCallListener object that receives the specified events.

time - specifies the granted time in milliseconds for the connection. When specified as 0, volume based supervision is applied. Either bytes(volume) or time should be specified.

treatment - defines the treatment of the call by the call control service when the call supervision timer expires. The values which may be combined using a logical OR function are

1.01 to release the call when the call supervision timer expires.

2.02 to notify the application when the call supervision timer expires.

3. 04 to send a warning tone to the controlling party when a call supervision timer expires. If call release is requested, then the call will be released following the tone after an administered time period.

bytes - specifies the granted number of bytes that can be transmitted for the connection. When the quantity is specified as 0, time based supervision is applied.

#### **Throws:**

MethodNotSupportedException - if the implementation does not support this method.

 Overview
 Package
 Class
 Use
 Tree
 Deprecated
 Index
 Help

 PREV CLASS
 NEXT CLASS
 SUMMARY: INNER | FIELD | CONSTR | METHOD
 Hethod
 Hethod
 Hethod

 FRAMES
 NO FRAMES

 DETAIL:
 FIELD | CONSTR | METHOD

28 Aug 2000 If you have any comments or queries, please mail them to jcc@research.telcordia.com

OverviewPackageClassUseTreeDeprecatedIndexHelpPREVNEXTFRAMESNO FRAMES

# Uses of Interface jain.jcc.JccCall

No usage of jain.jcc.JccCall

| <b>Overview</b> | Package | <b>Class</b> | Use | Tree | Dep  | recated | Index      | Help |
|-----------------|---------|--------------|-----|------|------|---------|------------|------|
| PREV NEXT       |         |              |     | FR   | AMES | NO FRAM | <u>IES</u> |      |

28 Aug 2000 If you have any comments or queries, please mail them to jcc@research.telcordia.com

## Overview Package Class Use Tree Deprecated Index Help

PREV CLASS NEXT CLASS SUMMARY: INNER | FIELD | CONSTR | METHOD FRAMESNO FRAMESDETAIL:FIELD | CONSTR | METHOD

# <sup>jain.jcp</sup> Interface JcpCall

All Known Subinterfaces:

JccCall

## public interface JcpCall

A JcpCall is a transient association of (zero or more) addresses for the purposes of engaging in a real-time communications interchange. The call and its associated connection and address objects describe the control and media flows taking place in some underlying "real world" communication network. Other parties involved in the call may also exert control over it, thus the membership and state of the endpoints may change without explicit request by the jcp application. The JcpProvider adjusts the call, address and connection objects to reflect the results of these combined command actions.

## Introduction

A JcpCall can have zero or more <u>JcpConnections</u>. A two-party call has two JcpConnections, and a conference call has three or more JcpConnections. Each JcpConnection models the relationship between a JcpCall and an JcpAddress, where an JcpAddress identifies a particular party or set of parties on a call.

## **Creating JcpCall Objects**

Applications create instances of a JcpCall object with the JcpProvider.createCall() method, which returns a JcpCall object that has zero Connections and is in the JcpCall.IDLE state. The JcpCall maintains a reference to its JcpProvider for the life of that JcpCall object. The JcpProvider object instance does not change throughout the lifetime of the JcpCall object. The JcpProvider associated with a JcpCall is obtained via the JcpCall.getProvider() method.

## **JcpCall States**

A JcpCall has a *state* which is obtained via the JcpCall.getState() method. This state describes the current progress of a telephone call, where is it in its life cycle, and how many connections exist on the call. The JcpCall state may be one of three values: JcpCall.IDLE, JcpCall.ACTIVE, or JcpCall.INVALID. The following is a description of each state:

JcpCall.IDLE This is the initial state for all calls. In this state, the JcpCall has zero connections, that is JcpCall.getConnections() *must* return null.

| JcpCall.ACTIVE<br>JcpCall.INVALID | A call with some current ongoing activity is in this state. JcpCalls with one or<br>more associated JcpConnections must be in this state. If a JcpCall is in this state, |
|-----------------------------------|----------------------------------------------------------------------------------------------------|
|                                   | the JcpCall.getConnections() method must return an array of size at least one.                                                                                           |
|                                   |                                                                                                    |
|                                   | This is the final state for all calls. JcpCall objects which lose all of their                                                                                           |
|                                   | JcpConnection objects (via a transition of the JcpConnection object into the                                                                                             |
|                                   | JcpConnection.DISCONNECTED state) moves into this state. Calls in this                                                                                                   |
|                                   | state have zero JcpConnections and these JcpCall objects may not be used for any                                                                                         |
|                                   | future action. In this state, the JcpCall.getConnections() must return                                                                                                   |
|                                   | null.                                                                                                    |

## **JcpCall State Transitions**

The possible Call state transitions are given in the diagram below:

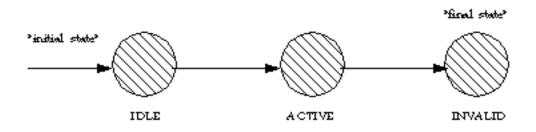

## JcpCall and JcpConnection objects

A JcpCall maintains a list of the JcpConnections on that JcpCall. Applications obtain an array of JcpConnections associated with the JcpCall via the JcpCall.getConnections() method. A JcpCall retains a reference to a JcpConnection only if it is not in the JcpConnection.DISCONNECTED state. Therefore, if a JcpCall has a reference to a JcpConnection, then that JcpConnection must not be in the JcpConnection.DISCONNECTED state. When a JcpConnection moves into the JcpConnection.DISCONNECTED state (e.g. when a party hangs up), the JcpCall loses its reference to that JcpConnection which is no longer reported via the JcpCall.getConnections() method.

## **Listeners and Events**

The JcpCallListener interface reports all events pertaining to the JcpCall object. Events delivered to this interface must extend the JcpCallEvent interface. Applications can add listeners to a JcpCall object via the JcpCall.addCallListener() method.

Connection-related events can be reported via the JcpCallListener interface or via the JcpConnectionListener interface. These events include the creation of these objects and their state changes. Events which are reported via the JcpCallListener interface pertaining to JcpConnections extend the JcpConnectionEvent interface.

An event is delivered to the application whenever the state of the JcpCall changes. The event interfaces

corresponding to JcpCall state changes are: CallActiveEventID and CallInvalidEventID.

# When Event Transmission Ends

At times it may become impossible for the implementation to report events to an application. In this case, a CALL\_EVENT\_TRANSMISSION\_ENDED is delivered to an object registered as a JcpCallListener (or an extension of that interface).

This is the final event receives by the Listener.

## Registering JcpCallListeners via Provider

Applications may receive events about a JcpCall by adding a Listener via the JcpCall or JcpProvider objects using the addCallListener() methods.

See Also:

<u>JcpCallListener</u>, <u>JcpConnectionListener</u>, <u>JcpConnection</u>, <u>JcpAddress</u>, <u>JcpCallEvent</u>

| Field St   | ummary                                                                                                    |
|------------|----------------------------------------------------------------------------------------------------|
| static int | ACTIVE                                                                                                    |
|            | JcpCall.ACTIVE state indicates the Call has one or more Connections none of which is in the JcpConnection.DISCONNECTED state. |
| static int | IDLE                                                                                                    |
|            | JcpCall.IDLE state indicates the Call has zero Connections.                                                                   |
| static int | INVALID                                                                                                    |
|            | The JcpCall.INVALID state indicates that the Call has lost all of its connections,                                            |
|            | that is, all of its Connection objects have moved into the                                                                    |
|            | JcpConnection.DISCONNECTED state and are no longer associated with the Call.                                                  |

| Method Summary             |                                                                                   |  |
|----------------------------|-----------------------------------------------------------------------------------|--|
| void                       | addCallListener(JcpCallListener calllistener)<br>Add a listener to this call.     |  |
| <pre>JcpConnection[]</pre> | getConnections ()<br>Retrieves an array of connections associated with this call. |  |
| <u>JcpProvider</u>         | getProvider ()<br>Retrieves the provider handling this call object.               |  |
| int                        | getState()<br>Retrieves the state of the call.                                    |  |

void removeCallListener (JcpCallListener callistener) Removes a listener from this call.

# **Field Detail**

# IDLE

public static final int **IDLE** 

JcpCall.IDLE state indicates the Call has zero Connections. This is the initial state of all Call objects.

# ACTIVE

public static final int **ACTIVE** 

JcpCall.ACTIVE state indicates the Call has one or more Connections none of which is in the JcpConnection.DISCONNECTED state. The Call object transitions into this state from the IDLE state only.

# INVALID

public static final int INVALID

The JcpCall.INVALID state indicates that the Call has lost all of its connections, that is, all of its Connection objects have moved into the JcpConnection.DISCONNECTED state and are no longer associated with the Call. A Call in this state cannot be used for future actions.

# **Method Detail**

# getState

```
public int getState()
```

Retrieves the state of the call. The state will be either IDLE, ACTIVE or INVALID.

# **Returns:**

Integer representing the state of the call. See static int's defined in this object.

# addCallListener

```
public void addCallListener(JcpCallListener calllistener)
    throws ResourceUnavailableException,
        MethodNotSupportedException
```

Add a listener to this call. This also reports all state changes in the state of the Call and Connection objects. The listener added with this method will report events on the call for as long as the implementation can listen to the Call. In the case that 1.the implementation can no longer observe the Call

2.this listener has been removed from this Call

3. the Call has completed and moved to the JcpCall.INVALID state the application receives a CALL\_EVENT\_TRANSMISSION\_ENDED event.

# **Event Snapshots**

By default, when an listener is added to a telephone call, the first batch of events may be a "snapshot". That is, if the listener was added after state changes in the Call, the first batch of events will inform the application of the current state of the Call. Note that these snapshot events do NOT provide a history of all events on the Call, rather they provide the minimum necessary information to bring the application up-to-date with the current state of the Call.

## **CallListeners from Provider**

There may be additional call listeners on the call which were not added by this method. These listeners may have become part of the call via the JcpProvider.addCallListener() method. See the specifications for these methods for more information.

## **Multiple Invocations**

If an application attempts to add an instance of an listener already present on this Call, there are two possible outcomes:

- 1. If the listener was added by the application using this method, then a repeated invocation will silently fail, i.e. multiple instances of an listener are not added and no exception will be thrown.
- 2. If the listener is part of the call because an application invoked JccProvider.addCallListener() either of these methods modifies the behavior of that listener as if it were added via this method instead.

# **Post-Conditions:**

1. A snapshot of events is delivered to the listener, if appropriate.

# **Parameters:**

JAIN(tm) JCC API 0.8.4: Interface JcpCall

callistener - JcpCallListener object that receives the specified events.

## **Throws:**

<u>MethodNotSupportedException</u> - The listener cannot be added at this time.

<u>ResourceUnavailableException</u> - The resource limit for the number of listeners has been exceeded.

# removeCallListener

## public void removeCallListener(<u>JcpCallListener</u> calllistener)

Removes a listener from this call. If successful, the listener will receive a CALL\_EVENT\_TRANSMISSION\_ENDED as the last event it receives. If the listener is not part of the Call for the given address(es), then this method fails silently, i.e. no listener is removed and no exception is thrown.

This method has different effects depending upon how the listener was added to the Call, as follows:

- 1. If the listener was added via JcpCall.addCallListener(), this method removes the listener until it is re-applied by the application.
- 2. If the listener was added via JccProvider.addCallListener(), this method removes the listener for this call only. It does not affect whether this listener will be added to future calls which come to that Address. See JccProvider.addCallListener() for more details.

If an listener is not part of the Call, then this method fails silently, i.e. no listener is removed and no exception is thrown.

## **Post-Conditions:**

1. CALL\_EVENT\_TRANSMISSION\_ENDED is delivered to the application

## **Parameters:**

calllistener - JcpCall Listener object.

# getProvider

## public <u>JcpProvider</u> getProvider()

Retrieves the provider handling this call object. The Provider reference does not change once the Call object has been created, despite the state of the Call object.

#### **Returns:**

JcpProvider object managing this call.

# getConnections

```
public <u>JcpConnection[]</u> getConnections()
```

Retrieves an array of connections associated with this call. None of the Connections returned will be in the JcpConnection.DISCONNECTED state. Further, if the Call is in the IDLE or INVALID state, this method returns null.

## **Post-Conditions:**

- 1. JcpConnection[] conn=JcpCall.getConnections()
- 2. if this.getState() == JcpCall.IDLE then conn=null
- 3.if this.getState == JcpCall.INVALID then conn=null
- 4. if this.getState == JcpCall.ACTIVE then conn.length >=1
- 5. For all i, conn[i].getState() != JcpConnection.DISCONNECTED

#### **Returns:**

Array of Connections for this call.

| Overview Package Class Use Tree          | Deprecated Index Help           |
|------------------------------------------|---------------------------------|
| PREV CLASS NEXT CLASS                    | FRAMES NO FRAMES                |
| SUMMARY: INNER   FIELD   CONSTR   METHOD | DETAIL: FIELD   CONSTR   METHOD |

28 Aug 2000 If you have any comments or queries, please mail them to jcc@research.telcordia.com

# Overview Package Class Use Tree Deprecated Index Help

PREV NEXT

FRAMES NO FRAMES

# Uses of Interface jain.jcp.JcpCall

| Packages | that use | Jcp | Call |
|----------|----------|-----|------|
|          |          |     |      |

jain.jcc

jain.jcp

# Uses of <u>JcpCall</u> in <u>jain.jcc</u>

Subinterfaces of <u>JcpCall</u> in <u>jain.jcc</u>

interface JccCall

The JccCall interface extends the JcpCall interface of JCP.

# Uses of <u>JcpCall</u> in <u>jain.jcp</u>

| Methods in jain.jcp that return JcpCall |                                                                   |  |
|-----------------------------------------|-------------------------------------------------------------------|--|
| <u>JcpCall</u>                          | JcpProvider. <u>createCall()</u>                                  |  |
|                                         | Creates a new instance of the call with no connections.           |  |
| <u>JcpCall</u>                          | JcpConnection.getCall()                                           |  |
|                                         | Retrieves the Jcpcall that is associated with this Jcpconnection. |  |
| <u>JcpCall</u>                          | JcpCallEvent.getCall()                                            |  |
|                                         | Returns the JcpCall object associated with this event.            |  |

# Overview Package Class Use Tree Deprecated Index Help

PREV NEXT

28 Aug 2000 If you have any comments or queries, please mail them to jcc@research.telcordia.com

FRAMES NO FRAMES

# Overview Package Class Use Tree Deprecated Index Help

PREV CLASS NEXT CLASS SUMMARY: INNER | FIELD | CONSTR | METHOD FRAMES NO FRAMES DETAIL: FIELD | CONSTR | <u>METHOD</u>

# jain.jcp Interface JcpConnection

## All Known Subinterfaces:

**JccConnection** 

## public interface **JcpConnection**

# Introduction

The purpose of a JcpConnection object is to describe the relationship between a JcpCall object and a JcpAddress object. A JcpConnection object exists if the JcpAddress is a part of the telephone call. Each JcpConnection has a *state* which describes the particular stage of the relationship between the JcpCall and JcpAddress. These states and their meanings are described below. Applications use the JcpConnection.getCall() and JcpConnection.getAddress() methods to obtain the JcpCall and JcpAddress associated with this JcpConnection, respectively.

From one perspective, an application may view a JcpCall only in terms of the JcpAddress/JcpConnection objects which are part of the JcpCall. This is termed a *logical* view of the Call. In this logical view, a telephone call is viewed as two or more endpoint addresses in communication. The JcpConnection object describes the state of each of these endpoint addresses with respect to the JcpCall.

# JcpCalls and JcpAddresses

JcpConnection objects are immutable in terms of their JcpCall and JcpAddress references. In other words, the JcpCall and JcpAddress object references do not change throughout the lifetime of the JcpConnection object instance. The same JcpConnection object may not be used in another telephone call. The existence of a JcpConnection implies that its JcpAddress is associated with its JcpCall in the manner described by the JcpConnection's state.

Although a JcpConnection's JcpAddress and JcpCall references remain valid throughout the lifetime of the JcpConnection object, the same is not true for the JcpCall and JcpAddress object's references to this JcpConnection. Particularly, when a JcpConnection moves into the JcpConnection.DISCONNECTED state, it is no longer listed by the JcpCall.getConnections() method. Typically, when a JcpConnection.DISCONNECTED state, the application loses its references to it to facilitate its garbage collection.

# **Connection States**

Below is a description of each JcpConnection state in real-world terms. These real-world descriptions have no bearing on the specifications of methods, they only serve to provide a more intuitive

understanding of what is going on. Several methods in this specification state pre-conditions based upon the state of the Connection.

| JcpConnection.IDLE         | This state is the initial state for all new Connections.<br>Connections which are in the JcpConnection.IDLE state<br>are not actively part of a telephone call, yet their references to<br>the Call and Address objects are valid. Connections typically do<br>not stay in the JcpConnection.IDLE state for long, quickly<br>transitioning to other states. |
|----------------------------|----------------------------------------------------------------------------------------------------|
| JcpConnection.DISCONNECTED | This state implies it is no longer part of the telephone call,<br>although its references to Call and Address still remain valid. A<br>Connection in this state is interpreted as once previously<br>belonging to this telephone call.                                                                                                    |
| JcpConnection.INPROGRESS   | This state implies that the Connection, which represents the destination end of a telephone call, is in the process of contacting the destination side. Under certain circumstances, the Connection may not progress beyond this state. Extension packages elaborate further on this state in various situations.                                           |
| JcpConnection.ALERTING     | This state implies that the Address is being notified of an incoming call.                                                                                                    |
| JcpConnection.CONNECTED    | This state implies that a Connection and its Address is actively<br>part of a telephone call. In common terms, two people talking to<br>one another are represented by two Connections in the<br>JcpConnection.CONNECTED state.                                                                                                    |
| JcpConnection.UNKNOWN      | This state implies that the implementation is unable to<br>determine the current state of the Connection. Typically,<br>methods are invalid on Connections which are in this state.<br>Connections may move in and out of the<br>JcpConnection.UNKNOWN state at any time.                                                                                   |
| JcpConnection.FAILED       | This state indicates that a Connection to that end of the call has failed for some reason. One reason why a Connection would be in the JcpConnection. FAILED state is because the party was busy.                                                                                                    |

# **Connection State Transitions**

With these loose, real-world meanings in the back of one's mind, the JcpConnection class defines a finite-state diagram which describes the allowable JcpConnection state transitions. This finite-state diagram must be guaranteed by the implementation. Each method which causes a change in a JcpConnection state must be consistent with this state diagram. This finite state diagram is below:

Note there is a general left-to-right progression of the state transitions. A JcpConnection object may transition into and out of the JcpConnection. UNKNOWN state at any time (hence, the asterisk qualifier next to its bidirectional transition arrow).

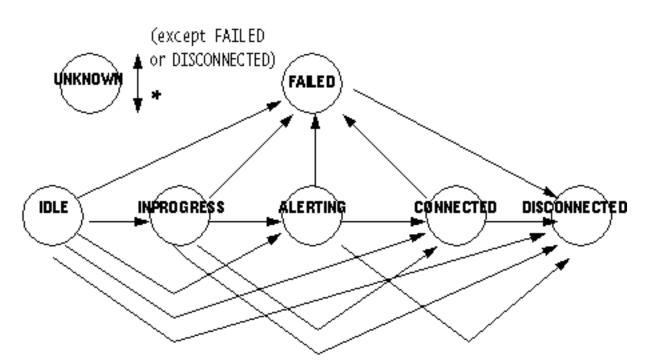

# **Listeners and Events**

All events pertaining to the JcpConnection object are reported via the JcpCallListener interface on the JcpCall object associated with this JcpConnection. Events are reported to a JcpCallListener when a new JcpConnection is created and whenever a JcpConnection changes state. Listeners are added to JcpCall objects via the JccCall.addCallListener() method and more indirectly via the JccProvider.addCallListener() method. See the specifications for the JccCall and JccProvider interfaces for more information.

| Field S    | ummary                                                                                                    |
|------------|----------------------------------------------------------------------------------------------------|
| static int | ALERTING<br>The JcpConnection.ALERTING state implies that the Address is being<br>notified of an incoming call.                                                             |
| static int | CONNECTED<br>The JcpConnection.CONNECTED state implies that a Connection and its<br>Address is actively part of a telephone call.                                           |
| static int | DISCONNECTED<br>The JcpConnection.DISCONNECTED state implies it is no longer part of the<br>telephone call, although its references to Call and Address still remain valid. |
| static int | <b>FAILED</b><br>The JcpConnection. FAILED state indicates that a Connection to that end of the call has failed for some reason.                                            |

| static int | IDLE                                                                                                    |
|------------|----------------------------------------------------------------------------------------------------|
|            | The JcpConnection. IDLE state is the initial state for all new Connections.                                                                                                    |
| static int | <b>INPROGRESS</b><br>The JcpConnection. INPROGRESS state implies that the Connection, which represents the destination end of a telephone call, is in the process of contacting the destination side. |
| static int | UNKNOWN<br>The JcpConnection. UNKNOWN state implies that the implementation is<br>unable to determine the current state of the Connection.                                                            |

| Method Summary |                                                                   |
|----------------|-------------------------------------------------------------------|
| JcpAddress     | getAddress()                                                      |
|                | Returns the JcpAddress associated with this JcpConnection.        |
| <u>JcpCall</u> | getCall()                                                         |
|                | Retrieves the Jcpcall that is associated with this Jcpconnection. |
| int            | getState()                                                        |
|                | Retrieves the state of the JcpConnection object.                  |

# **Method Detail**

# getState

```
public int getState()
```

Retrieves the state of the JcpConnection object.

# **Returns:**

Integer representing the state of the call. See static int's defined in this object.

# getCall

# public <u>JcpCall</u> getCall()

Retrieves the Jcpcall that is associated with this Jcpconnection. This JcpCall reference remains valid throughout the lifetime of the JcpConnection object despite the state of the JcpConnection object. This JcpCall reference does not change once the JcpConnection object has been created.

## **Returns:**

JcpCall object holding this connection.

# getAddress

#### public <u>JcpAddress</u> getAddress()

Returns the JcpAddress associated with this JcpConnection. This JcpAddress object remains valid throughout the lifetime of the JcpConnection object despite the state of the JcpConnection object. This JcpAddress reference does not change once the JcpConnection object has been created.

#### **Returns:**

JcpAddress object associated with this JcpConnection object.

| <b>Overview Package Class Use Tree Deprecat</b> | ted Index Help                  |
|-------------------------------------------------|---------------------------------|
| PREV CLASS NEXT CLASS                           | FRAMES NO FRAMES                |
| SUMMARY: INNER   FIELD   CONSTR   METHOD        | DETAIL: FIELD   CONSTR   METHOD |

28 Aug 2000 If you have any comments or queries, please mail them to jcc@research.telcordia.com

OverviewPackageClassUseTreeDeprecatedIndexHelpPREVNEXTFRAMESNO FRAMES

# Uses of Interface jain.jcp.JcpConnection

| Packages that use <u>JcpConnection</u> |  |  |
|----------------------------------------|--|--|
| jain.jcc                               |  |  |
| jain.jcp                               |  |  |

# Uses of <u>JcpConnection</u> in <u>jain.jcc</u>

Subinterfaces of <u>JcpConnection</u> in jain.jcc

interface JccConnection A JccConnection object represents a link between a network endpoint (address) and a JccCall object.

| Methods in jain.jcc that return JcpConnection |                                                                     |  |
|-----------------------------------------------|---------------------------------------------------------------------|--|
| <u>JcpConnection</u>                          | <pre>JccCall.createConnection(java.lang.String targetAddress,</pre> |  |
|                                               | java.lang.String originatingAddress,                                |  |
|                                               | java.lang.String originalCalledAddress,                             |  |
|                                               | java.lang.String redirectingAddress)                                |  |
|                                               | Creates a new JccConnection and attaches it to this JccCall.        |  |
| <u>JcpConnection</u>                          | on <b>JccCall.<u>routeCall</u>(java.lang.String targetAddress,</b>  |  |
|                                               | java.lang.String originatingAddress,                                |  |
|                                               | java.lang.String originalDestinationAddress,                        |  |
|                                               | java.lang.String redirectingAddress)                                |  |
|                                               | This method requests routing of a call to the given call party.     |  |

# Uses of <u>JcpConnection</u> in <u>jain.jcp</u>

Methods in jain.jcp that return JcpConnection

file:///Dl/jcc0.8.4spec/jain/jcp/class-use/JcpConnection.html (1 of 2) [8/31/2000 09:28:33]

| JcpConnection[] | JcpCall.getConnections ()<br>Retrieves an array of connections associated with this call. |
|-----------------|-------------------------------------------------------------------------------------------|
| JcpConnection   | JcpConnectionEvent.getConnection()                                                        |
|                 | Returns the JcpConnection associated with this event.                                     |

# OverviewPackageClassUseTreeDeprecatedIndexHelpPREVNEXTFRAMESNO FRAMES

28 Aug 2000 If you have any comments or queries, please mail them to jcc@research.telcordia.com

#### Overview Package Class Use Tree Deprecated Index Help

PREV CLASS NEXT CLASS SUMMARY: INNER | FIELD | CONSTR | METHOD

 FRAMES
 NO FRAMES

 DETAIL:
 FIELD | CONSTR | METHOD

# interface JccConnection

#### public interface **JccConnection**

extends **JcpConnection** 

A JccConnection object represents a link between a network endpoint (address) and a JccCall object.

#### Jcp vs. Jcc Package States

There is a strong relationship between the JccConnection states and the JcpConnection states. If an implementation supports the JCC package, it must ensure this relationship is properly maintained.

#### **JccConnection State Transitions**

The JccConnection class defines a finite-state diagram which describes the allowable JccConnection state transitions. This finite-state diagram must be guaranteed by the implementation. Each method which causes a change in a JccConnection state must be consistent with this state diagram. This finite state diagram is below:

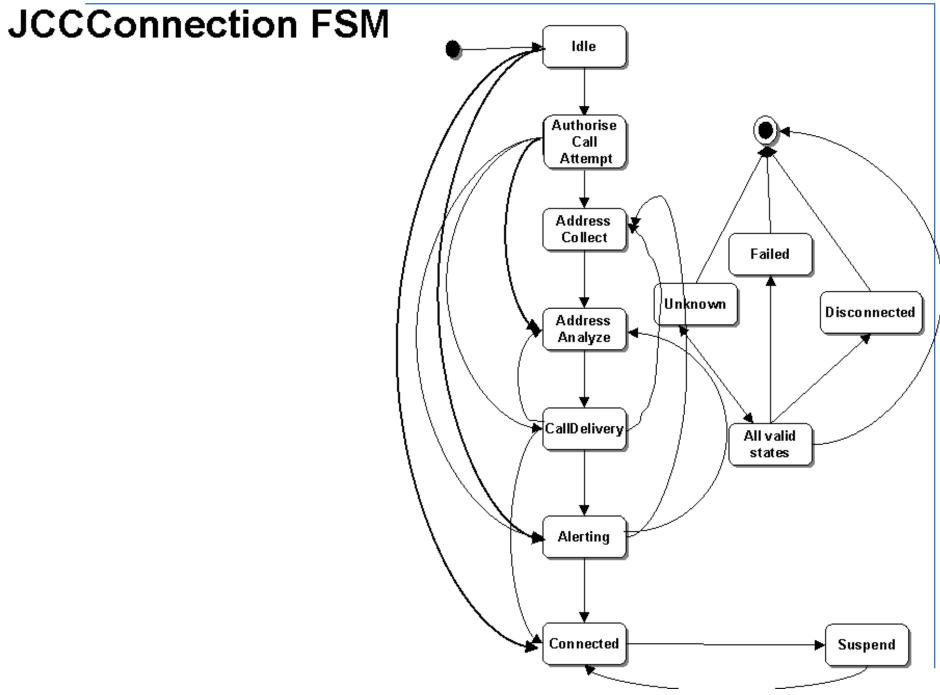

Since the states defined in the JccConnection interface provide more detail to the states defined in the JcpConnection interface, each state in the file:///D/jcc0.8.4spec/jain/jcc/JccConnection.html (2 of 11) [8/31/2000 09:28:35]

JcpConnection interface corresponds to a state defined in the JccConnection interface. Conversely, each JccConnection state corresponds to exactly one JcpConnection state. This arrangement permits applications to view either the core state or the JCC state and still see a consistent view.

The following table outlines the relationship between the JCP package Connection states and the JCC package Connection states.

| If the JCC package state is           | then the JCP state must be |
|---------------------------------------|----------------------------|
| JccConnection.IDLE                    | JcpConnection.IDLE         |
| JccConnection.AUTHORIZE_CALL_ATTEMPT  | JcpConnection.INPROGRESS   |
| JccConnection.ADDRESS_COLLECT         | JcpConnection.INPROGRESS   |
| JccConnection.ADDRESS_ADDRESS_ANALYZE | JcpConnection.INPROGRESS   |
| JccConnection.CALL_DELIVERY           | JcpConnection.INPROGRESS   |
| JccConnection.ALERTING                | JcpConnection.ALERTING     |
| JccConnection.CONNECTED               | JcpConnection.CONNECTED    |
| JccConnection.SUSPENDED               | JcpConnection.CONNECTED    |
| JccConnection.DISCONNECTED            | JcpConnection.DISCONNECTED |
| JccConnection.FAILED                  | JcpConnection.FAILED       |
| JccConnection.UNKNOWN                 | JcpConnection.UNKNOWN      |

#### **Events--Blocking and non-Blocking**

All the events on the JccConnection are expected to be blockable. In other words, after sending each event to the listener the implementation can either suspend processing or continue with processing. The implementation suspends processing if the event is to be fired in a blocking mode and the implementation continues with processing if the event is to be fired in a non-blocking mode. In case of a blocking event, the implementation is expected to suspend processing either until the application uses a valid API method call or until a timeout occurs.

The listeners are expected to specify the mode in which they are to be notified of the events. Note that the events are sent out only when the state is reached. Hence, when processing is suspended the connection is in some state.

| static int | ADDRESS_ANALYZE                                         |
|------------|---------------------------------------------------------|
|            | Represents the connection ADDRESS_ANALYZE state.        |
| static int | ADDRESS_COLLECT                                         |
|            | Represents the connection ADDRESS_COLLECT state.        |
| static int | ALERTING                                                |
|            | Represents the connection ALERTING state.               |
| static int | AUTHORIZE_CALL_ATTEMPT                                  |
|            | Represents the connection AUTHORIZE_CALL_ATTEMPT state. |
| static int | CALL_DELIVERY                                           |
|            | Represents the connection CALL_DELIVERY state.          |
| static int | CONNECTED                                               |
|            | Represents the connection CONNECTED state.              |

file:///Dl/jcc0.8.4spec/jain/jcc/JccConnection.html (3 of 11) [8/31/2000 09:28:35]

| static int | DISCONNECTED                                  |
|------------|-----------------------------------------------|
|            | Represents the connection DISCONNECTED state. |
| static int | FAILED                                        |
|            | Represents the FAILED state.                  |
| static int | IDLE                                          |
|            | Represents the connection IDLE state.         |
| static int | SUSPENDED                                     |
|            | Represents the SUSPEND state.                 |
| static int | UNKNOWN                                       |
|            | Represents the UNKNOWN state.                 |

| Method Sun        | nmary                                                                                                    |
|-------------------|----------------------------------------------------------------------------------------------------|
| void              | <b>answer</b> ()<br>This method causes the call to be answered.                                                                                                    |
| void              | <b>attachMedia</b> ()<br>This method will allow transmission on all associated bearer connections or media channels to and from other parties in the call.                                                   |
| void              | <b><u>continueProcessing</u>()</b><br>This method requests the platform to continue processing.                                                                                                    |
| void              | detachMedia()<br>This method will detach the JccConnection from the call, i.e., this will prevent transmission on any associated bearer connections or media channels to and from other parties in the call. |
| int               | getJccState()<br>Retrieves the state of the JccConnection object.                                                                                                    |
| <u>JcpAddress</u> | getLastAddr()<br>Returns the last redirected JcpAddress associated with this JcpCall.                                                                                                    |
| java.lang.String  | <b>getMoreDialledDigits</b> ()<br>This method is used by the application to instruct the platform to collect further digits and return them to the application.                                              |
| <u>JcpAddress</u> | getOriginalAddress ()<br>Returns the original JcpAddress associated with this JcpCall.                                                                                                    |
| boolean           | <b>isBlocked</b> ()<br>Returns a boolean value indicating if the JccConnection is currently blocked due to a blocking event having been fired to a listener registered for that blocking event.              |
| void              | release       ()         Drops a JccConnection from an active telephone call.                                                                                                    |

void routeConnection(boolean attachmedia) Routes this JccConnection to the specified target address.

Methods inherited from interface jain.jcp.JcpConnection

getAddress, getCall, getState

# **Field Detail**

## DISCONNECTED

public static final int **DISCONNECTED** 

Represents the connection DISCONNECTED state. This state implies that the JccConnection object is disconnected from the call. *Entry criteria:* This state is entered when a disconnect indication is received from the corresponding party or the application. *Function:* The connections for the originating and terminating party are disconnected and depending on the incoming network connection, appropriate backward signaling takes place. *Exit criteria:* 

## IDLE

public static final int IDLE

Represents the connection IDLE state. This state is the initial state for all new JccConnection objects. A JccConnection object in the IDLE state while not yet actively participating in a call can still reference a JccCall and JccAddress object.

Entry criteria Start of a new call.

Functions: Interface (line/trunk) is idled.

*Exit criteria:* An indication of the desire to place an outgoing call or when the indication of an incoming call is received. In both cases the respective connections move to the AUTHORIZE\_CALL\_ATTEMPT state.

# AUTHORIZE\_CALL\_ATTEMPT

#### public static final int AUTHORIZE\_CALL\_ATTEMPT

Represents the connection AUTHORIZE\_CALL\_ATTEMPT state. This state implies that the originating or terminal needs to be authorized for the call. *Entry criteria* An indication that the originating or terminating terminal needs to be authorized for the call.

*Functions:* The originating or terminating terminal characteristics should be verified using the calling party's identity and service profile. The authority/ability of the party to place the call with given properties is verified. The types of authorization may vary for different types of originating and terminating resources. *Exit criteria:* The JccConnection object exits this state on receiving indication of the success or failure of the authorization process. The originating JccConnection might move to the ADDRESS\_COLLECT state while the terminating JccConnection has to move to the CALL\_DELIVERY state or beyond. Thus, the terminating JccConnection cannot be either in the ADDRESS\_COLLECT or the ADDRESS\_ANALYZE states.

# ADDRESS\_COLLECT

public static final int ADDRESS\_COLLECT

Represents the connection ADDRESS\_COLLECT state.

Entry criteria The JccConnection object enters this state with the originating party having been authorized for this call.

*Functions:* In this state the initial information package is collected from the originating party. Information is examined according to dialing plan to determine the end of collection. No further action may be required if en bloc signaling method is in use.

*Exit criteria:* This state is exited either because the complete initial information package or dialing string has been collected from the originating party or because of failure to collect information or even due to reception of invalid information from the caller. Timeout and abandon indications may also cause the exit from this state.

# ADDRESS\_ANALYZE

#### public static final int ADDRESS\_ANALYZE

Represents the connection ADDRESS\_ANALYZE state.

Entry criteria This state is entered on the availability of complete initial information package/dialing string from the originating party.

*Functions:* The information collected is analyzed and/or translated according to a dialing plan to determine routing address and call type (e.g. local exchange call, transit exchange call, international exchange call).

*Exit criteria:* This state is exited on the availability of routing address. Invalid information and Abandon indications also cause transition out of this state. Exception criteria such as network busy, abandon, route busy etc. will cause exit from this state.

# CALL\_DELIVERY

#### public static final int CALL\_DELIVERY

Represents the connection CALL\_DELIVERY state. *Entry criteria:* This state is entered on the originating side when the routing address and call type are available. On the terminating side this state is entered when the termination attempt to the address is authorized. *Function:* On the originating side this state involves selecting of the route as well as sending an indication of the desire to set up a call to the specified called party. On the terminating side this state is involves checking the busy/idle status of the terminating access and also informing the terminating message of an incoming call. *Exit criteria:* This state is exited on the originating side when criteria such as receipt of an alerting indication or call accepted is received from the terminating call portion. This state is exited on the terminating side when the terminating party is being alerted or the call is accepted.

# ALERTING

#### public static final int ALERTING

Represents the connection ALERTING state. This state implies that the address object is being notified of an incoming call. *Entry criteria:* This state is entered when the terminating party is being alerted of an incoming call. *Function:* An indication is sent to the originating party that the terminating party is being alerted. *Exit criteria:* This state is exited when the call is accepted and answered by the terminating party. Exception criteria such as

callrejected, NoAnswer and Abandon all cause exit from this state.

## CONNECTED

#### public static final int CONNECTED

Represents the connection CONNECTED state. This state implies that an originating and terminating connection objects and the associated Address objects are actively part of a call. *Entry criteria:* This state is entered when the Call is accepted and answered by the terminating party. *Function:* In this state several processes related to message accounting/charging, call supervision etc. may be initiated. *Exit criteria:* Exception criteria such as disconnect and suspend cause exit from this state.

### SUSPENDED

#### public static final int SUSPENDED

Represents the SUSPEND state. This state implies that this JccConnection object is suspended from the call, although it's references to a JccCall and JccAddress objects will stil remain valid. *Entry criteria:* A suspend indication is received that the terminating party has disconnected, but disconnect timing has not completed. This state might also be entered on cases like the flash hook. *Function:* The connections for the originating and terminating party are maintained and depending on the incoming network connection, appropriate backward signaling takes place. *Exit criteria:* Exception criteria such as disconnect cause exit from this state.

## FAILED

#### public static final int FAILED

Represents the FAILED state. This indicates that a JccConnection to that end of the call has failed for some reason. One reason why a JccConnection would be in the FAILED state is due to the fact that the party was busy. *Entry criteria:* This state is entered when an exception condition is encountered. *Function:* Default handling of the exception condition is provided. *Exit criteria:* Default handling of the exception condition by the JCC implementation is completed.

## UNKNOWN

public static final int **UNKNOWN** 

Represents the UNKNOWN state. This indicates that the platform does not know of the current state of the corresponding JccConnection object.

# **Method Detail**

# getJccState

```
public int getJccState()
```

Retrieves the state of the JccConnection object.

```
file:///D|/jcc0.8.4spec/jain/jcc/JccConnection.html (7 of 11) [8/31/2000 09:28:35]
```

#### **Returns:**

Integer representing the state of the call. See static int's defined in this object.

# routeConnection

#### public void routeConnection(boolean attachmedia)

throws InvalidStateException, ResourceUnavailableException, PrivilegeViolationException, MethodNotSupportedException, InvalidPartyException, InvalidArgumentException

Routes this JccConnection to the specified target address.

#### **Pre-Conditions:**

1. this.getState() == JccConnection.IDLE or JccConnection.AUTHORISE\_CALL\_ATTEMPT

#### **Post-Conditions:**

1. this.getJccState() != IDLE OR AUTHORISE\_CALL\_ATTEMPT

Note that this JccConnection may have progressed beyond the ADDRESS\_COLLECTED state.

#### **Parameters:**

attachmedia - indicates if the media has to be attached after the connection is routed. TRUE causes the media to be attached, FALSE causes the media not to be attached in which case a separate call to attachMedia() must be made in order to attach the media to this connection.

#### **Throws:**

InvalidStateException - Some object required by this method is not in a valid state as designated by the pre-conditions for this method.

ResourceUnavailableException - An internal resource for completing this call is unavailable.

PrivilegeViolationException - The application does not have the proper authority to call this method.

MethodNotSupportedException - The implementation does not support this method.

InvalidPartyException - The given Addresses are not valid.

InvalidArgumentException - The provided argument is not valid.

#### release

#### public void release()

throws <u>PrivilegeViolationException</u>, <u>ResourceUnavailableException</u>,

#### <u>InvalidStateException</u>

Drops a JccConnection from an active telephone call. If successful, the associated JccAddress will be released from the call and the JccConnection moves to the DISCONNECTED state following which it may be deleted. The JccConnection's JccAddress is no longer associated with the telephone call. This method does not necessarily drop the entire telephone call, only the particular JccConnection on the telephone call. This method may result in the entire telephone call, which is especially useful in telephone calls consisting of three or more parties. Invoking this method may result in the entire telephone call being dropped, which is a permitted outcome of this method. In that case, the appropriate events are delivered to the application, indicating that more than just a single JccConnection has been dropped from the telephone call. As a result of this method returning successfully, a JccConnectionDisconnected event for this JccConnection is delivered to the registered listeners.

#### **Dropping Additional Connections**

Additional JccConnections may be dropped indirectly as a result of this method. For example, dropping the destination JccConnection of a two-party call may result in the entire telephone call being dropped. It is up to the implementation to determine which JccConnections are dropped as a result of this method. Implementations should not, however, drop additional JccConnections representing additional parties if it does not reflect the natural response of the underlying telephone hardware.

#### **Pre-conditions:**

- 1. this.getState() != JccConnection.IDLE or JccConnection.DISCONNECTED
- 2. ((this.getCall()).getProvider()).getState() == JccProvider.IN\_SERVICE
- 3. (this.getCall()).getState() ==JccCall.ACTIVE

#### **Post-conditions:**

- 1. this.getState() == JccConnection.DISCONNECTED
- 2. ((this.getCall()).getProvider()).getState() == JccProvider.IN\_SERVICE
- 3. Connection\_Disconnected event is delivered for to the registered listeners.
- 4. CallInvalid event is also delivered if all the JccConnections are dropped indirectly as a result of this method.

#### Throws:

InvalidStateException - If either of the JccConnection, JccCall or JccProvider objects is not in the proper states as given by this method's precondition.

PrivilegeViolationException - The application does not have the authority or permission to disconnect the JccConnection. For example, the JccAddress associated with this JccConnection may not be controllable in the JccProvider's domain.

ResourceUnavailableException - An internal resource to drop a connection is not available.

#### answer

public void answer()

This method causes the call to be answered.

#### **Pre-conditions:**

- 1. this.getState() != JccConnection.CONNECTED or JccConnection.DISCONNECTED or JccConnection.FAILED
- 2. ((this.getCall()).getProvider()).getState() == JccProvider.IN\_SERVICE
- 3. (this.getCall()).getState() ==JccCall.ACTIVE

#### **Post-conditions:**

- 1. this.getState() == JccConnection.CONNECTED
- 2. ((this.getCall()).getProvider()).getState() == JccProvider.IN\_SERVICE
- 3. JccConnectionConnected event is delivered for to the registered listeners.
- 4. (this.getCall()).getState() ==JccCall.ACTIVE

## continueProcessing

public void continueProcessing()

This method requests the platform to continue processing. The call processing has been suspended due to the firing of a blocking event (trigger) and this method causes the processing to continue.

# attachMedia

public void attachMedia()

This method will allow transmission on all associated bearer connections or media channels to and from other parties in the call. The JccConnection object must be in the CONNECTED state for this method to complete successfully.

# detachMedia

public void detachMedia()

This method will detach the JccConnection from the call, i.e., this will prevent transmission on any associated bearer connections or media channels to and from other parties in the call. The JccConnection object must be in the CONNECTED state for this method to complete successfully.

# isBlocked

public boolean isBlocked()

Returns a boolean value indicating if the JccConnection is currently blocked due to a blocking event having been fired to a listener registered for that blocking event. The method returns false once a valid API call is made after the firing of a blocking event or until after the expiry of a timeout.

#### **Returns:**

boolean indicating if the connection is blocked due to a blocking event.

# getMoreDialledDigits

#### public java.lang.String getMoreDialledDigits()

This method is used by the application to instruct the platform to collect further digits and return them to the application. The platform is then expected to return the collected digits as a String in using

# getLastAddr

#### public <u>JcpAddress</u> getLastAddr()

Returns the last redirected JcpAddress associated with this JcpCall. The last redirected JcpAddress is the JcpAddress at which the current JcpCall was placed immediately before the current JcpAddress. This is common if a JcpCall is forwarded to several JcpAddresses before being answered. If the last redirected address is unknown or not yet known, this method returns null.

#### **Returns:**

the JcpAddress to which the call was last associated and redirection on which caused the current Address to be associated with the call through the connection.

# getOriginalAddress

#### public <u>JcpAddress</u> getOriginalAddress()

Returns the original JcpAddress associated with this JcpCall. This would be the first JcpAddress to which the call was placed. The current JcpAddress might be different from this due to multiple forwardings. If this JcpAddress is unknown or not yet known, this method returns null.

#### **Returns:**

the JcpAddress which was called initially.

| Overview Package Class Use Tree Deprecated Index Help |                                 |
|-------------------------------------------------------|---------------------------------|
| PREV CLASS NEXT CLASS                                 | FRAMES NO FRAMES                |
| SUMMARY: INNER   FIELD   CONSTR   METHOD              | DETAIL: FIELD   CONSTR   METHOD |

28 Aug 2000 If you have any comments or queries, please mail them to jcc@research.telcordia.com

OverviewPackageClassUseTreeDeprecatedIndexHelpPREVNEXTFRAMESNO FRAMES

# Uses of Interface jain.jcc.JccConnection

No usage of jain.jcc.JccConnection

| <b>Overview</b> | Package | <b>Class</b> | Use | Tree | Dep  | recated | Index | Help |
|-----------------|---------|--------------|-----|------|------|---------|-------|------|
| PREV NEXT       |         |              |     | FR   | AMES | NO FRAM | IES   |      |

28 Aug 2000 If you have any comments or queries, please mail them to jcc@research.telcordia.com

## Overview Package Class Use Tree Deprecated Index Help

PREV CLASS NEXT CLASS SUMMARY: INNER | FIELD | CONSTR | METHOD FRAMES NO FRAMES DETAIL: FIELD | CONSTR | <u>METHOD</u>

# iain.jcc Interface JccCallListener

### All Known Subinterfaces:

**JccConnectionListener** 

#### public interface JccCallListener

extends **JcpCallListener** 

This interface reports all changes to the JccCall object.

The JccConnectionListener interface extends this interface. This reflects the fact that all JccConnection events can be reported via the JccCallListener interface.

| Method Summary |                                                                                                   |  |
|----------------|---------------------------------------------------------------------------------------------------|--|
| void           | callSuperviseEnd(JccCallEvent callevent)<br>Indicates that the supervision of the call has ended. |  |
| void           | callSuperviseStart(JccCallEventcallevent)Indicates that the supervision of the call has started.  |  |

Methods inherited from interface jain.jcp.JcpCallListener

callActive, callcreated, callEventTransmissionEnded, callInvalid

# **Method Detail**

# callSuperviseStart

public void callSuperviseStart(<u>JccCallEvent</u> callevent)

Indicates that the supervision of the call has started.

## **Parameters:**

callevent - JccCallevent.

# callSuperviseEnd

public void callSuperviseEnd(<u>JccCallEvent</u> callevent)

Indicates that the supervision of the call has ended.

### **Parameters:**

callevent - JccCallevent.

| <b>Overview</b> Package    | Class Use Tree Deprecated | Index Help                      |
|----------------------------|---------------------------|---------------------------------|
| PREV CLASS NEXT CLASS      |                           | FRAMES NO FRAMES                |
| SUMMARY: INNER   FIELD   0 | CONSTR   <u>METHOD</u>    | DETAIL: FIELD   CONSTR   METHOD |

28 Aug 2000 If you have any comments or queries, please mail them to jcc@research.telcordia.com

# Overview Package Class Use Tree Deprecated Index Help PREV NEXT FRAMES NO FRAMES

# Uses of Interface jain.jcc.JccCallListener

# Packages that use <u>JccCallListener</u>

jain.jcc

# Uses of <u>JccCallListener</u> in jain.jcc

Subinterfaces of <u>JccCallListener</u> in jain.jcc

interface JccConnectionListener This interface is an extension of the JccCallListener and the JcpConnectionListener interface and reports state changes both of the JccCall and its JccConnections.

Methods in jain.jcc with parameters of type <u>JccCallListener</u>

void JccCall.superviseCall(JccCallListener calllistener, double time, int treatment, double bytes) The application calls this method to supervise a call.

| <b>Overview Package Class</b> | Use Tree Deprecated Index Help |
|-------------------------------|--------------------------------|
| PREV NEXT                     | FRAMES NO FRAMES               |

28 Aug 2000 If you have any comments or queries, please mail them to jcc@research.telcordia.com

# Overview Package Class Use Tree Deprecated Index Help

PREV CLASS <u>NEXT CLASS</u> SUMMARY: INNER | FIELD | CONSTR | <u>METHOD</u> FRAMES NO FRAMES DETAIL: FIELD | CONSTR | <u>METHOD</u>

# ini.jcp Interface JcpCallListener

## All Known Subinterfaces:

JccCallListener, JccConnectionListener, JcpConnectionListener

## public interface JcpCallListener

extends java.util.EventListener

This interface reports all changes to the Call object. The JcpCallEvent interface is the base interface for all Call-related events. All Call-related events must extend this interface. Events which extend this interface are reported via the JcpCallListener interface.

An individual JcpCallEvent conveys one of a series of different possible Call state changes; the specific Call state change is indicated by the Event.getID() value returned by the event.

The JcpConnectionEvent interface extends this interface. This reflects the fact that all Connection events can be reported via the JcpCallListener interface.

The JcpCallEvent.getCall() method on this interface returns the Call associated with the Call event.

#### See Also:

Event, JcpConnectionEvent, JcpCallListener, JcpCall

| Met  | Method Summary                                                                                                    |  |  |  |  |
|------|----------------------------------------------------------------------------------------------------|--|--|--|--|
| void | <b><u>callActive</u></b> ( <u>JcpCallEvent</u> callevent)<br>Indicates that the state of the JcpCall object has changed to JcpCall.ACTIVE.                                                 |  |  |  |  |
| void |                                                                                                    |  |  |  |  |
|      | Indicates that the state of the JcpCall object has changed to JcpCall.IDLE.                                                                                                    |  |  |  |  |
| void | callEventTransmissionEnded(JcpCallEvent callevent)This method is called to indicate that the application will no longer receive JcpCallEventevents on the instance of the JcpCallListener. |  |  |  |  |
| void | callInvalid(JcpCallEventcallevent)Indicates that the state of the JcpCall object has changed to JcpCall.INVALID.                                                                           |  |  |  |  |

JAIN(tm) JCC API 0.8.4: Interface JcpCallListener

# **Method Detail**

# callActive

public void callActive(<u>JcpCallEvent</u> callevent)

Indicates that the state of the JcpCall object has changed to JcpCall.ACTIVE.

#### **Parameters:**

callevent - JcpCallevent with eventID CALL\_ACTIVE.

# callInvalid

public void callInvalid(<u>JcpCallEvent</u> callevent)

Indicates that the state of the JcpCall object has changed to JcpCall.INVALID.

#### **Parameters:**

callevent - JcpCallevent with eventID CALL\_INVALID.

# callEventTransmissionEnded

#### public void callEventTransmissionEnded(<u>JcpCallEvent</u> callevent)

This method is called to indicate that the application will no longer receive JcpCallEvent events on the instance of the JcpCallListener.

#### **Parameters:**

callevent - JcpCallevent with eventID CALL\_EVENT\_TRANSMISSION\_ENDED.

# callcreated

public void callcreated(<u>JcpCallEvent</u> callevent)

Indicates that the state of the JcpCall object has changed to JcpCall.IDLE.

# **Parameters:**

callevent - JcpCallevent with eventID CALL\_CREATED.

| <b>Overview</b> Package    | Class <u>Use</u> <u>Tree</u> | Deprecated Index Help | 2                                |
|----------------------------|------------------------------|-----------------------|----------------------------------|
| PREV CLASS NEXT CLASS      |                              | FRAME                 | S NO FRAMES                      |
| SUMMARY: INNER   FIELD   C | ONSTR   <u>METHOD</u>        | DETAIL                | : FIELD   CONSTR   <u>METHOD</u> |

28 Aug 2000 If you have any comments or queries, please mail them to jcc@research.telcordia.com

# OverviewPackageClassUseTreeDeprecatedIndexHelpPREV NEXTFRAMESNO FRAMES

# Uses of Interface jain.jcp.JcpCallListener

| Packages that use <u>JcpCallListener</u> |  |  |  |  |
|------------------------------------------|--|--|--|--|
| jain.jcc                                 |  |  |  |  |
| jain.jcp                                 |  |  |  |  |

# Uses of <u>JcpCallListener</u> in jain.jcc

| Subinterfaces of <u>JcpCallListener</u> in jain.jcc |                                                                                       |  |  |  |  |
|-----------------------------------------------------|---------------------------------------------------------------------------------------|--|--|--|--|
| interface                                           | JccCallListener                                                                       |  |  |  |  |
|                                                     | This interface reports all changes to the JccCall object.                             |  |  |  |  |
| interface                                           | JccConnectionListener                                                                 |  |  |  |  |
|                                                     | This interface is an extension of the JccCallListener and the                         |  |  |  |  |
|                                                     | JcpConnectionListener interface and reports state changes both of the JccCall and its |  |  |  |  |
|                                                     | JccConnections.                                                                       |  |  |  |  |

| Method | ls in jain.jcc with parameters of type JcpCallListener                                                                                                    |
|--------|----------------------------------------------------------------------------------------------------|
| void   | JccProvider.addCallListener(JcpCallListener callistener)<br>Add a call listener to all call objects that will be created under the domain of this provider.                                   |
| void   | JccProvider.addCallListener(JcpCallListener calllistener,<br><u>EventFilter</u> filter)<br>Add a call listener to all call objects that will be created under the domain of this<br>provider. |
| void   | JccProvider. <u>removeCallListener</u> ( <u>JcpCallListener</u> calllistener)<br>Removes a call listener that was registered using JccProvider.addCallListener.                               |
| void   | JccCall.addCallListener(JcpCallListener calllistener,<br>EventFilter filter)<br>Add a listener to this call.                                                                                  |

# Uses of <u>JcpCallListener</u> in <u>jain.jcp</u>

| Subinterfaces of <u>JcpCallListener</u> in jain.jcp |                                                                                   |  |  |  |
|-----------------------------------------------------|-----------------------------------------------------------------------------------|--|--|--|
| interface                                           | JcpConnectionListener                                                             |  |  |  |
|                                                     | This interface is an extension of the JcpCallListener interface and reports state |  |  |  |
|                                                     | changes both of the JcpCall and its JcpConnections.                               |  |  |  |

| Methods in jain.jcp with parameters of type <u>JcpCallListener</u> |                                                                  |  |  |  |
|--------------------------------------------------------------------|------------------------------------------------------------------|--|--|--|
| void                                                               | JcpCall.addCallListener(JcpCallListener calllistener)            |  |  |  |
|                                                                    | Add a listener to this call.                                     |  |  |  |
| void                                                               | JcpCall. <u>removeCallListener(JcpCallListener</u> calllistener) |  |  |  |
|                                                                    | Removes a listener from this call.                               |  |  |  |

| <b>Overview</b> | <b>Package</b> | <b>Class</b> | Use | Tree | Dep  | recated | Index | <u>Help</u> |
|-----------------|----------------|--------------|-----|------|------|---------|-------|-------------|
| PREV NEXT       |                |              |     | FR   | AMES | NO FRAM | ES    |             |

28 Aug 2000 If you have any comments or queries, please mail them to jcc@research.telcordia.com

# Overview Package Class Use Tree Deprecated Index Help

PREV CLASS NEXT CLASS SUMMARY: INNER | FIELD | CONSTR | METHOD FRAMES NO FRAMES DETAIL: FIELD | CONSTR | <u>METHOD</u>

# inin.jcp Interface JcpConnectionListener

## All Known Subinterfaces:

**JccConnectionListener** 

## public interface JcpConnectionListener

extends **JcpCallListener** 

This interface is an extension of the JcpCallListener interface and reports state changes both of the JcpCall and its JcpConnections.

| Met  | hod Summary                                                                                                    |
|------|----------------------------------------------------------------------------------------------------|
| void | connectionAlerting(JcpConnectionEvent connectionevent)         Indicates that the JcpConnection has just been placed in the JcpConnection.ALERTING state                          |
| void | <b><u>connectionConnected</u></b> ( <u>JcpConnectionEvent</u> connectionevent)<br>Indicates that the JcpConnection has just been placed in the<br>JcpConnection.CONNECTED state   |
| void | <b><u>connectionCreated</u></b> ( <u>JcpConnectionEvent</u> connectionevent)<br>Indicates that the JcpConnection object has just been created.                                    |
| void | <b>connectionDisconnected</b> ( <u>JcpConnectionEvent</u> connectionevent)<br>Indicates that the JcpConnection has just been placed in the<br>JcpConnection.DISCONNECTED state    |
| void | connectionFailed (JcpConnectionEvent         connectionevent)           Indicates that the JcpConnection has just been placed in the JcpConnection.FAILED state                   |
| void | connectionInProgress       (JcpConnectionEvent       connectionevent)         Indicates that the JcpConnection has just been placed in the         JcpConnection.INPROGRESS state |
| void | connectionUnknown (JcpConnectionEvent         connectionevent)           Indicates that the Connection has just been placed in the JcpConnection.UNKNOWN           state          |

## Methods inherited from interface jain.jcp.JcpCallListener

callActive, callcreated, callEventTransmissionEnded, callInvalid

# **Method Detail**

# connectionCreated

public void **connectionCreated**(<u>JcpConnectionEvent</u> connectionevent) Indicates that the JcpConnection object has just been created.

**Parameters:** 

connectionevent - JcpConnectionEvent.

# connectionAlerting

public void connectionAlerting(JcpConnectionEvent connectionevent)

Indicates that the JcpConnection has just been placed in the JcpConnection.ALERTING state **Parameters:** 

connectionevent - JcpConnectionEvent.

# connectionConnected

public void connectionConnected(JcpConnectionEvent connectionevent)
Indicates that the JcpConnection has just been placed in the JcpConnection.CONNECTED state
Parameters:

connectionevent - JcpConnectionEvent.

# connectionInProgress

public void connectionInProgress(JcpConnectionEvent connectionevent)
Indicates that the JcpConnection has just been placed in the JcpConnection.INPROGRESS state
Parameters:

connectionevent - JcpConnectionEvent.

## connectionFailed

public void **connectionFailed**(<u>JcpConnectionEvent</u> connectionevent) Indicates that the JcpConnection has just been placed in the JcpConnection.FAILED state

**Parameters:** 

connectionevent - JcpConnectionEvent.

### connectionDisconnected

public void connectionDisconnected(JcpConnectionEvent connectionevent)
Indicates that the JcpConnection has just been placed in the JcpConnection.DISCONNECTED
state

**Parameters:** 

connectionevent - JcpConnectionEvent.

### connectionUnknown

public void **connectionUnknown**(<u>JcpConnectionEvent</u> connectionevent) Indicates that the Connection has just been placed in the JcpConnection.UNKNOWN state **Parameters:** 

connectionevent - JcpConnectionEvent.

 Overview
 Package
 Class
 Use
 Tree
 Deprecated
 Index
 Help

 PREV CLASS
 NEXT CLASS
 NEXT CLASS
 FRAMES
 NO FRAMES

 SUMMARY:
 INNER | FIELD | CONSTR | METHOD
 DETAIL:
 FIELD | CONSTR | METHOD

28 Aug 2000 If you have any comments or queries, please mail them to jcc@research.telcordia.com

Overview<br/>PREV NEXTPackage<br/>ClassClassUse<br/>Tree<br/>FRAMESDeprecated<br/>DeprecatedIndex<br/>Help

## Uses of Interface jain.jcp.JcpConnectionListener

Packages that use <u>JcpConnectionListener</u>

jain.jcc

## Uses of <u>JcpConnectionListener</u> in jain.jcc

| Subinterfaces of <u>JcpConnectionListener</u> in jain.jcc |                                                                                                    |  |
|-----------------------------------------------------------|----------------------------------------------------------------------------------------------------|--|
| interface                                                 | JccConnectionListener                                                                                 |  |
|                                                           | This interface is an extension of the JccCallListener and the                                         |  |
|                                                           | JcpConnectionListener interface and reports state changes both of the JccCall and its JccConnections. |  |
|                                                           |                                                                                                    |  |

| Methods in jain.jcc with parameters of type JcpConnectionListener |                                                                                                    |  |
|-------------------------------------------------------------------|----------------------------------------------------------------------------------------------------|--|
| void                                                              | roid <b>JccProvider.<u>addConnectionListener</u>(<u>JcpConnectionListener</u> connectionlistener,</b> |  |
|                                                                   | EventFilter filter)                                                                                   |  |
|                                                                   | Add a connection listener to all connections under this JcpProvider.                                  |  |
| void                                                              | JccProvider. <u>removeConnectionListener(JcpConnectionListener</u> connectionlistener)                |  |
|                                                                   | Removes a connection listener that was registered using this.addConnectionListener.                   |  |
| void                                                              | JccCall.addConnectionListener(JcpConnectionListener cl, EventFilter filter)                           |  |
|                                                                   | Add a connection listener to all connections under this call.                                         |  |
| void                                                              | JccCall. <u>removeConnectionListener(JcpConnectionListener</u> cl)                                    |  |
|                                                                   | Removes the connection listener from all connections under this call.                                 |  |

| <b>Overview</b> Package Class | Use Tree Deprecated Index Help |  |
|-------------------------------|--------------------------------|--|
| PREV NEXT                     | FRAMES NO FRAMES               |  |

28 Aug 2000 If you have any comments or queries, please mail them to jcc@research.telcordia.com

#### Overview Package Class Use Tree Deprecated Index Help

PREV CLASS NEXT CLASS SUMMARY: INNER | FIELD | CONSTR | METHOD 
 FRAMES
 NO FRAMES

 DETAIL:
 FIELD | CONSTR | METHOD

# Interface JcpConnectionEvent

#### All Known Subinterfaces:

**JccConnectionEvent** 

#### public interface JcpConnectionEvent

extends **JcpCallEvent** 

This is the base interface for all JcpConnection related events. This interface extends the JcpCallEvent interface and therefore is reported via the JcpCallListener interface.

| Field Summary |                                                                                                    |
|---------------|----------------------------------------------------------------------------------------------------|
| static int    | CONNECTION_ALERTING<br>This event indicates that the state of the JcpConnection object has changed to<br>JcpConnection.ALERTING.         |
| static int    | CONNECTION_CONNECTED<br>This event indicates that the state of the JcpConnection object has changed to<br>JcpConnection.CONNECTED.       |
| static int    | CONNECTION_CREATED<br>This event indicates that a new JcpConnection object has been created in the<br>JcpConnection.IDLE state.          |
| static int    | CONNECTION_DISCONNECTED<br>This event indicates that the state of the JcpConnection object has changed to<br>JcpConnection.DISCONNECTED. |
| static int    | CONNECTION_FAILED<br>This event indicates that the state of the JcpConnection object has changed to<br>JcpConnection.FAILED.             |
| static int    | CONNECTION_INPROGRESS<br>This event indicates that the state of the JcpConnection object has changed to<br>JcpConnection.INPROGRESS.     |
| static int    | CONNECTION_UNKNOWN<br>This event indicates that the state of the JcpConnection object has changed to<br>JcpConnection.UNKNOWN.           |

#### Fields inherited from interface jain.jcp.JcpCallEvent

<u>CALL\_ACTIVE</u>, <u>CALL\_CREATED</u>, <u>CALL\_EVENT\_TRANSMISSION\_ENDED</u>, <u>CALL\_INVALID</u>

#### Fields inherited from interface jain.jcp.Event

CAUSE\_CALL\_CANCELLED, CAUSE\_DEST\_NOT\_OBTAINABLE, CAUSE\_INCOMPATIBLE\_DESTINATION, CAUSE\_LOCKOUT, CAUSE\_NETWORK\_CONGESTION, CAUSE\_NETWORK\_NOT\_OBTAINABLE, CAUSE\_NEW\_CALL, CAUSE\_NORMAL, CAUSE\_REDIRECTED, CAUSE\_RESOURCES\_NOT\_AVAILABLE, CAUSE\_SNAPSHOT, CAUSE\_UNKNOWN

| Method Summary       |                                                       |
|----------------------|-------------------------------------------------------|
| <u>JcpConnection</u> | getConnection()                                       |
|                      | Returns the JcpConnection associated with this event. |

#### Methods inherited from interface jain.jcp.<u>JcpCallEvent</u>

getCall

Methods inherited from interface jain.jcp.Event

getCause, getID, getSource

## **Field Detail**

## CONNECTION\_ALERTING

public static final int CONNECTION\_ALERTING

This event indicates that the state of the JcpConnection object has changed to JcpConnection.ALERTING.

## CONNECTION\_CONNECTED

public static final int CONNECTION\_CONNECTED

This event indicates that the state of the JcpConnection object has changed to JcpConnection.CONNECTED.

## CONNECTION\_CREATED

public static final int CONNECTION\_CREATED

This event indicates that a new JcpConnection object has been created in the JcpConnection.IDLE state.

## CONNECTION\_DISCONNECTED

public static final int CONNECTION\_DISCONNECTED

This event indicates that the state of the JcpConnection object has changed to JcpConnection.DISCONNECTED.

## CONNECTION\_FAILED

public static final int CONNECTION\_FAILED

This event indicates that the state of the JcpConnection object has changed to JcpConnection.FAILED.

## CONNECTION\_INPROGRESS

public static final int **CONNECTION\_INPROGRESS** 

This event indicates that the state of the JcpConnection object has changed to JcpConnection.INPROGRESS.

## CONNECTION\_UNKNOWN

public static final int **CONNECTION\_UNKNOWN** 

This event indicates that the state of the JcpConnection object has changed to

JAIN(tm) JCC API 0.8.4: Interface JcpConnectionEvent

JcpConnection.UNKNOWN.

# **Method Detail**

## getConnection

public <u>JcpConnection</u> getConnection()

Returns the JcpConnection associated with this event.

**Returns:** 

JcpConnection associated with this JcpConnection Event.

| Overview Package Class Use Tree Deprecated Inde | <u>x</u> <u>Help</u>            |
|-------------------------------------------------|---------------------------------|
| PREV CLASS NEXT CLASS                           | FRAMES NO FRAMES                |
| SUMMARY: INNER   FIELD   CONSTR   METHOD        | DETAIL: FIELD   CONSTR   METHOD |

28 Aug 2000 If you have any comments or queries, please mail them to jcc@research.telcordia.com

JAIN(tm) JCC API 0.8.4: Uses of Interface jain.jcp.JcpConnectionEvent

**Overview Package Class Use Tree Deprecated Index Help** FRAMES NO FRAMES PREV NEXT

## **Uses of Interface** jain.jcp.JcpConnectionEvent

| Packages that use <u>JcpConnectionEvent</u> |  |  |
|---------------------------------------------|--|--|
| jain.jcc                                    |  |  |
| jain.jcp                                    |  |  |

## Uses of JcpConnectionEvent in jain.jcc

| Subinterfaces of JcpConnectionEvent in jain.jcc |                                                                  |
|-------------------------------------------------|------------------------------------------------------------------|
| interface                                       | JccConnectionEvent                                               |
|                                                 | This is the base interface for all JccConnection related events. |

## Uses of JcpConnectionEvent in jain.jcp

| Methods in jain.jcp with parameters of type JcpConnectionEvent |                                                                                                    |  |
|----------------------------------------------------------------|----------------------------------------------------------------------------------------------------|--|
| void                                                           | JcpConnectionListener.connectionCreated(JcpConnectionEvent connectionevent)<br>Indicates that the JcpConnection object has just been created.                                     |  |
| void                                                           | JcpConnectionListener.connectionAlerting(JcpConnectionEvent connectionevent)<br>Indicates that the JcpConnection has just been placed in the JcpConnection.ALERTING state         |  |
| void                                                           | JcpConnectionListener.connectionConnected(JcpConnectionEvent connectionevent)<br>Indicates that the JcpConnection has just been placed in the JcpConnection.CONNECTED state       |  |
| void                                                           | JcpConnectionListener.connectionInProgress(JcpConnectionEvent connectionevent)<br>Indicates that the JcpConnection has just been placed in the JcpConnection.INPROGRESS state     |  |
| void                                                           | JcpConnectionListener.connectionFailed(JcpConnectionEvent connectionevent)<br>Indicates that the JcpConnection has just been placed in the JcpConnection.FAILED state             |  |
| void                                                           | JcpConnectionListener.connectionDisconnected(JcpConnectionEvent connectionevent)<br>Indicates that the JcpConnection has just been placed in the JcpConnection.DISCONNECTED state |  |
| void                                                           | JcpConnectionListener.connectionUnknown(JcpConnectionEvent connectionevent)<br>Indicates that the Connection has just been placed in the JcpConnection.UNKNOWN state              |  |

## **Overview Package Class Use Tree Deprecated Index Help**

PREV NEXT

FRAMES NO FRAMES

28 Aug 2000 If you have any comments or queries, please mail them to jcc@research.telcordia.com

#### Overview Package Class Use Tree Deprecated Index Help

PREV CLASS <u>NEXT CLASS</u> SUMMARY: INNER | <u>FIELD</u> | CONSTR | <u>METHOD</u> FRAMESNO FRAMESDETAIL:FIELD | CONSTR | METHOD

## jain.jcp Interface JcpCallEvent

#### All Known Subinterfaces:

JccCallEvent, JccConnectionEvent, JcpConnectionEvent

#### public interface JcpCallEvent

extends **Event** 

This is the base interface for all JcpCall-related events. Events which extend this interface are reported via the JcpCallListener method.

| Field Summary |                                                                                                    |  |
|---------------|----------------------------------------------------------------------------------------------------|--|
| static int    | CALL_ACTIVE         The CALL_ACTIVE event indicates that the state of the Call object has changed to JcpCall.ACTIVE.                                                                                   |  |
| static int    | CALL_CREATED           The CALL_CREATED event indicates that the JcpCall object has been created           and is in the IDLE state.                                                                   |  |
| static int    | CALL_EVENT_TRANSMISSION_ENDED           The CALL_EVENT_TRANSMISSION_ENDED event indicates that the           application will no longer receive JcpCall events on the instance of the JcpCallListener. |  |
| static int    | CALL_INVALID<br>The CALL_INVALID event indicates that the state of the JcpCall object has<br>changed to JcpCall.INVALID.                                                                               |  |

| Fields inherited from interface jain.jcp. <u>Event</u>       |  |
|--------------------------------------------------------------|--|
| CAUSE_CALL_CANCELLED, CAUSE_DEST_NOT_OBTAINABLE,             |  |
| CAUSE_INCOMPATIBLE_DESTINATION, CAUSE_LOCKOUT,               |  |
| CAUSE_NETWORK_CONGESTION, CAUSE_NETWORK_NOT_OBTAINABLE,      |  |
| CAUSE_NEW_CALL, CAUSE_NORMAL, CAUSE_REDIRECTED,              |  |
| CAUSE_RESOURCES_NOT_AVAILABLE, CAUSE_SNAPSHOT, CAUSE_UNKNOWN |  |

JAIN(tm) JCC API 0.8.4: Interface JcpCallEvent

**Method Summary** 

JcpCall getCall()

Returns the JcpCall object associated with this event.

Methods inherited from interface jain.jcp.Event

getCause, getID, getSource

# **Field Detail**

## CALL\_ACTIVE

public static final int CALL\_ACTIVE

The CALL\_ACTIVE event indicates that the state of the Call object has changed to JcpCall.ACTIVE.

This constant corresponds to a specific call state change, is passed via a JcpCallEvent event and is reported to the JcpCallListener.callActive method.

## CALL\_INVALID

public static final int CALL\_INVALID

The CALL\_INVALID event indicates that the state of the JcpCall object has changed to JcpCall.INVALID.

This constant corresponds to a specific call state change, is passed via a JcpCallEvent event and is reported to the JcpCallListener.callInvalid method.

## CALL\_EVENT\_TRANSMISSION\_ENDED

public static final int CALL\_EVENT\_TRANSMISSION\_ENDED

The CALL\_EVENT\_TRANSMISSION\_ENDED event indicates that the application will no longer receive JcpCall events on the instance of the JcpCallListener.

This constant corresponds to a specific call state change, is passed via a JcpCallEvent event and is reported to the JcpCallListener.callEventTransmissionEnded method.

## CALL\_CREATED

public static final int CALL\_CREATED

The CALL\_CREATED event indicates that the JcpCall object has been created and is in the IDLE state.

This constant corresponds to a specific call state change, is passed via a JcpCallEvent event and is reported to the JcpCallListener.callcreated method.

# **Method Detail**

## getCall

public <u>JcpCall</u> getCall()

Returns the JcpCall object associated with this event.

**Returns:** 

JcpCall represents the JcpCall object associated with this JcpCall event.

| Overview Package Class Use Tree Depres   | cated Index Help                |
|------------------------------------------|---------------------------------|
| PREV CLASS NEXT CLASS                    | FRAMES NO FRAMES                |
| SUMMARY: INNER   FIELD   CONSTR   METHOD | DETAIL: FIELD   CONSTR   METHOD |

28 Aug 2000 If you have any comments or queries, please mail them to jcc@research.telcordia.com

OverviewPackageClassUseTreeDeprecatedIndexHelpPREV NEXTFRAMESNO FRAMES

# Uses of Interface jain.jcp.JcpCallEvent

| Packages that use <u>JcpCallEvent</u> |  |  |  |  |  |
|---------------------------------------|--|--|--|--|--|
| jain.jcc                              |  |  |  |  |  |
| jain.jcp                              |  |  |  |  |  |

## Uses of <u>JcpCallEvent</u> in jain.jcc

Subinterfaces of <u>JcpCallEvent</u> in jain.jcc

| interface | JccCallEvent           This is the base interface for all JccCall-related events.             |
|-----------|-----------------------------------------------------------------------------------------------|
| interface | JccConnectionEvent           This is the base interface for all JccConnection related events. |

# Uses of <u>JcpCallEvent</u> in jain.jcp

| Subinterfaces of | Subinterfaces of <u>JcpCallEvent</u> in jain.jcp                                      |  |  |  |  |
|------------------|---------------------------------------------------------------------------------------|--|--|--|--|
| interface        | JcpConnectionEvent<br>This is the base interface for all IanConnection related events |  |  |  |  |
|                  | This is the base interface for all JcpConnection related events.                      |  |  |  |  |

| Methods in jain.jcp with parameters of type JcpCallEvent |                                                                                                    |  |  |  |  |  |  |
|----------------------------------------------------------|----------------------------------------------------------------------------------------------------|--|--|--|--|--|--|
| void                                                     | JcpCallListener.callActive(JcpCallEvent callevent)<br>Indicates that the state of the JcpCall object has changed to JcpCall.ACTIVE.                                                                                |  |  |  |  |  |  |
| void                                                     | JcpCallListener.callInvalid(JcpCallEvent callevent)<br>Indicates that the state of the JcpCall object has changed to JcpCall.INVALID.                                                                              |  |  |  |  |  |  |
| void                                                     | JcpCallListener.callEventTransmissionEnded(JcpCallEvent callevent)<br>This method is called to indicate that the application will no longer receive JcpCallEvent<br>events on the instance of the JcpCallListener. |  |  |  |  |  |  |

JAIN(tm) JCC API 0.8.4: Uses of Interface jain.jcp.JcpCallEvent

void JcpCallListener.callcreated(JcpCallEvent callevent) Indicates that the state of the JcpCall object has changed to JcpCall.IDLE.

| <b>Overview</b> | Package | Class | Use | Tree | Dep  | <b>recated</b> | Index | Help |
|-----------------|---------|-------|-----|------|------|----------------|-------|------|
| PREV NEXT       |         |       |     | FR   | AMES | NO FRAN        | 1ES   |      |

28 Aug 2000 If you have any comments or queries, please mail them to jcc@research.telcordia.com

#### Overview Package Class Use Tree Deprecated Index Help

PREV CLASS <u>NEXT CLASS</u> SUMMARY: INNER | FIELD | CONSTR | <u>METHOD</u> FRAMES <u>NO FRAMES</u> DETAIL: FIELD | CONSTR | <u>METHOD</u>

## <sup>jain.jcp</sup> Interface JcpPeer

public interface JcpPeer

The JcpPeer interface represents a vendor's particular implementation of the JCP API.

Since implementations of just the JCP interface are not expected, other interfaces derived from JCP for example, JTAPI, JCC etc are expected to implement this interface. The JcpPeer object returned by the JcpPeerFactory.getJcpPeer() method determines which JcpProviders are made available to the application.

Applications use the JcpPeer.getProvider() method on this interface to obtain new JcpProvider objects. Each implementation may support one or more different "services". A list of available services can be obtained via the JcpPeer.getServices() method.

#### Obtaining a JcpProvider

Applications use the JcpPeer.getProvider() method on this interface to obtain new JcpProvider objects. Each implementation may support one or more different "services" (e.g. for different types of underlying network substrate). A list of available services can be obtained via the JcpPeer.getServices() method.

Applications may also supply optional arguments to the JcpProvider through the JcpPeer.getProvider() method. These arguments are appended to the providerString argument passed to the JcpPeer.getProvider() method. The providerString argument has the following format:

< service name > ; arg1 = val1; arg2 = val2; ...

Where < service name > is not optional, and each optional argument pair which follows is separated by a semi-colon. The keys for these arguments is implementation specific, except for two standard-defined keys:

- 1. login: provides the login user name to the Provider.
- 2. passwd: provides a password to the Provider.

| Method Summary   |                                                   |  |  |  |  |
|------------------|---------------------------------------------------|--|--|--|--|
| java.lang.String | getName()                                         |  |  |  |  |
|                  | Returns the name of this JcpPeer object instance. |  |  |  |  |
| ,                |                                                   |  |  |  |  |

| jain.jcp.Provider  | <b>getProvider</b> (java.lang.String providerString)<br>Returns an instance of a Provider object given a string argument |
|--------------------|----------------------------------------------------------------------------------------------------|
|                    | which contains the desired service name.                                                                                 |
| java.lang.String[] | getServices()                                                                                                    |
|                    | Returns the services that this implementation supports.                                                                  |

# **Method Detail**

## getName

```
public java.lang.String getName()
```

Returns the name of this JcpPeer object instance. The name is the same name used as an argument to JcpPeerFactory.getJcpPeer() method.

#### **Returns:**

The name of this JcpPeer object instance.

## getServices

```
public java.lang.String[] getServices()
```

Returns the services that this implementation supports. This method returns null if no services are supported.

#### **Returns:**

services that this implementation supports.

## getProvider

#### 

Returns an instance of a Provider object given a string argument which contains the desired service name. Optional arguments may also be provided in this string, with the following format:

< service name > ; arg1 = val1; arg2 = val2; ...

Where < service name > is not optional, and each optional argument pair which follows is separated by a semi-colon. The keys for these arguments is implementation specific, except

for two standard-defined keys:

- 1. login: provides the login user name to the Provider.
- 2. passwd: provides a password to the Provider.

If the argument is null, this method returns some default Provider as determined by the JCPPeer object. The returned Provider is not in the Provider. SHUTDOWN state.Note that this may also result in the application obtaining a reference to a Provider which has already been created.

#### **Post-conditions:**

1. this.getProvider().getState() != JcpProvider.SHUTDOWN

#### **Parameters:**

providerString - is the name of the desired service.

#### **Returns:**

An instance of the Provider object.

#### **Throws:**

<u>ProviderUnavailableException</u> - indicates a Provider corresponding to the given string is unavailable.

| PREV CLASS NEXT CLASS FRAMES NO FRAMES                                                 |  |
|----------------------------------------------------------------------------------------|--|
|                                                                                        |  |
| SUMMARY: INNER   FIELD   CONSTR   <u>METHOD</u> DETAIL: FIELD   CONSTR   <u>METHOD</u> |  |

28 Aug 2000 If you have any comments or queries, please mail them to jcc@research.telcordia.com

# Overview Package Class Use Tree Deprecated Index Help

PREV NEXT

FRAMES NO FRAMES

# Uses of Interface jain.jcp.JcpPeer

# Packages that use **JcpPeer**

jain.jcp

# Uses of <u>JcpPeer</u> in <u>jain.jcp</u>

| Methods in jain.jcp that return JcpPeer |                                                                                          |  |  |  |  |  |  |
|-----------------------------------------|------------------------------------------------------------------------------------------|--|--|--|--|--|--|
| static <u>JcpPeer</u>                   | tic <u>JcpPeer</u> <b>JcpPeerFactory.<u>getJcpPeer</u>(java.lang.String jcpPeerName)</b> |  |  |  |  |  |  |
|                                         | Returns an instance of a JcpPeer object given a fully qualified classname of             |  |  |  |  |  |  |
|                                         | the class which implements the JcpPeer object.                                           |  |  |  |  |  |  |

OverviewPackageClassUseTreeDeprecatedIndexHelpPREVNEXTFRAMESNO FRAMES

28 Aug 2000 If you have any comments or queries, please mail them to jcc@research.telcordia.com

JAIN(tm) JCC API 0.8.4: Class JcpPeerFactory

#### Overview Package Class Use Tree Deprecated Index Help

PREV CLASS NEXT CLASS SUMMARY: INNER | FIELD | CONSTR | <u>METHOD</u> FRAMES NO FRAMES DETAIL: FIELD | CONSTR | <u>METHOD</u>

## <sup>jain.jcp</sup> Class JcpPeerFactory

public class **JcpPeerFactory** extends java.lang.Object

The JcpPeerFactory class is a class by which applications obtain a JcpProvider object.

#### Introduction

Applications use this class to first obtain a class which implements the JCpPeer interface. The JCpPeer interface represents a particular vendor's implementation of JCP. The term 'peer' is Java nomenclature for "a particular platform-specific implementation of a Java interface or API". This term has the same meaning for the Java Core Package API. Applications are not permitted to create an instance of the JCpPeerFactory class. Through an installation procedure provided by each implementator, a JCpPeer class is made available to an application environment. When applications have a JcpPeer object for a particular platform-dependent implementation, they may obtain a JcpPrevider object via that interface. The details of that interface are discussed in the specification for the JcpPeer interface.

#### **Obtaining a JcpPeer Object**

Applications use the JcpPeerFactory.getJcpPeer() method to obtain a JcpPeer object. The argument to this method is a classname which represents an object which implements the JcpPeer interface. This object and the classname under which it can be found must be supplied by the vendor of the implementation. Note that this object is not a JcpProvider, however, this interface is used to obtain JcpProvider objects from that particular implementation.

The JCP places conventions on vendors on the classname they use for their JcpPeer object. This class name *must* begin with the domain name assigned to the vendor in reverse order. Because the space of domain names is managed, this scheme ensures that collisions between two different vendor's implementations will not happen. For example, an implementation from Sun Microsystem's will have "com.sun" as the prefix to its JcpPeer class. After the reversed domain name, vendors are free to choose any class hierarchy they desire.

#### **Default JcpPeer**

Additionally, the vendor providing the JcpPeer class may supply a a DefaultJcpPeer.class class file. When placed in the classpath of applications, this class (which must implement the JcpPeer interface) becomes the default JcpPeer object returned by the JcpPeerFactory.getJcpPeer() method. By convention the default class name must be DefaultJcpPeer.

In basic environments, applications and users do not want the burden of finding out the class name in order to use a particular implementation. Therefore, the JcpPeerFactory class supports a mechanism for applications to obtain the default implementation for their system. If applications use a null argument to the JcpPeerFactory.getJcpPeer() method, they will be returned the default installed implementation on their system if it exists.

**Note:** It is the responsibility of implementation vendors to supply a version of a DefaultJcpPeer or some means to alias their peer implementation along with a means to place that DefaultJcpPeer class in the application classpath.

| Method Su             | ummary                                                                                                    |
|-----------------------|----------------------------------------------------------------------------------------------------|
| static <u>JcpPeer</u> | <pre>getJcpPeer(java.lang.String jcpPeerName)</pre>                                                                         |
|                       | Returns an instance of a JcpPeer object given a fully qualified classname of the class which implements the JcpPeer object. |

#### Methods inherited from class java.lang.Object clone, equals, finalize, getClass, hashCode, notify, notifyAll, toString, wait, wait, wait

# **Method Detail**

## getJcpPeer

Returns an instance of a JcpPeer object given a fully qualified classname of the class which implements the JcpPeer object.

If no classname is provided (null), a default class named DefaultJcpPeer is chosen as the classname to load. If it does not exist or is not installed in the CLASSPATH as the default, a JcpPeerUnavailableException exception is thrown.

#### **Parameters:**

jcpPeerName - The classname of the JcpPeer object class.

JAIN(tm) JCC API 0.8.4: Class JcpPeerFactory

#### **Returns:**

An instance of the JcpPeer object.

#### **Throws:**

<u>JcpPeerUnavailableException</u> - Indicates that the JcpPeer specified by the classname is not available.

| <b>Overview</b> Package Class   | Use Tree Deprecated | Index Help |                                |
|---------------------------------|---------------------|------------|--------------------------------|
| PREV CLASS NEXT CLASS           |                     | FRAMES     | NO FRAMES                      |
| SUMMARY: INNER   FIELD   CONSTR | <u>METHOD</u>       | DETAIL:    | FIELD   CONSTR   <u>METHOD</u> |

28 Aug 2000 If you have any comments or queries, please mail them to jcc@research.telcordia.com

OverviewPackageClassUseTreeDeprecatedIndexHelpPREVNEXTFRAMESNO FRAMES

# Uses of Class jain.jcp.JcpPeerFactory

No usage of jain.jcp.JcpPeerFactory

| <b>Overview</b> | Package | <u>Class</u> | Use | Tree | Dep  | recated | Index | <u>Help</u> |
|-----------------|---------|--------------|-----|------|------|---------|-------|-------------|
| PREV NEXT       |         |              |     | FR   | AMES | NO FRAM | IES   |             |

28 Aug 2000 If you have any comments or queries, please mail them to jcc@research.telcordia.com

JAIN(tm) JCC API 0.8.4: Class JcpPeerUnavailableException

#### Overview Package Class Use Tree Deprecated Index Help

PREV CLASS NEXT CLASS SUMMARY: INNER | FIELD | CONSTR | METHOD FRAMES NO FRAMES DETAIL: FIELD | <u>CONSTR</u> | METHOD

## 

```
java.lang.Object
|
+--java.lang.Throwable
|
+--java.lang.Exception
|
+--jain.jcp.JcpPeerUnavailableException
```

public class JcpPeerUnavailableException

extends java.lang.Exception

This Exception indicates that the JcpPeer is unavailable on the current system.

See Also:

Serialized Form

# **Constructor Summary**

<u>JcpPeerUnavailableException()</u>

Constructor with no string.

```
JcpPeerUnavailableException(java.lang.String s)
```

Constructor with string.

#### Methods inherited from class java.lang.Throwable

fillInStackTrace, getLocalizedMessage, getMessage, printStackTrace, printStackTrace, toString

#### Methods inherited from class java.lang.Object

clone, equals, finalize, getClass, hashCode, notify, notifyAll, wait, wait, wait

JAIN(tm) JCC API 0.8.4: Class JcpPeerUnavailableException

**Constructor Detail** 

## **JcpPeerUnavailableException**

#### public JcpPeerUnavailableException()

Constructor with no string.

## **JcpPeerUnavailableException**

#### public JcpPeerUnavailableException(java.lang.String s)

Constructor with string.

#### **Parameters:**

s - description of the fault.

| <b>Overview Package</b> | Class Use Tree Deprecated I | ndex Help                       |
|-------------------------|-----------------------------|---------------------------------|
| PREV CLASS NEXT CLASS   |                             | FRAMES NO FRAMES                |
| SUMMARY: INNER   FIELD  | CONSTR   METHOD             | DETAIL: FIELD   CONSTR   METHOD |

28 Aug 2000 If you have any comments or queries, please mail them to jcc@research.telcordia.com

OverviewPackageClassUseTreeDeprecatedIndexHelpPREVNEXTFRAMESNO FRAMES

# Uses of Class jain.jcp.JcpPeerUnavailableException

Packages that use <u>JcpPeerUnavailableException</u>

jain.jcp

Uses of <u>JcpPeerUnavailableException</u> in <u>jain.jcp</u>

| Methods in jain.jcp that throw JcpPeerUnavailableException |                                                                              |
|------------------------------------------------------------|------------------------------------------------------------------------------|
| static <u>JcpPeer</u>                                      | JcpPeerFactory.getJcpPeer(java.lang.String jcpPeerName)                      |
|                                                            | Returns an instance of a JcpPeer object given a fully qualified classname of |
|                                                            | the class which implements the JcpPeer object.                               |

OverviewPackageClassUseTreeDeprecatedIndexHelpPREV NEXTFRAMESNO FRAMES

28 Aug 2000 If you have any comments or queries, please mail them to jcc@research.telcordia.com

JAIN(tm) JCC API 0.8.4: Class InvalidStateException

#### Overview Package Class Use Tree Deprecated Index Help

PREV CLASS NEXT CLASS SUMMARY: INNER | FIELD | CONSTR | METHOD FRAMES <u>NO FRAMES</u> DETAIL: <u>FIELD | CONSTR | METHOD</u>

# <sup>jain.jcp</sup> Class InvalidStateException

#### public class InvalidStateException

extends java.lang.Exception

An InvalidStateException indicates that that current state of an object involved in the method invocation does not meet the acceptable pre-conditions for the method. Each method which changes the call model typically has a set of states in which the object must be as a pre-condition for the method. Each method documents the pre-condition states for objects. Typically, this method might succeed later when the object in question reaches the proper state.

This exception provides the application with the object in question and the state it is currently in.

#### See Also:

Serialized Form

| Field Sumr | Field Summary                                                                |  |  |
|------------|------------------------------------------------------------------------------|--|--|
| static int | ADDRESS_OBJECT<br>The invalid object in question is the Address              |  |  |
| static int | CALL_OBJECT<br>The invalid object in question is the Call                    |  |  |
| static int | CONNECTION_OBJECT           The invalid object in question is the Connection |  |  |
| static int | PROVIDER_OBJECT<br>The invalid object in question is the Provider            |  |  |

# **Constructor Summary**

InvalidStateException(java.lang.Object object, int type, int state)
Constructor with no string.

InvalidStateException(java.lang.Object object, int type, int state,

java.lang.String s)

Constructor which takes a string description.

# **Method Summary**

| java.lang.Object | getObject()                                       |
|------------------|---------------------------------------------------|
|                  | Returns the object which has the incorrect state. |
| int              | getObjectType()                                   |
|                  | Returns the type of object in question.           |
| int              | getState()                                        |
|                  | Returns the state of the object.                  |

#### Methods inherited from class java.lang.Throwable

fillInStackTrace, getLocalizedMessage, getMessage, printStackTrace,
printStackTrace, printStackTrace, toString

#### Methods inherited from class java.lang.Object

clone, equals, finalize, getClass, hashCode, notify, notifyAll, wait, wait, wait

# **Field Detail**

# PROVIDER\_OBJECT

public static final int **PROVIDER\_OBJECT** The invalid object in question is the Provider JAIN(tm) JCC API 0.8.4: Class InvalidStateException

## CALL\_OBJECT

public static final int **CALL\_OBJECT** The invalid object in question is the Call

## CONNECTION\_OBJECT

public static final int **CONNECTION\_OBJECT** The invalid object in question is the Connection

## ADDRESS\_OBJECT

public static final int **ADDRESS\_OBJECT** The invalid object in question is the Address

## **Constructor Detail**

## **InvalidStateException**

Constructor with no string.

**Parameters:** 

object - instance associated with the invalid sate.

type - type of failure

state - current state at time of fault

## InvalidStateException

Constructor which takes a string description.

JAIN(tm) JCC API 0.8.4: Class InvalidStateException

#### **Parameters:**

object - instance associated with the invalid sate.

type - type of failure

state - current state at time of fault

 $\ensuremath{\mathtt{s}}$  - desciption of the fault

# **Method Detail**

## getObjectType

public int getObjectType()

Returns the type of object in question.

#### **Returns:**

The type of object in question.

## getObject

```
public java.lang.Object getObject()
```

Returns the object which has the incorrect state.

#### **Returns:**

The object which is in the wrong state.

### getState

```
public int getState()
```

Returns the state of the object.

**Returns:** 

The state of the object.

| PREV CLASS NEXT CLASS               |               | FRAMES    | NO FRAMES              |
|-------------------------------------|---------------|-----------|------------------------|
| SUMMARY: INNER   FIELD   CONSTR   ] | <u>METHOD</u> | DETAIL: F | IELD   CONSTR   METHOD |

28 Aug 2000 If you have any comments or queries, please mail them to jcc@research.telcordia.com

# OverviewPackageClassUseTreeDeprecatedIndexHelpPREVNEXTFRAMESNO FRAMES

# Uses of Class jain.jcp.InvalidStateException

# Packages that use InvalidStateException jain.jcc jain.jcp

# Uses of <u>InvalidStateException</u> in jain.jcc

| Methods in jain.jcd | that throw InvalidStateException                                                                                                    |
|---------------------|----------------------------------------------------------------------------------------------------|
| void                | JccConnection. <u>routeConnection</u> (boolean attachmedia)<br>Routes this JccConnection to the specified target address.                                                                                                    |
| void                | JccConnection. <u>release</u> ()<br>Drops a JccConnection from an active telephone call.                                                                                                    |
| void                | <pre>JccCall.addConnectionListener (JcpConnectionListener cl,<br/>EventFilter filter)<br/>Add a connection listener to all connections under this call.</pre>                                                                                                    |
| void                | JccCall. <u>release()</u><br>This method requests the release of the call object and associated connection objects.                                                                                                    |
| JcpConnection       | <pre>JccCall.createConnection(java.lang.String targetAddress,<br/>java.lang.String originatingAddress,<br/>java.lang.String originalCalledAddress,<br/>java.lang.String redirectingAddress)<br/>Creates a new JccConnection and attaches it to this JccCall.</pre>  |
| JcpConnection       | <pre>JccCall.routeCall(java.lang.String targetAddress,<br/>java.lang.String originatingAddress,<br/>java.lang.String originalDestinationAddress,<br/>java.lang.String redirectingAddress)<br/>This method requests routing of a call to the given call party.</pre> |

JAIN(tm) JCC API 0.8.4: Uses of Class jain.jcp.InvalidStateException

Uses of <u>InvalidStateException</u> in jain.jcp

| Methods in jain.jcp that throw InvalidStateException |                                                         |
|------------------------------------------------------|---------------------------------------------------------|
| <u>JcpCall</u>                                       | JcpProvider. <u>createCall()</u>                        |
|                                                      | Creates a new instance of the call with no connections. |

| <b>Overview</b> | <b>Package</b> | <b><u>Class</u></b> | Use | Tree | Dep  | recated | Index | <u>Help</u> |
|-----------------|----------------|---------------------|-----|------|------|---------|-------|-------------|
| PREV NEXT       |                |                     |     | FR   | AMES | NO FRAM | IES   |             |

28 Aug 2000 If you have any comments or queries, please mail them to jcc@research.telcordia.com

JAIN(tm) JCC API 0.8.4: Class InvalidPartyException

#### Overview Package Class Use Tree Deprecated Index Help

PREV CLASS NEXT CLASS SUMMARY: INNER | FIELD | CONSTR | METHOD 
 FRAMES
 NO FRAMES

 DETAIL:
 FIELD | CONSTR | METHOD

## iain.jcp Class InvalidPartyException

```
java.lang.Object
|
+--java.lang.Throwable
|
+--java.lang.Exception
|
+--jain.jcp.InvalidPartyException
```

#### public class InvalidPartyException

extends java.lang.Exception

This exception indicates that a party given as an argument to the method call was invalid. This may either be the originating party of a telephone call or the destination party of a telephone call.

#### See Also:

Serialized Form

| Field Summary |                                                   |
|---------------|---------------------------------------------------|
| static int    | DESTINATION_PARTY                                 |
|               | Indicates that the destination party was invalid. |
| static int    | ORIGINATING_PARTY                                 |
|               | Indicates that the originating party was invalid. |
| static int    | UNKNOWN_PARTY                                     |
|               | Indicates that the party was unknown.             |

# **Constructor Summary**

InvalidPartyException(int type)

Constructor with no string.

**<u>InvalidPartyException</u>**(int type, java.lang.String s)

Constructor which takes a string description.

# **Method Summary**

int **getType**() Returns the type of party.

Methods inherited from class java.lang.Throwable

fillInStackTrace, getLocalizedMessage, getMessage, printStackTrace, printStackTrace, toString

Methods inherited from class java.lang.Object

clone, equals, finalize, getClass, hashCode, notify, notifyAll, wait, wait, wait

# **Field Detail**

## ORIGINATING\_PARTY

public static final int **ORIGINATING\_PARTY** Indicates that the originating party was invalid.

## **DESTINATION\_PARTY**

public static final int **DESTINATION\_PARTY** Indicates that the destination party was invalid.

## UNKNOWN\_PARTY

public static final int **UNKNOWN\_PARTY** Indicates that the party was unknown.

**Constructor Detail** 

JAIN(tm) JCC API 0.8.4: Class InvalidPartyException

## InvalidPartyException

public InvalidPartyException(int type)

Constructor with no string.

#### **Parameters:**

type - the type of party expected.

## **InvalidPartyException**

```
public InvalidPartyException(int type,
```

```
java.lang.String s)
```

Constructor which takes a string description.

#### **Parameters:**

type - type of exception

 $\ensuremath{\mathtt{s}}$  - description of the fault

# **Method Detail**

## getType

public int getType()

Returns the type of party.

#### **Returns:**

The type of party.

| Overview Package Class Use Tree Deprecated                    | Index Help                      |
|---------------------------------------------------------------|---------------------------------|
| PREV CLASS NEXT CLASS                                         | FRAMES NO FRAMES                |
| SUMMARY: INNER   <u>FIELD</u>   <u>CONSTR</u>   <u>METHOD</u> | DETAIL: FIELD   CONSTR   METHOD |
|                                                               |                                 |

28 Aug 2000 If you have any comments or queries, please mail them to jcc@research.telcordia.com

# OverviewPackageClassUseTreeDeprecatedIndexHelpPREVNEXTFRAMESNO FRAMES

# Uses of Class jain.jcp.InvalidPartyException

# Packages that use <u>InvalidPartyException</u>

jain.jcc

# Uses of InvalidPartyException in jain.jcc

| Methods in jain.jcc  | Methods in jain.jcc that throw InvalidPartyException            |  |  |
|----------------------|-----------------------------------------------------------------|--|--|
| void                 | JccConnection.routeConnection(boolean attachmedia)              |  |  |
|                      | Routes this JccConnection to the specified target address.      |  |  |
| <u>JcpConnection</u> | <pre>JccCall.routeCall(java.lang.String targetAddress,</pre>    |  |  |
|                      | java.lang.String originatingAddress,                            |  |  |
|                      | java.lang.String originalDestinationAddress,                    |  |  |
|                      | java.lang.String redirectingAddress)                            |  |  |
|                      | This method requests routing of a call to the given call party. |  |  |

| <b>Overview</b> Package Class | Use Tree Deprecated Index Help |  |
|-------------------------------|--------------------------------|--|
| PREV NEXT                     | FRAMES NO FRAMES               |  |

28 Aug 2000 If you have any comments or queries, please mail them to jcc@research.telcordia.com

JAIN(tm) JCC API 0.8.4: Class InvalidArgumentException

#### Overview Package Class Use Tree Deprecated Index Help

PREV CLASS <u>NEXT CLASS</u> SUMMARY: INNER | FIELD | <u>CONSTR</u> | <u>METHOD</u> FRAMES <u>NO FRAMES</u> DETAIL: FIELD | <u>CONSTR</u> | METHOD

## <sup>jain.jcp</sup> Class InvalidArgumentException

```
java.lang.Object
|
+--java.lang.Throwable
|
+--java.lang.Exception
|
+--jain.jcp.InvalidArgumentException
```

public class InvalidArgumentException

extends java.lang.Exception

This Exception indicates that an invalid argument is passed into a method.

See Also:

Serialized Form

# **Constructor Summary**

InvalidArgumentException()

Constructor with no String.

**InvalidArgumentException**(java.lang.String s) Constructor which takes a string description.

Methods inherited from class java.lang.Throwable

fillInStackTrace, getLocalizedMessage, getMessage, printStackTrace, printStackTrace, toString

#### Methods inherited from class java.lang.Object

clone, equals, finalize, getClass, hashCode, notify, notifyAll, wait, wait, wait

JAIN(tm) JCC API 0.8.4: Class InvalidArgumentException

**Constructor Detail** 

## **InvalidArgumentException**

public InvalidArgumentException()

Constructor with no String.

## **InvalidArgumentException**

#### public InvalidArgumentException(java.lang.String s)

Constructor which takes a string description.

**Parameters:** 

s - description of the faulty argument.

| Overview Package Class Use Tree Depr                   | ecated Index Help                      |
|--------------------------------------------------------|----------------------------------------|
| PREV CLASS NEXT CLASS                                  | FRAMES NO FRAMES                       |
| SUMMARY: INNER   FIELD   <u>CONSTR</u>   <u>METHOD</u> | DETAIL: FIELD   <u>CONSTR</u>   METHOD |

28 Aug 2000 If you have any comments or queries, please mail them to jcc@research.telcordia.com

OverviewPackageClassUseTreeDeprecatedIndexHelpPREVNEXTFRAMESNO FRAMES

# Uses of Class jain.jcp.InvalidArgumentException

| Packages that use InvalidArgumentException |  |
|--------------------------------------------|--|
| jain.jcc                                   |  |
| jain.jcp                                   |  |

# Uses of <u>InvalidArgumentException</u> in jain.jcc

| Methods in jain.jcc that throw InvalidArgumentException |                                                                 |  |  |  |  |  |
|---------------------------------------------------------|-----------------------------------------------------------------|--|--|--|--|--|
| void                                                    | JccConnection.routeConnection(boolean attachmedia)              |  |  |  |  |  |
|                                                         | Routes this JccConnection to the specified target address.      |  |  |  |  |  |
| JcpConnection                                           | JccCall.routeCall(java.lang.String targetAddress,               |  |  |  |  |  |
|                                                         | java.lang.String originatingAddress,                            |  |  |  |  |  |
|                                                         | java.lang.String originalDestinationAddress,                    |  |  |  |  |  |
|                                                         | java.lang.String redirectingAddress)                            |  |  |  |  |  |
|                                                         | This method requests routing of a call to the given call party. |  |  |  |  |  |

# Uses of <u>InvalidArgumentException</u> in jain.jcp

| Methods in jai | n.jcp that throw InvalidArgumentException                                              |
|----------------|----------------------------------------------------------------------------------------|
| JcpAddress     | JcpProvider.getAddress(java.lang.String address)                                       |
|                | Returns an Address object which corresponds to the (telephone) number string provided. |

| <b>Overview</b> | <b>Package</b> | <u>Class</u> | Use | Tree | Dep  | recated | Index | Help |
|-----------------|----------------|--------------|-----|------|------|---------|-------|------|
| PREV NEXT       |                |              |     | FR   | AMES | NO FRAM | IES   |      |

28 Aug 2000 If you have any comments or queries, please mail them to jcc@research.telcordia.com

Overview<br/>PREV NEXTPackage Class UseTree<br/>FramesDeprecated<br/>IndexHelpFRAMESNO FRAMES

# **Serialized Form**

# Package jain.jcp

Class jain.jcp.InvalidArgumentException implements Serializable

# Class <u>jain.jcp.InvalidPartyException</u> implements Serializable

**Serialized Fields** 

### \_type

int **\_type** 

This private variable stores the type of party.

# Class jain.jcp.InvalidStateException implements Serializable

# **Serialized Fields**

### \_object

java.lang.Object \_**object** The current object. Serialized Form

### \_state

int **\_state** 

The current state.

### \_type

int **\_type** The type of the party.

# Class <u>jain.jcp.JcpPeerUnavailableException</u> implements Serializable

**Class jain.jcp.MethodNotSupportedException** 

implements Serializable

Class <u>jain.jcp.PlatformException</u> implements Serializable

Class <u>jain.jcp.PrivilegeViolationException</u> implements Serializable

**Serialized Fields** 

### \_type

int **\_type** 

This private variable stores the type of privilege not available.

# Class jain.jcp.ProviderUnavailableException implements Serializable

file:///D|/jcc0.8.4spec/serialized-form.html (2 of 3) [8/31/2000 09:28:44]

# **Serialized Fields**

### \_cause

#### int \_cause

This private variable holds the cause for this exception.

# Class jain.jcp.ResourceUnavailableException implements Serializable

# **Serialized Fields**

### \_type

#### int **\_type**

This private variable stores the type of resource.

OverviewPackageClassUseTreeDeprecatedIndexHelpPREVNEXTFRAMESNO FRAMES

28 Aug 2000 If you have any comments or queries, please mail them to jcc@research.telcordia.com

JAIN(tm) JCC API 0.8.4: Class MethodNotSupportedException

#### Overview Package Class Use Tree Deprecated Index Help

PREV CLASS NEXT CLASS SUMMARY: INNER | FIELD | CONSTR | METHOD FRAMES <u>NO FRAMES</u> DETAIL: FIELD | <u>CONSTR</u> | METHOD

# **Class MethodNotSupportedException**

```
java.lang.Object
    |
    +--java.lang.Throwable
    |
    +--java.lang.Exception
    |
    +--jain.jcp.MethodNotSupportedException
```

public class MethodNotSupportedException

extends java.lang.Exception

This Exception indicates that the method which was invoked is not supported by the implementation. **See Also:** 

Serialized Form

# **Constructor Summary**

<u>MethodNotSupportedException()</u>

Constructor with no string.

```
<u>MethodNotSupportedException</u>(java.lang.String s)
Constructor with a string description.
```

#### Methods inherited from class java.lang.Throwable

```
fillInStackTrace, getLocalizedMessage, getMessage, printStackTrace, printStackTrace, toString
```

#### Methods inherited from class java.lang.Object

```
clone, equals, finalize, getClass, hashCode, notify, notifyAll, wait, wait, wait
```

JAIN(tm) JCC API 0.8.4: Class MethodNotSupportedException

**Constructor Detail** 

### **MethodNotSupportedException**

public MethodNotSupportedException()

Constructor with no string.

### **MethodNotSupportedException**

#### public MethodNotSupportedException(java.lang.String s)

Constructor with a string description.

#### **Parameters:**

s - description of the fault.

| <b>Overview</b> Package | Class <u>Use</u> <u>Tree</u> <u>Dep</u> | precated Index Help |                                |
|-------------------------|-----------------------------------------|---------------------|--------------------------------|
| PREV CLASS NEXT CLASS   |                                         | FRAMES              | NO FRAMES                      |
| SUMMARY: INNER   FIELD  | CONSTR   METHOD                         | DETAIL: 1           | FIELD   <u>CONSTR</u>   METHOD |

28 Aug 2000 If you have any comments or queries, please mail them to jcc@research.telcordia.com

 Overview
 Package
 Class
 Use
 Tree
 Deprecated
 Index
 Help

 PREV
 NEXT
 FRAMES
 NO FRAMES
 MO
 FRAMES
 MO
 FRAMES
 MO
 FRAMES
 MO
 FRAMES
 MO
 FRAMES
 MO
 FRAMES
 MO
 FRAMES
 MO
 FRAMES
 MO
 FRAMES
 MO
 FRAMES
 MO
 FRAMES
 MO
 FRAMES
 MO
 FRAMES
 MO
 FRAMES
 MO
 FRAMES
 MO
 FRAMES
 MO
 FRAMES
 MO
 FRAMES
 MO
 FRAMES
 MO
 FRAMES
 MO
 FRAMES
 MO
 FRAMES
 MO
 FRAMES
 MO
 FRAMES
 MO
 FRAMES
 MO
 FRAMES
 MO
 FRAMES
 MO
 FRAMES
 MO
 FRAMES
 MO
 FRAMES
 MO
 FRAMES
 MO
 FRAMES
 MO
 FRAMES
 MO
 FRAMES
 MO
 FRAMES
 MO
 FRAMES
 MO
 FRAMES
 MO
 FRAMES
 MO
 FRAMES
 MO<

### Uses of Class jain.jcp.MethodNotSupportedException

| Packages that use <u>MethodNotSupportedException</u> |  |
|------------------------------------------------------|--|
| jain.jcc                                             |  |
| jain.jcp                                             |  |

### Uses of <u>MethodNotSupportedException</u> in jain.jcc

| Mathada in iain ia | And theory Mathe Mathematical Experies                                                                                                    |
|--------------------|----------------------------------------------------------------------------------------------------|
| <u> </u>           | that throw <u>MethodNotSupportedException</u>                                                                                                    |
| void               | JccProvider.addProviderListener(JcpProviderListener providerlistener,<br>EventFilter filter)<br>Adds a listener to this provider.                                                                                                    |
| void               | <b>JccProvider</b> . <u>addCallListener</u> ( <u>JcpCallListener</u> calllistener)<br>Add a call listener to all call objects that will be created under the domain of this provider.                                                                           |
| void               | <b>JccProvider.addCallListener</b> (JcpCallListener calllistener, <u>EventFilter</u> filter)<br>Add a call listener to all call objects that will be created under the domain of this provider.                                                                 |
| void               | <pre>JccProvider.setCallLoadControl(JcpAddress[] address, double duration,<br/>double[] mechanism, int[] treatment)<br/>This method imposes or removes load control on calls made to the specified addresses.</pre>                                             |
| void               | JccProvider.addCallLoadControlListener(CallLoadControlListener loadcontrollistener,<br><u>EventFilter</u> filter)<br>Adds a listener to listen to load control related events.                                                                                  |
| void               | JccConnection.routeConnection(boolean attachmedia)<br>Routes this JccConnection to the specified target address.                                                                                                    |
| void               | JccCall.addCallListener(JcpCallListener calllistener, EventFilter filter)<br>Add a listener to this call.                                                                                                    |
| JcpConnection      | <pre>JccCall.createConnection(java.lang.String targetAddress,<br/>java.lang.String originatingAddress, java.lang.String originalCalledAddress,<br/>java.lang.String redirectingAddress)<br/>Creates a new JccConnection and attaches it to this JccCall.</pre>  |
| JcpConnection      | <pre>JccCall.routeCall(java.lang.String targetAddress,<br/>java.lang.String originatingAddress, java.lang.String originalDestinationAddress,<br/>java.lang.String redirectingAddress)<br/>This method requests routing of a call to the given call party.</pre> |
| void               | <pre>JccCall.superviseCall(JccCallListener calllistener, double time, int treatment,<br/>double bytes)<br/>The application calls this method to supervise a call.</pre>                                                                                         |

### Uses of <u>MethodNotSupportedException</u> in jain.jcp

Methods in jain.jcp that throw <u>MethodNotSupportedException</u>

file:///D|/jcc0.8.4spec/jain/jcp/class-use/MethodNotSupportedException.html (1 of 2) [8/31/2000 09:28:45]

JAIN(tm) JCC API 0.8.4: Uses of Class jain.jcp.MethodNotSupportedException

| JcpCall | JcpProvider.createCall()<br>Creates a new instance of the call with no connections.                         |
|---------|----------------------------------------------------------------------------------------------------|
| void    | JcpProvider.addProviderListener (JcpProviderListener providerlistener)<br>Adds a listener to this provider. |
| void    | JcpCall.addCallListener(JcpCallListener callistener)<br>Add a listener to this call.                        |

# Overview Package Class Use Tree Deprecated Index Help PREV NEXT FRAMES NO FRAMES MO FRAMES MO<

28 Aug 2000 If you have any comments or queries, please mail them to jcc@research.telcordia.com

 Overview
 Package
 Class
 Use
 Tree
 Deprecated
 Index
 Help

 PREV CLASS
 NEXT CLASS
 FRAMES
 FRAMES
 DETAIL:
 DETAIL:

FRAMES NO FRAMES DETAIL: FIELD | CONSTR | METHOD

### jain.jcc Interface CallLoadControlListener

public interface CallLoadControlListener

extends java.util.EventListener

Interface for notifying load control related changes happening in a JccProvider event. These changes are reported as events to the CallLoadControlListener method corresponding to the type of event. Applications must instantiate an object which implements this interface and then use the JccProvider.addCallLoadControlListener() method to register the object to receive all future events associated with the JccProvider object.

| Met  | hod Summary                                                                                                    |
|------|----------------------------------------------------------------------------------------------------|
| void | <pre>providerCallOverloadCeased(CallLoadControlEvent loadcontrolevent) This method indicates that the network has detected that the overload has ceased and has automatically removed load control on calls requested to a particular address range or calls made to a particular destination.</pre> |
| void | <b>providerCallOverloadEncountered</b> (CallLoadControlEvent loadcontrolevent)<br>This method indicates that the network has detected overload and may have automatically<br>imposed load control on calls requested to a particular address range or calls made to a particular<br>destination.     |

# **Method Detail**

### providerCallOverloadEncountered

public void **providerCallOverloadEncountered**(<u>CallLoadControlEvent</u> loadcontrolevent)

This method indicates that the network has detected overload and may have automatically imposed load control on calls requested to a particular address range or calls made to a particular destination.

**Parameters:** 

loadcontrolevent - CallLoadControlEvent with event ID CallLoadControlEvent.PROVIDER\_CALL\_OVERLOAD\_ENCOUNTERED.

### providerCallOverloadCeased

public void providerCallOverloadCeased(CallLoadControlEvent loadcontrolevent)

This method indicates that the network has detected that the overload has ceased and has automatically removed load control on calls requested to a particular address range or calls made to a particular destination.

**Parameters:** 

JAIN(tm) JCC API 0.8.4: Interface CallLoadControlListener

loadcontrolevent - CallLoadControlEvent with event ID
CallLoadControlEvent.PROVIDER\_CALL\_OVERLOAD\_CEASED.

| Overview Package           | Class | <u>Use</u> | <u>Tree</u> | <b>Deprecated</b> | Index Help |                                |
|----------------------------|-------|------------|-------------|-------------------|------------|--------------------------------|
| PREV CLASS NEXT CLASS      |       |            |             |                   | FRAMES     | NO FRAMES                      |
| SUMMARY: INNER   FIELD   C | ONSTR | METHO      | <u>DD</u>   |                   | DETAIL:    | FIELD   CONSTR   <u>METHOD</u> |

28 Aug 2000 If you have any comments or queries, please mail them to jcc@research.telcordia.com

JAIN(tm) JCC API 0.8.4: Uses of Interface jain.jcc.CallLoadControlListener

 Overview
 Package
 Class
 Use
 Tree
 Deprecated
 Index
 Help

 PREV
 NEXT
 FRAMES
 NO FRAMES
 Help
 Index
 Help

### Uses of Interface jain.jcc.CallLoadControlListener

Packages that use <u>CallLoadControlListener</u> jain.jcc

### Uses of <u>CallLoadControlListener</u> in <u>jain.jcc</u>

Methods in jain.jcc with parameters of type <u>CallLoadControlListener</u>

void JccProvider.addCallLoadControlListener(CallLoadControlListener loadcontrollistener,

EventFilter filter)

Adds a listener to listen to load control related events.

void **JccProvider.<u>removeCallLoadControlListener</u>**(<u>CallLoadControlListener</u> loadcontrollistener) Deregisters the load control listener.

 Overview
 Package
 Class
 Use
 Tree
 Deprecated
 Index
 Help

 PREV NEXT
 FRAMES
 NO FRAMES
 NO FRAMES
 Model
 Model
 Model
 Model
 Model
 Model
 Model
 Model
 Model
 Model
 Model
 Model
 Model
 Model
 Model
 Model
 Model
 Model
 Model
 Model
 Model
 Model
 Model
 Model
 Model
 Model
 Model
 Model
 Model
 Model
 Model
 Model
 Model
 Model
 Model
 Model
 Model
 Model
 Model
 Model
 Model
 Model
 Model
 Model
 Model
 Model
 Model
 Model
 Model
 Model
 Model
 Model
 Model
 Model
 Model
 Model
 Model
 Model
 Model
 Model
 Model
 Model
 Model
 Model
 Model
 Model
 Model
 Model
 Model
 Model
 Model
 Model
 Model
 Model
 Model</

28 Aug 2000 If you have any comments or queries, please mail them to jcc@research.telcordia.com

JAIN(tm) JCC API 0.8.4: Class PlatformException

#### Overview Package Class Use Tree Deprecated Index Help

PREV CLASS NEXT CLASS SUMMARY: INNER | FIELD | CONSTR | METHOD FRAMES NO FRAMES DETAIL: FIELD | <u>CONSTR</u> | METHOD

### iain.jcp Class PlatformException

```
java.lang.Object
|
+--java.lang.Throwable
|
+--java.lang.Exception
|
+--java.lang.RuntimeException
|
+--jain.jcp.PlatformException
```

#### public class **PlatformException**

extends java.lang.RuntimeException

A PlatformException indicates an implementation specific exception. The specific exceptions which implementations throw would be documented in their release notes.

#### See Also:

Serialized Form

# **Constructor Summary**

```
<u>PlatformException()</u>
```

Constructor with no string.

#### PlatformException(java.lang.String s)

Constructor which takes a string description.

#### Methods inherited from class java.lang.Throwable

fillInStackTrace, getLocalizedMessage, getMessage, printStackTrace, printStackTrace, toString

#### Methods inherited from class java.lang.Object

```
clone, equals, finalize, getClass, hashCode, notify, notifyAll, wait,
wait, wait
```

# **Constructor Detail**

# PlatformException

public PlatformException()

Constructor with no string.

# PlatformException

| public | PlatformException | java. | lang.String | s) |
|--------|-------------------|-------|-------------|----|
|--------|-------------------|-------|-------------|----|

Constructor which takes a string description.

**Parameters:** 

 $\ensuremath{\mathtt{s}}$  - description of the fault.

| <b>Overview</b> Package | Class Use Tree Deprecated | Index Help |                                |
|-------------------------|---------------------------|------------|--------------------------------|
| PREV CLASS NEXT CLASS   |                           | FRAMES     | NO FRAMES                      |
| SUMMARY: INNER   FIELD  | <u>CONSTR   METHOD</u>    | DETAIL:    | FIELD   <u>CONSTR</u>   METHOD |

28 Aug 2000 If you have any comments or queries, please mail them to jcc@research.telcordia.com

OverviewPackageClassUseTreeDeprecatedIndexHelpPREVNEXTFRAMESNO FRAMES

# Uses of Class jain.jcp.PlatformException

No usage of jain.jcp.PlatformException

| <b>Overview</b> | Package | <u>Class</u> | Use | Tree | Dep  | recated | Index | <u>Help</u> |
|-----------------|---------|--------------|-----|------|------|---------|-------|-------------|
| PREV NEXT       |         |              |     | FR   | AMES | NO FRAM | IES   |             |

28 Aug 2000 If you have any comments or queries, please mail them to jcc@research.telcordia.com

JAIN(tm) JCC API 0.8.4: Class PrivilegeViolationException

#### Overview Package Class Use Tree Deprecated Index Help

PREV CLASS NEXT CLASS SUMMARY: INNER | FIELD | CONSTR | METHOD FRAMES <u>NO FRAMES</u> DETAIL: <u>FIELD | CONSTR | METHOD</u>

### iain.jcp Class PrivilegeViolationException

#### public class **PrivilegeViolationException**

extends java.lang.Exception

This exception indicates that an action pertaining to a certain object failed because the application did not have the proper security permissions to execute that command.

This class stores the type of privilege not available which is obtained via the getType() method in this class.

#### See Also:

Serialized Form

| Field Summary |                                                     |  |  |  |
|---------------|-----------------------------------------------------|--|--|--|
| static int    | DESTINATION_VIOLATION                               |  |  |  |
|               | A privilege violation occurred at the destination.  |  |  |  |
| static int    | ORIGINATOR_VIOLATION                                |  |  |  |
|               | A privilege violation occurred at the origination.  |  |  |  |
| static int    | UNKNOWN_VIOLATION                                   |  |  |  |
|               | A privilege violation occurred at an unknown place. |  |  |  |

# **Constructor Summary**

#### PrivilegeViolationException(int type)

Constructor takes no string.

#### PrivilegeViolationException(int type, java.lang.String s)

Constructor takes a string.

# **Method Summary**

int getType()

Returns the type of privilege which is not available.

#### Methods inherited from class java.lang.Throwable

```
fillInStackTrace, getLocalizedMessage, getMessage, printStackTrace,
printStackTrace, printStackTrace, toString
```

#### Methods inherited from class java.lang.Object

clone, equals, finalize, getClass, hashCode, notify, notifyAll, wait, wait, wait

# **Field Detail**

### ORIGINATOR\_VIOLATION

public static final int **ORIGINATOR\_VIOLATION** A privilege violation occurred at the origination.

### **DESTINATION\_VIOLATION**

public static final int **DESTINATION\_VIOLATION** A privilege violation occurred at the destination.

### UNKNOWN\_VIOLATION

public static final int **UNKNOWN\_VIOLATION** A privilege violation occurred at an unknown place. JAIN(tm) JCC API 0.8.4: Class PrivilegeViolationException

**Constructor Detail** 

# **PrivilegeViolationException**

public PrivilegeViolationException(int type)

Constructor takes no string.

**Parameters:** 

type - kind of violation.

### **PrivilegeViolationException**

Constructor takes a string.

**Parameters:** 

type - kind of violation.

s - description of the violation.

# **Method Detail**

### getType

```
public int getType()
```

Returns the type of privilege which is not available.

#### **Returns:**

The type of privilege.

| Overview Package Class                                   | Use Tree Deprecated | Index Help                      |
|----------------------------------------------------------|---------------------|---------------------------------|
| PREV CLASS NEXT CLASS                                    |                     | FRAMES NO FRAMES                |
| SUMMARY: INNER   <u>FIELD</u>   <u>CONSTR</u>   <u>M</u> | IETHOD              | DETAIL: FIELD   CONSTR   METHOD |

28 Aug 2000 If you have any comments or queries, please mail them to jcc@research.telcordia.com

OverviewPackageClassUseTreeDeprecatedIndexHelpPREVNEXTFRAMESNO FRAMES

# Uses of Class jain.jcp.PrivilegeViolationException

| Packages that use <a href="https://www.enablight.com">PrivilegeViolationException</a> |  |
|---------------------------------------------------------------------------------------|--|
| jain.jcc                                                                              |  |
| jain.jcp                                                                              |  |

# Uses of **<u>PrivilegeViolationException</u>** in jain.jcc

| Methods in jain.jcc  | Methods in jain.jcc that throw PrivilegeViolationException                    |  |  |  |  |  |
|----------------------|-------------------------------------------------------------------------------|--|--|--|--|--|
| void                 | JccConnection.routeConnection(boolean attachmedia)                            |  |  |  |  |  |
|                      | Routes this JccConnection to the specified target address.                    |  |  |  |  |  |
| void                 | JccConnection. <u>release()</u>                                               |  |  |  |  |  |
|                      | Drops a JccConnection from an active telephone call.                          |  |  |  |  |  |
| void                 | JccCall. <u>release()</u>                                                     |  |  |  |  |  |
|                      | This method requests the release of the call object and associated connection |  |  |  |  |  |
|                      | objects.                                                                      |  |  |  |  |  |
| <u>JcpConnection</u> | <pre>JccCall.createConnection(java.lang.String targetAddress,</pre>           |  |  |  |  |  |
|                      | java.lang.String originatingAddress,                                          |  |  |  |  |  |
|                      | java.lang.String originalCalledAddress,                                       |  |  |  |  |  |
|                      | java.lang.String redirectingAddress)                                          |  |  |  |  |  |
|                      | Creates a new JccConnection and attaches it to this JccCall.                  |  |  |  |  |  |
| JcpConnection        | <b>JccCall.<u>routeCall</u>(java.lang.String targetAddress,</b>               |  |  |  |  |  |
|                      | java.lang.String originatingAddress,                                          |  |  |  |  |  |
|                      | java.lang.String originalDestinationAddress,                                  |  |  |  |  |  |
|                      | java.lang.String redirectingAddress)                                          |  |  |  |  |  |
|                      | This method requests routing of a call to the given call party.               |  |  |  |  |  |

# Uses of **PrivilegeViolationException** in jain.jcp

JAIN(tm) JCC API 0.8.4: Uses of Class jain.jcp.PrivilegeViolationException

| Methods in jain.jcp that throw PrivilegeViolationException |                                                         |  |  |  |
|------------------------------------------------------------|---------------------------------------------------------|--|--|--|
| <u>JcpCall</u>                                             | 1 JcpProvider. <u>createCall</u> ()                     |  |  |  |
|                                                            | Creates a new instance of the call with no connections. |  |  |  |

# OverviewPackageClassUseTreeDeprecatedIndexHelpPREV NEXTFRAMESNO FRAMES

28 Aug 2000 If you have any comments or queries, please mail them to jcc@research.telcordia.com

JAIN(tm) JCC API 0.8.4: Class ProviderUnavailableException

#### Overview Package Class Use Tree Deprecated Index Help

PREV CLASS NEXT CLASS SUMMARY: INNER | FIELD | CONSTR | METHOD FRAMES <u>NO FRAMES</u> DETAIL: <u>FIELD | CONSTR | METHOD</u>

### <sup>jain.jcp</sup> Class ProviderUnavailableException

public class ProviderUnavailableException

extends java.lang.RuntimeException

This exception indicates that the Provider is currently not available to the application. This exception is typically thrown in two cases: when JcpPeer.getProvider() is called or on any method when the Provider is in a SHUTDOWN state.

The exception stores the reason for the failure which may be obtained via the getCause() method on this interface.

#### See Also:

Serialized Form

| Field Su   | Field Summary                                                                                                    |  |  |  |  |
|------------|----------------------------------------------------------------------------------------------------|--|--|--|--|
| static int | CAUSE INVALID ARGUMENT<br>Constant definition for an invalid optional argument given to<br>JtapiPeer.getProvider(). |  |  |  |  |
| static int | CAUSE_INVALID_SERVICE<br>Constant definition for an invalid service string given to<br>JtapiPeer.getProvider().     |  |  |  |  |
| static int | CAUSE NOT IN SERVICE<br>Constant definition for the Provider not in the "in service" state.                         |  |  |  |  |

JAIN(tm) JCC API 0.8.4: Class ProviderUnavailableException

static int CAUSE\_UNKNOWN Constant definition for an unknown cause.

# **Constructor Summary**

ProviderUnavailableException()

Constructor with no cause and string.

ProviderUnavailableException(int cause)

Constructor which takes a cause string.

ProviderUnavailableException(int cause, java.lang.String s)

Constructor which takes both a string and a cause.

ProviderUnavailableException(java.lang.String s)

Constructor which takes a string description.

# **Method Summary**

int getCause()

Returns the cause for this exception.

#### Methods inherited from class java.lang.Throwable

fillInStackTrace, getLocalizedMessage, getMessage, printStackTrace, printStackTrace, printStackTrace, toString

#### Methods inherited from class java.lang.Object

clone, equals, finalize, getClass, hashCode, notify, notifyAll, wait, wait, wait

# **Field Detail**

# CAUSE\_UNKNOWN

public static final int CAUSE\_UNKNOWN

Constant definition for an unknown cause.

# CAUSE\_NOT\_IN\_SERVICE

public static final int **CAUSE\_NOT\_IN\_SERVICE** Constant definition for the Provider not in the "in service" state.

# CAUSE\_INVALID\_SERVICE

public static final int CAUSE\_INVALID\_SERVICE

Constant definition for an invalid service string given to JtapiPeer.getProvider().

# CAUSE\_INVALID\_ARGUMENT

public static final int CAUSE\_INVALID\_ARGUMENT

Constant definition for an invalid optional argument given to JtapiPeer.getProvider().

# **Constructor Detail**

# ProviderUnavailableException

public ProviderUnavailableException()

Constructor with no cause and string.

# ProviderUnavailableException

public ProviderUnavailableException(int cause)

Constructor which takes a cause string.

**Parameters:** 

cause - reason code for this fault

# ProviderUnavailableException

public ProviderUnavailableException(java.lang.String s)

Constructor which takes a string description.

JAIN(tm) JCC API 0.8.4: Class ProviderUnavailableException

#### **Parameters:**

s - description of the fault

### ProviderUnavailableException

public ProviderUnavailableException(int cause,

java.lang.String s)

Constructor which takes both a string and a cause.

#### **Parameters:**

cause - reason code for the fault

s - description of the fault

# **Method Detail**

### getCause

```
public int getCause()
```

Returns the cause for this exception.

#### **Returns:**

The cause of this exception.

| Overview Package Class Use Tree Depres   | cated Index Help                                     |
|------------------------------------------|------------------------------------------------------|
| PREV CLASS NEXT CLASS                    | FRAMES NO FRAMES                                     |
| SUMMARY: INNER   FIELD   CONSTR   METHOD | DETAIL: <u>FIELD</u>   <u>CONSTR</u>   <u>METHOD</u> |

28 Aug 2000 If you have any comments or queries, please mail them to jcc@research.telcordia.com

OverviewPackageClassUseTreeDeprecatedIndexHelpPREV NEXTFRAMESNO FRAMES

# Uses of Class jain.jcp.ProviderUnavailableException

Packages that use **ProviderUnavailableException** 

jain.jcp

Uses of **ProviderUnavailableException** in jain.jcp

| Methods in jain.jcp that throw ProviderUnavailableException |                                                                                                    |  |  |  |  |  |
|-------------------------------------------------------------|----------------------------------------------------------------------------------------------------|--|--|--|--|--|
| jain.jcp.Provider                                           | jain.jcp.Provider <b>JcpPeer.getProvider</b> (java.lang.String providerString)                            |  |  |  |  |  |
|                                                             | Returns an instance of a Provider object given a string argument which contains the desired service name. |  |  |  |  |  |

OverviewPackageClassUseTreeDeprecatedIndexHelpPREV NEXTFRAMESNO FRAMES

28 Aug 2000 If you have any comments or queries, please mail them to jcc@research.telcordia.com

JAIN(tm) JCC API 0.8.4: Class ResourceUnavailableException

#### Overview Package Class Use Tree Deprecated Index Help

PREV CLASS NEXT CLASS SUMMARY: INNER | FIELD | CONSTR | METHOD FRAMES <u>NO FRAMES</u> DETAIL: <u>FIELD | CONSTR</u> | METHOD

### jain.jcp Class ResourceUnavailableException

public class ResourceUnavailableException

extends java.lang.Exception

This exception indicates that a resource inside the system is not available to complete an operation. The type embodied in this exception clarifies what is not available and is obtained via the getType() method in this class.

#### See Also:

Serialized Form

| Field Su   | ımmary                                                              |
|------------|---------------------------------------------------------------------|
| static int | NO_DIALTONE                                                         |
|            | No dialtone detected.                                               |
| static int | OBSERVER_LIMIT_EXCEEDED                                             |
|            | The number of observers existing already reached the limit.         |
| static int | ORIGINATOR_UNAVAILABLE                                              |
|            | The originating device was not available for this action.           |
| static int | OUTSTANDING_METHOD_EXCEEDED                                         |
|            | The internal resources to handle another method have been exceeded. |
| static int | TRUNK_LIMIT_EXCEEDED                                                |
|            | The number of trunks which are currently in use has been exceeded.  |
| static int | UNKNOWN                                                             |
|            | Indicates the specific reason is unspecified.                       |

JAIN(tm) JCC API 0.8.4: Class ResourceUnavailableException

|   | static : | int | UNSPECIFIED_LIMIT_EXCEEDED           An internal resource, unspecified by the implementation, has been exceeded. |
|---|----------|-----|----------------------------------------------------------------------------------------------------|
| Î | static : | int | USER_RESPONSE                                                                                                    |
|   |          |     | A user has not responded in the time allowed by an implementation.                                               |

# **Constructor Summary**

**<u>ResourceUnavailableException</u>**(int type)

Constructor, takes a type but no string.

#### Methods inherited from class java.lang.Throwable

fillInStackTrace, getLocalizedMessage, getMessage, printStackTrace, printStackTrace, printStackTrace, toString

#### Methods inherited from class java.lang.Object

clone, equals, finalize, getClass, hashCode, notify, notifyAll, wait, wait, wait

# **Field Detail**

# UNKNOWN

public static final int **UNKNOWN** Indicates the specific reason is unspecified.

# ORIGINATOR\_UNAVAILABLE

public static final int **ORIGINATOR\_UNAVAILABLE** 

The originating device was not available for this action.

### OBSERVER\_LIMIT\_EXCEEDED

public static final int **OBSERVER\_LIMIT\_EXCEEDED** The number of observers existing already reached the limit.

# TRUNK\_LIMIT\_EXCEEDED

public static final int **TRUNK\_LIMIT\_EXCEEDED** The number of trunks which are currently in use has been exceeded.

# OUTSTANDING\_METHOD\_EXCEEDED

public static final int **OUTSTANDING\_METHOD\_EXCEEDED** The internal resources to handle another method have been exceeded.

# UNSPECIFIED\_LIMIT\_EXCEEDED

public static final int **UNSPECIFIED\_LIMIT\_EXCEEDED** An internal resource, unspecified by the implementation, has been exceeded.

# **NO\_DIALTONE**

public static final int **NO\_DIALTONE** No dialtone detected.

# USER\_RESPONSE

public static final int **USER\_RESPONSE** A user has not responded in the time allowed by an implementation.

# **Constructor Detail**

JAIN(tm) JCC API 0.8.4: Class ResourceUnavailableException

### ResourceUnavailableException

#### public ResourceUnavailableException(int type)

Constructor, takes a type but no string.

#### **Overview Package Class Use Tree Deprecated Index Help**

PREV CLASS SUMMARY: INNER | FIELD | CONSTR | METHOD FRAMESNO FRAMESDETAIL:FIELD | CONSTR | METHOD

28 Aug 2000 If you have any comments or queries, please mail them to jcc@research.telcordia.com

JAIN(tm) JCC API 0.8.4: Uses of Class jain.jcp.ResourceUnavailableException

 Overview
 Package
 Class
 Use
 Tree
 Deprecated
 Index
 Help

 PREV
 NEXT
 FRAMES
 NO FRAMES
 NO FRAMES
 Help

### Uses of Class jain.jcp.ResourceUnavailableException

| Packages that use <u>ResourceUnavailableException</u> |  |  |  |  |
|-------------------------------------------------------|--|--|--|--|
| jain.jcc                                              |  |  |  |  |
| jain.jcp                                              |  |  |  |  |

### Uses of <u>ResourceUnavailableException</u> in jain.jcc

| Methods in jain.jco | c that throw ResourceUnavailableException                                                                                                    |
|---------------------|----------------------------------------------------------------------------------------------------|
|                     | JccProvider.addProviderListener         JccProvider.addProviderListener         EventFilter         filter)         Adds a listener to this provider.                                                                                                    |
| void                | JccProvider.addCallListener(JcpCallListener calllistener)<br>Add a call listener to all call objects that will be created under the domain of this provider.                                                                                                    |
| void                | JccProvider.addCallListener(JcpCallListener calllistener, EventFilter filter)<br>Add a call listener to all call objects that will be created under the domain of this provider.                                                                                |
| void                | JccProvider.addCallLoadControlListener(CallLoadControlListenerloadcontrollistenerEventFilterfilter)Adds a listener to listen to load control related events.                                                                                                    |
| void                | JccConnection.routeConnection(boolean attachmedia)<br>Routes this JccConnection to the specified target address.                                                                                                    |
| void                | JccConnection. <u>release()</u><br>Drops a JccConnection from an active telephone call.                                                                                                    |
| void                | JccCall.addCallListener(JcpCallListener callistener, EventFilter filter)<br>Add a listener to this call.                                                                                                    |
| void                | JccCall. <u>release()</u><br>This method requests the release of the call object and associated connection objects.                                                                                                    |
| JcpConnection       | <pre>JccCall.createConnection(java.lang.String targetAddress,<br/>java.lang.String originatingAddress, java.lang.String originalCalledAddress,<br/>java.lang.String redirectingAddress)<br/>Creates a new JccConnection and attaches it to this JccCall.</pre>  |
| JcpConnection       | <pre>JccCall.routeCall(java.lang.String targetAddress,<br/>java.lang.String originatingAddress, java.lang.String originalDestinationAddress,<br/>java.lang.String redirectingAddress)<br/>This method requests routing of a call to the given call party.</pre> |

### Uses of <u>ResourceUnavailableException</u> in jain.jcp

|   | Methods in jain.jcp that throw ResourceUnavailableException |
|---|-------------------------------------------------------------|
|   | JcpCall JcpProvider.createCall()                            |
|   | Creates a new instance of the call with no connections.     |
| 1 |                                                             |

JAIN(tm) JCC API 0.8.4: Uses of Class jain.jcp.ResourceUnavailableException

| void | JcpProvider.addProviderListener(JcpProviderListenerproviderlistener)Adds a listener to this provider. |
|------|----------------------------------------------------------------------------------------------------|
| void | JcpCall.addCallListener(JcpCallListener calllistener)                                                 |
|      | Add a listener to this call.                                                                          |

| ,                      |                                                            |
|------------------------|------------------------------------------------------------|
| Overview Package Class | Use <u>Tree</u> <u>Deprecated</u> <u>Index</u> <u>Help</u> |
| PREV NEXT              | FRAMES NO FRAMES                                           |

28 Aug 2000 If you have any comments or queries, please mail them to jcc@research.telcordia.com

JAIN(tm) JCC API 0.8.4: Uses of Interface jain.jcc.CallLoadControlEvent

 Overview
 Package
 Class
 Use
 Tree
 Deprecated
 Index
 Help

 PREV
 NEXT
 FRAMES
 NO FRAMES
 NO FRAMES
 NO FRAMES

### Uses of Interface jain.jcc.CallLoadControlEvent

Packages that use <u>CallLoadControlEvent</u> jain.jcc

### Uses of <u>CallLoadControlEvent</u> in jain.jcc

Methods in jain.jcc with parameters of type CallLoadControlEvent

void **CallLoadControlListener.providerCallOverloadEncountered**(<u>CallLoadControlEvent</u> loadcontrolevent) This method indicates that the network has detected overload and may have automatically imposed load control on calls requested to a particular address range or calls made to a particular destination.

### void **CallLoadControlListener.providerCallOverloadCeased**(<u>CallLoadControlEvent</u> loadcontrolevent) This method indicates that the network has detected that the overload has ceased and has automatically removed load control on calls requested to a particular address range or calls made to a particular destination.

 Overview
 Package
 Class
 Use
 Tree
 Deprecated
 Index
 Help

 PREV
 NEXT
 FRAMES
 NO FRAMES
 NO FRAMES
 Help

28 Aug 2000 If you have any comments or queries, please mail them to jcc@research.telcordia.com

JAIN(tm) JCC API 0.8.4: Package jain.jcc

### jain.jcc

InterfacesCallLoadControlEventCallLoadControlListenerCallLoadControlListenerEventFilterJccAddressJccCallJccCallEventJccCallListenerJccConnectionJccConnectionEventJccConnectionListenerJccConnectionListenerJccConnectionListener

JAIN(tm) JCC API 0.8.4: Package jain.jcp

### jain.jcp

Interfaces **Event JcpAddress JcpCall JcpCallEvent JcpCallListener JcpConnection JcpConnectionEvent** *JcpConnectionListener* <u>JcpPeer</u> JcpProvider **JcpProviderEvent** JcpProviderListener Classes **JcpPeerFactory** Exceptions InvalidArgumentException **InvalidPartyException** InvalidStateException JcpPeerUnavailableException **MethodNotSupportedException** PlatformException PrivilegeViolationException ProviderUnavailableException

ResourceUnavailableException